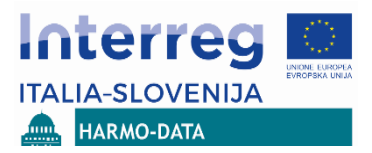

# **WP3.1.1 - ANALISI E IDENTIFICAZIONE DELLE BANCHE DATI TERRITORIALI PRESENTI NELL'AREA TRANSFRONTALIERA**

Program sodelovanja INTERREG V-A Italija-Slovenija 2014-2020 Programma di cooperazione INTERREG V-A Italia-Slovenia 2014-2020

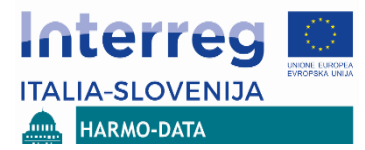

Il presente documento è stato predisposto in lingua inglese e rivisto nei contenuti da parte di tutti i partner progettuali.

La traduzione in lingua italiana è stata operata dal partner:

Insiel Spa

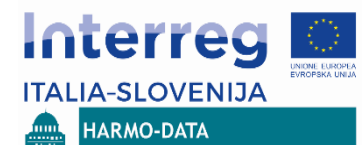

#### SOMMARIO

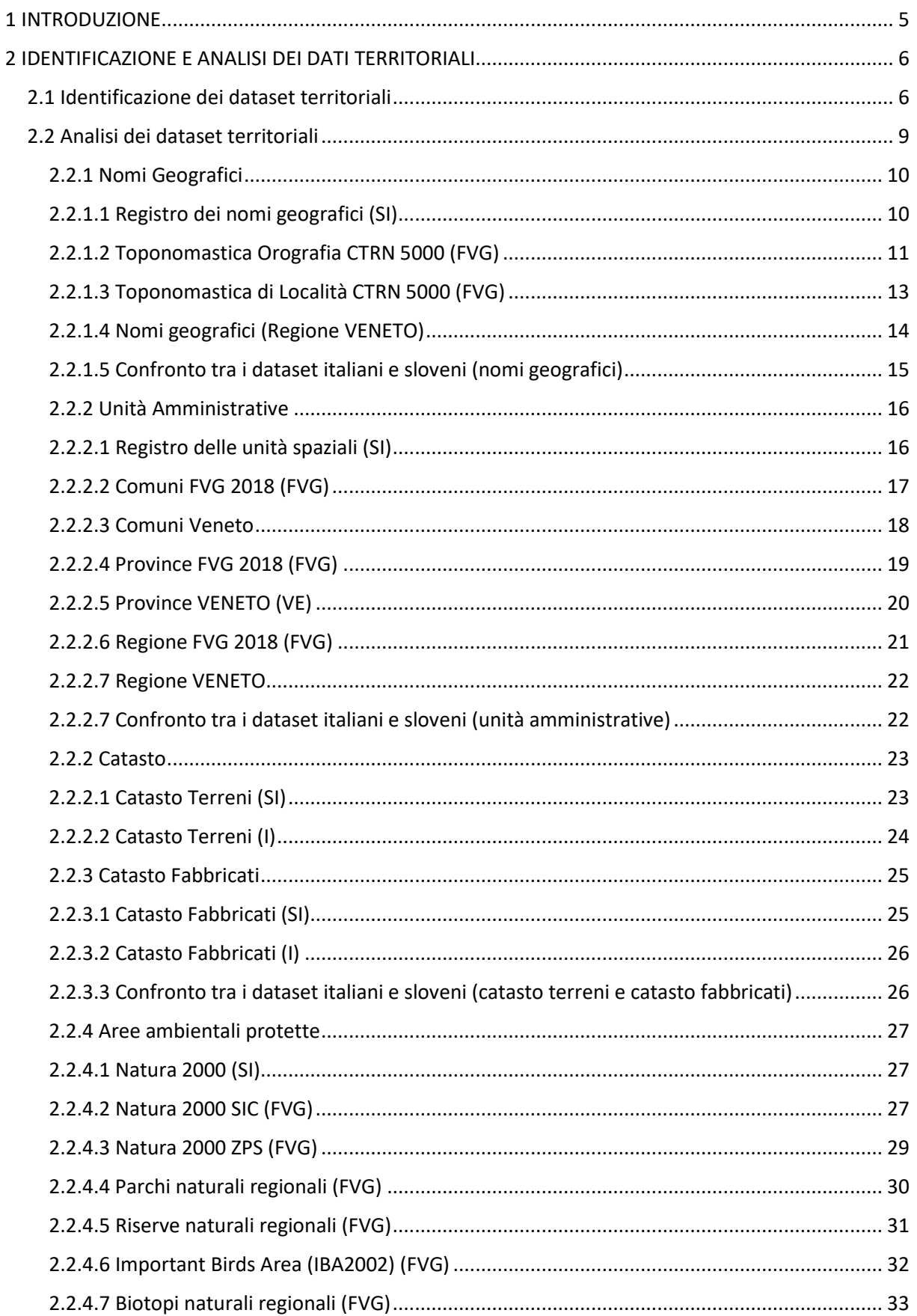

#### ANALISI E IDENTIFICAZIONE DELLE BANCHE DATI TERRITORIALI PRESENTI NELL'AREA TRANSFRONTALIERA

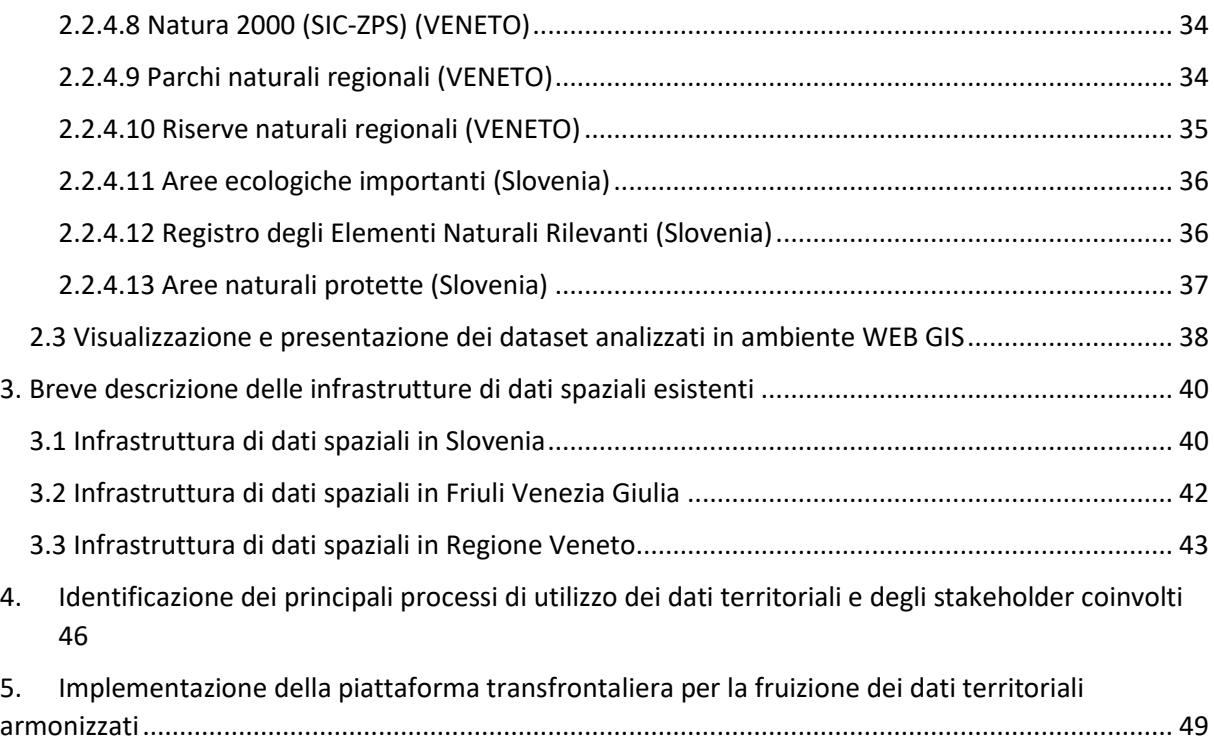

# <span id="page-4-0"></span>**1 INTRODUZIONE**

Il presente documento rappresenta il punto di partenza per la predisposizione della piattaforma transfrontaliera condivisa per l'armonizzazione dei dati territoriali che è l'obiettivo principale del WP 3.2 Piattaforma transfrontaliera condivisa per l'armonizzazione dei dati territoriali e costituisce la prima attività del WP 3.1.1 analisi e identificazione di dati spaziali su area transfrontaliera.

Il protocollo generale per l'analisi e l'identificazione dei dati territoriali in area transfrontaliera (presentato nel corso del kick-off meeting organizzato a Ljubljana il 16 novembre 2017) è schematizzato come segue:

- Identificazione dei dataset territoriali,
- Identificazione delle organizzazioni responsabili dei dataset,
- Approfondimento sulla relativa legislazione (Direttive EU),
- Identificazione di già esistenti processi di business e di buone pratiche legate con i dataset individuati,
- Analisi e confronto delle politica di distribuzione di dati territoriali,
- Identificazione della disponibilità di servizi di distribuzione dei dati territoriali,
- Analisi delle regole di conformità dei network services di Inspire in relazione con i dataset territoriali individuati,
- Confronto dei sistemi di riferimento per le coordinate.

I dataset territoriali individuati appartengono, in riferimento agli Annex di Inspire, principalmente ai temi dell'Annex I:

- Nomi geografici (I. 3),
- Unità amministrative (I.4),
- Catasto Terreni (I. 6),
- Catasto Fabbricati (III. 2),
- Aree Ambientali Protette (I.9),
- Aree di Tutela del patrimonio culturale,
- Aree Paesaggistiche Protette,
- Catasto delle infrastrutture pubbliche (III. 6),
- Aree di calamità naturali,
- Zonizzazione acustica territoriale.

La metodologia per l'analisi di dati territoriali, e la successiva armonizzazione dovrebbe basarsi sulle 'Data Specifications' di Inspire<sup>1</sup>.

Nel contesto di Harmo Data potranno essere utilizzati alcuni strumenti già disponibili come 'MT@EC traduttore automatico per le pubbliche amministrazioni e 'ISA Location Core Vocabulary (disponibile presso: [https://www.w3.org/ns/locn\)](https://www.microsofttranslator.com/bv.aspx?from=en&to=it&a=https%3A%2F%2Fwww.w3.org%2Fns%2Flocn).

<sup>1</sup> [http://inspire.ec.europa.eu/data-specifications/2892](https://www.microsofttranslator.com/bv.aspx?from=en&to=it&a=http%3A%2F%2Finspire.ec.europa.eu%2Fdata-specifications%2F2892)

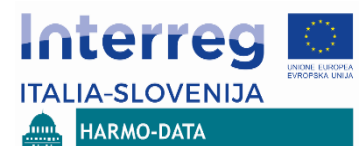

# <span id="page-5-0"></span>**2 IDENTIFICAZIONE E ANALISI DEI DATI TERRITORIALI**

### <span id="page-5-1"></span>**2.1 Identificazione dei dataset territoriali**

Le Tabelle seguenti elencano i dataset territoriali che sono stati identificati per essere potenzialmente inclusi nella piattaforma transfrontaliera dei dati armonizzati. I dataset sono classificati in base ai Temi Inspire e si riporta per ognuno il link al corrispondente metadato descrittivo.

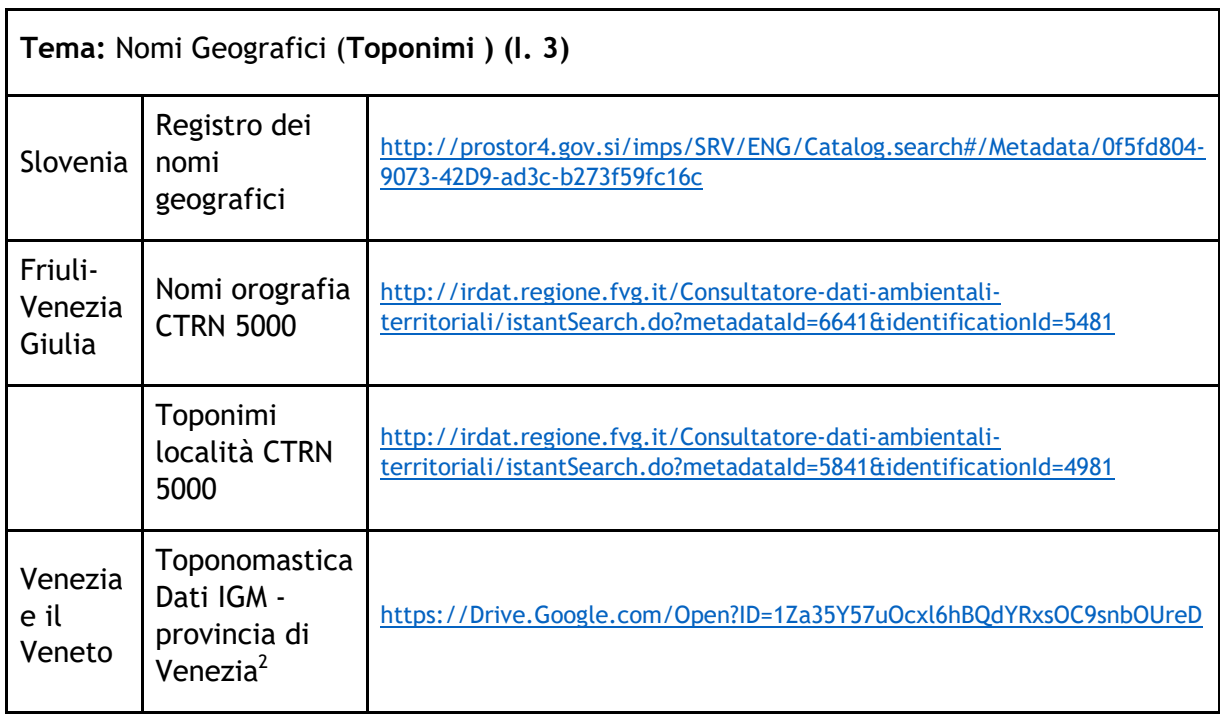

<sup>2</sup> Non disponibile per il download via Web ma reso disponibile nell'ambito del progetto Hamo-Data

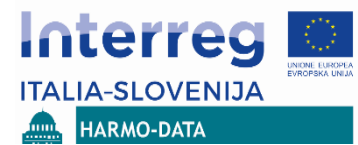

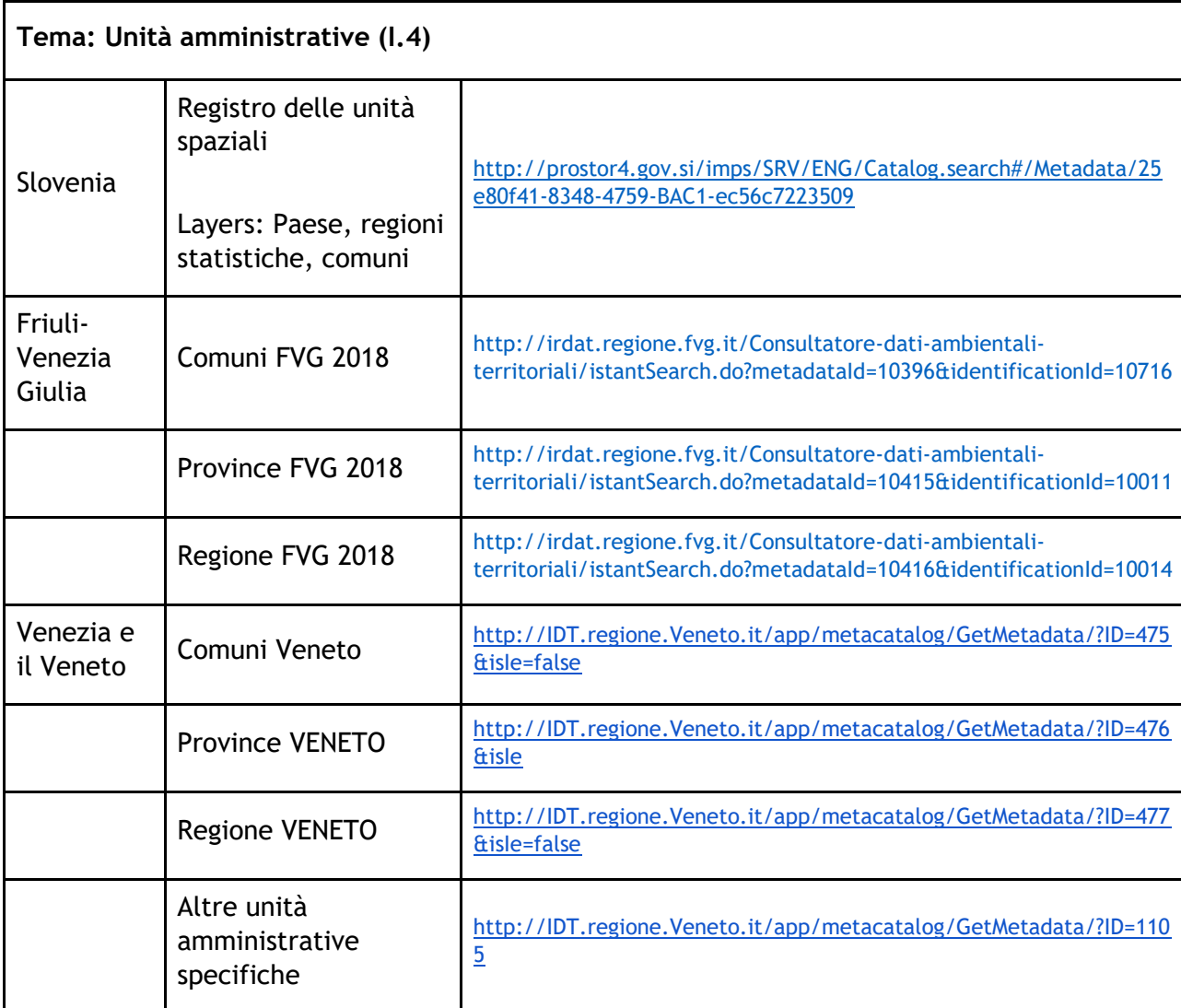

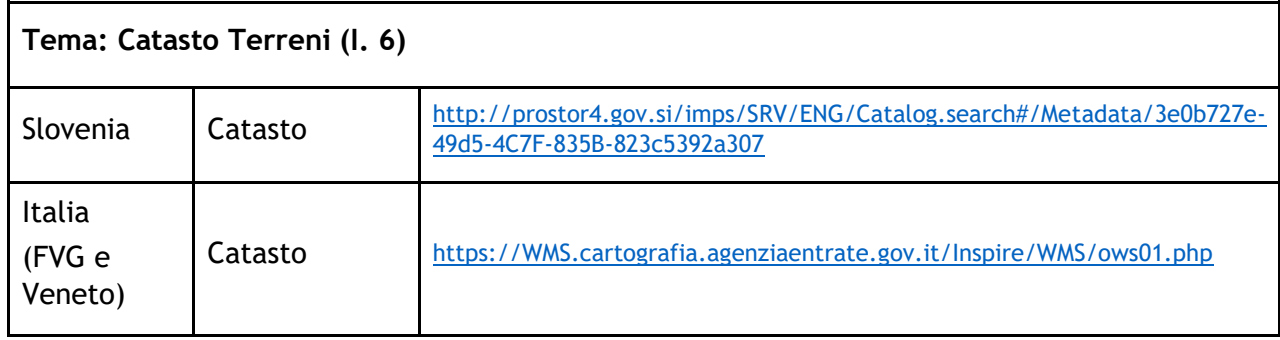

Nota: i dati catastali sono di proprietà dell'Agenzia del Territorio – Ministero dell'Economia e Finanze. La Regione FVG, tramite un 'Protocollo d'Intesa' reciproco può utilizzare i dati catastali nelle proprie applicazioni SW intranet. Un servizio WMS è disponibile al pubblico.

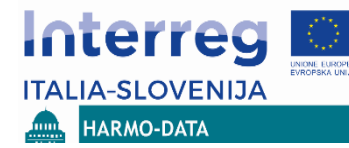

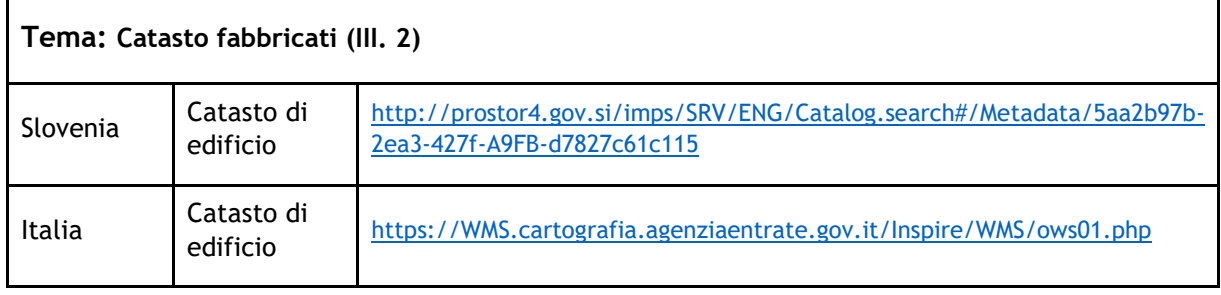

Nota: i dati catastali sono di proprietà dell'Agenzia del Territorio – Ministero dell'Economia e Finanze. La Regione FVG, tramite un 'Protocollo d'Intesa' reciproco può utilizzare i dati catastali nelle proprie applicazioni SW intranet. Un servizio WMS è disponibile al pubblico.

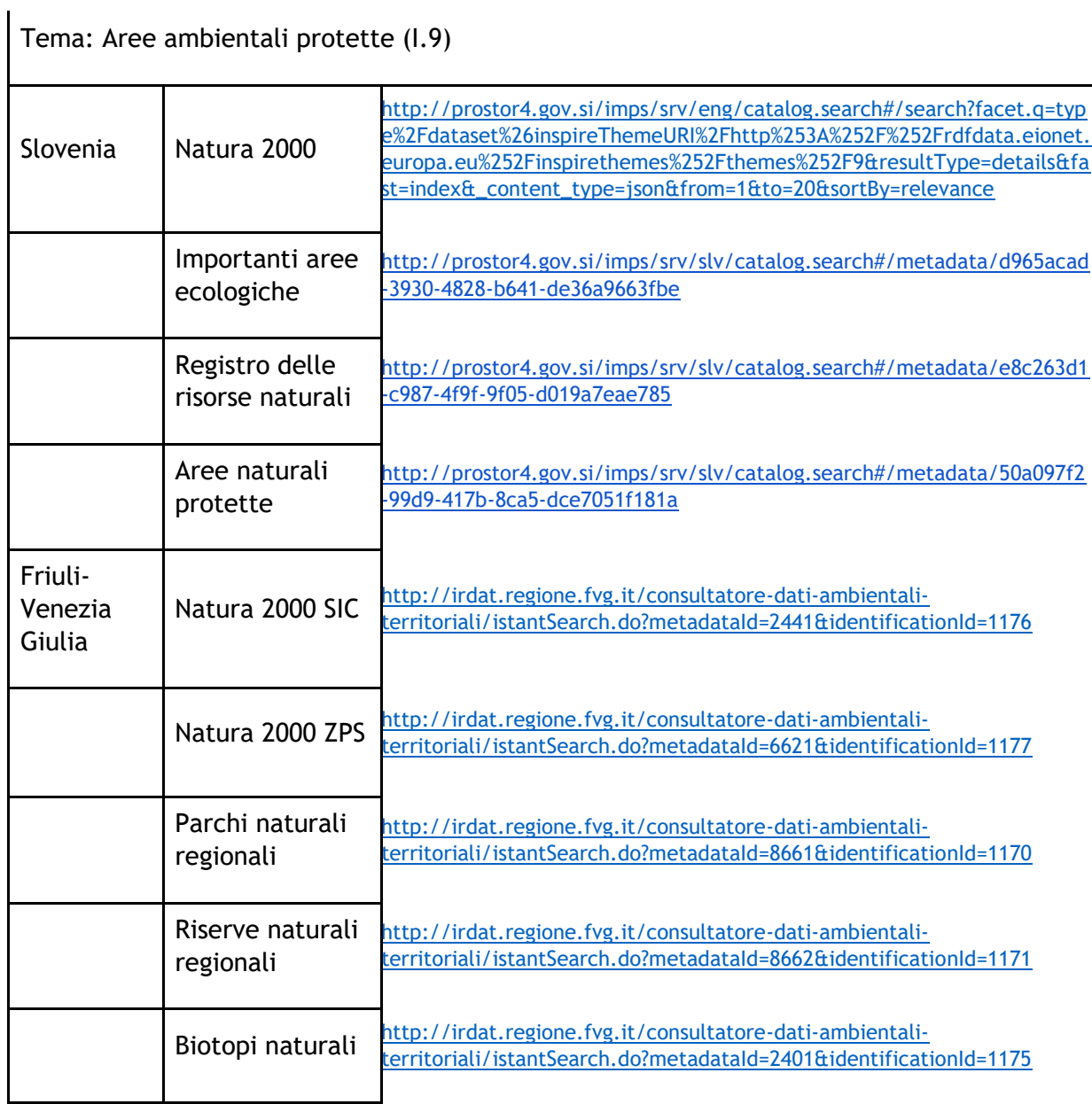

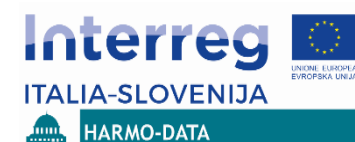

#### ANALISI E IDENTIFICAZIONE DELLE BANCHE DATI TERRITORIALI PRESENTI NELL'AREA TRANSFRONTALIERA

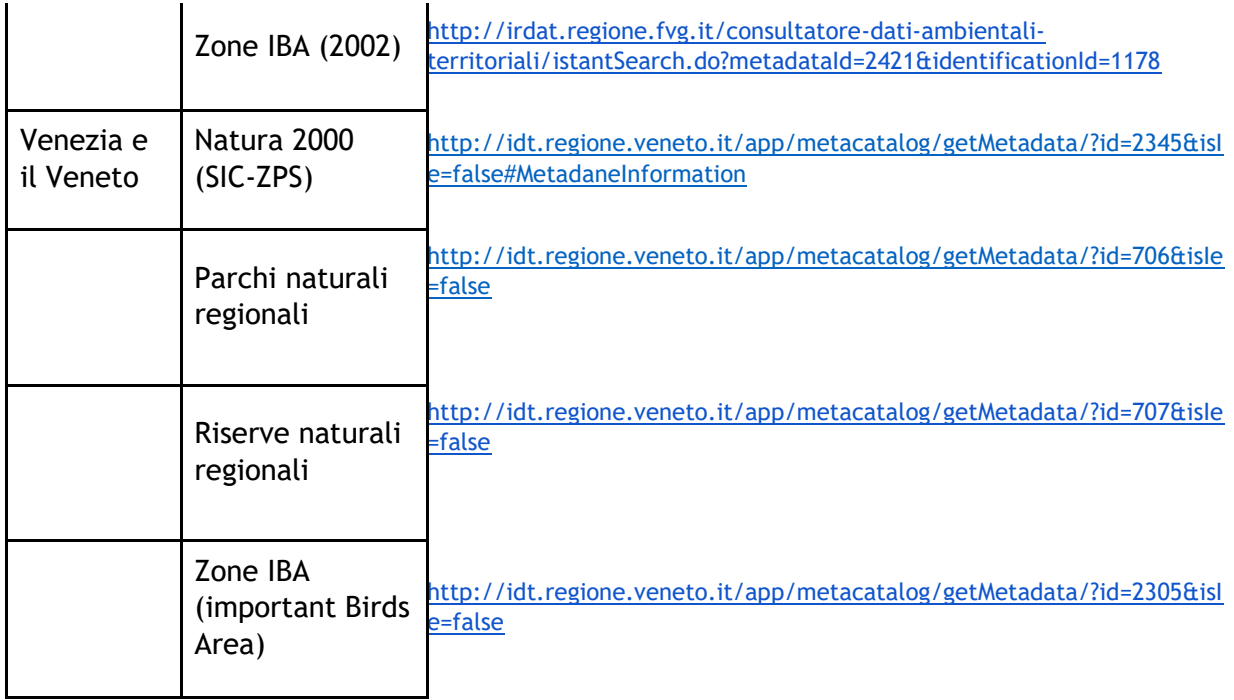

Alcuni dataset aggiuntivi potranno essere aggiunti successivamente nel progetto:

- Idrografia (I. 8) fiumi, laghi
- rete di trasporto (I. 7) piste ciclabili
- Utilizzo del Suolo (III. 4) destinazione reale del territorio

Questi dataset verranno inclusi nel processo di armonizzazione sulla base delle esigenze degli stakeholder.

# <span id="page-8-0"></span>**2.2 Analisi dei dataset territoriali**

L'analisi dei dataset territoriali include alcune importanti informazioni sui dataset che saranno inclusi nel processo di armonizzazione; non tutte le informazioni di metadato sono disponibili e incluse in questa analisi. Lo scopo dell'analisi preliminare è di ottenere una rapida panoramica su dati territoriali transfrontalieri. I dataset che sono facilmente accessibili al team di progetto, ma anche genericamente agli altri utenti, sono stati prioritariamente inclusi nell'analisi. Per ogni dataset individuato vengono analizzate le seguenti informazioni:

- titolo
- breve descrizione
- link alla scheda di metadato
- entità responsabile
- estensione geografica
- manutenzione
- vincoli di accesso (dati aperti)

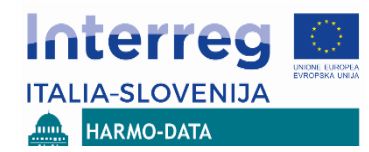

- servizi di Download
- servizi Inspire
- struttura degli attributi

### <span id="page-9-0"></span>**2.2.1 Nomi Geografici**

### <span id="page-9-1"></span>**2.2.1.1 Registro dei nomi geografici (SI)**

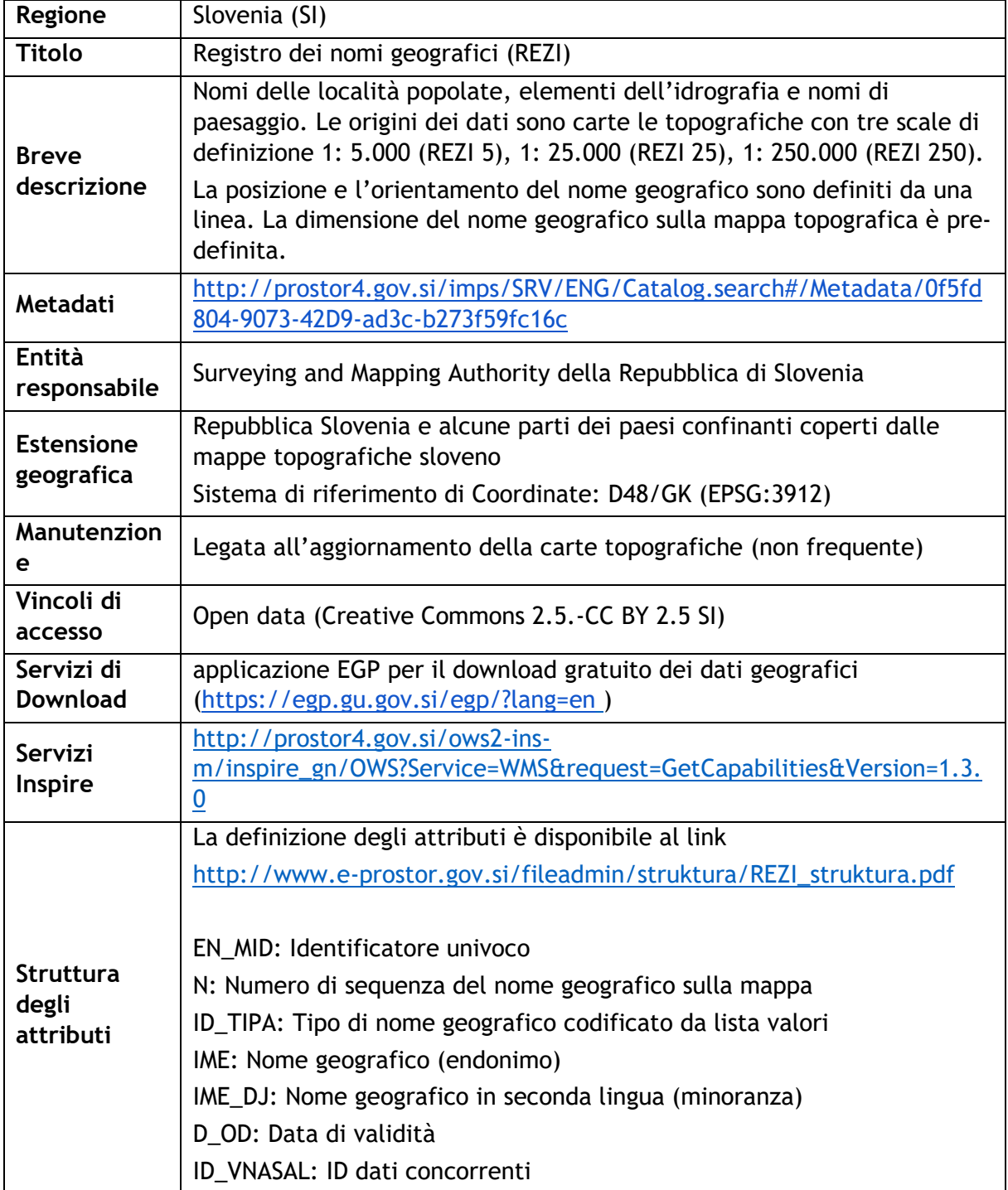

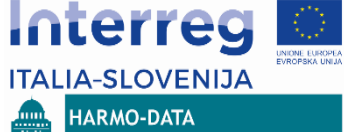

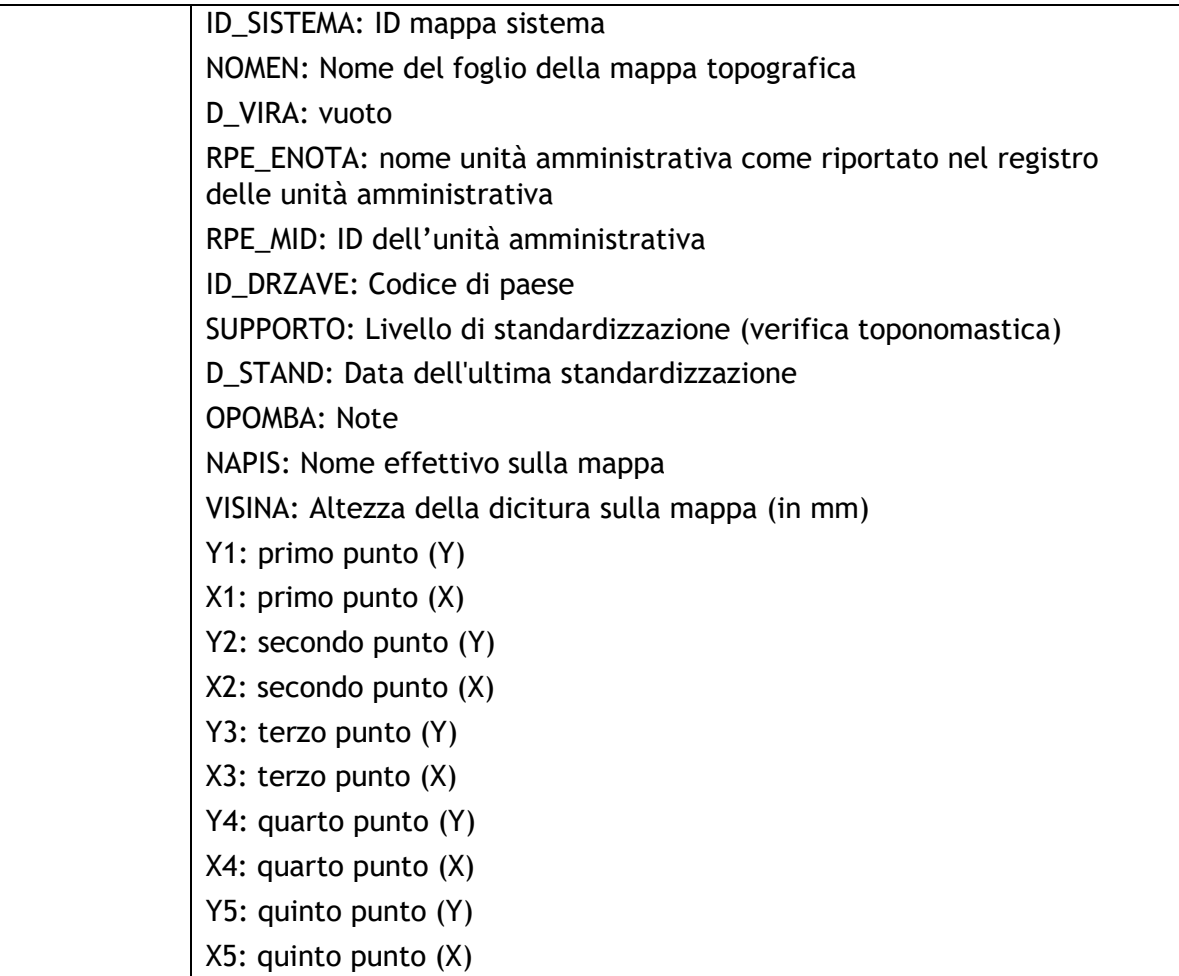

# <span id="page-10-0"></span>**2.2.1.2 Toponomastica Orografia CTRN 5000 (FVG)**

| Regione                  | Friuli-Venezia Giulia (FVG)                                                                                                    |
|--------------------------|----------------------------------------------------------------------------------------------------|
| <b>Titolo</b>            | Orografia CTRN 5000                                                                                                    |
| <b>Breve descrizione</b> | Rappresentazione di toponimi orografici, appartenenti alla carta<br>tecnica digitale regionale (CTRN 5000) in scala 1: 5000                      |
|                          | La posizione del nome geografico è definita dal punto.                                                                                           |
| Metadati                 | http://irdat.regione.fvg.it/Consultatore-dati-ambientali-<br>territoriali/istantSearch.do?metadataId=6641&identificationId=54<br>81 <sup>3</sup> |
| Entità responsabile      | Regione autonoma Friuli Venezia Giulia (proprietario)                                                                                            |
|                          | Insiel s.p.a. (originator)                                                                                                    |
|                          | RAFVG - PRG - servizio di sistemi di informazione ed e-government<br>(punto di contatto)                                                         |

<span id="page-10-1"></span><sup>&</sup>lt;sup>3</sup> Metadati in lingua italiana

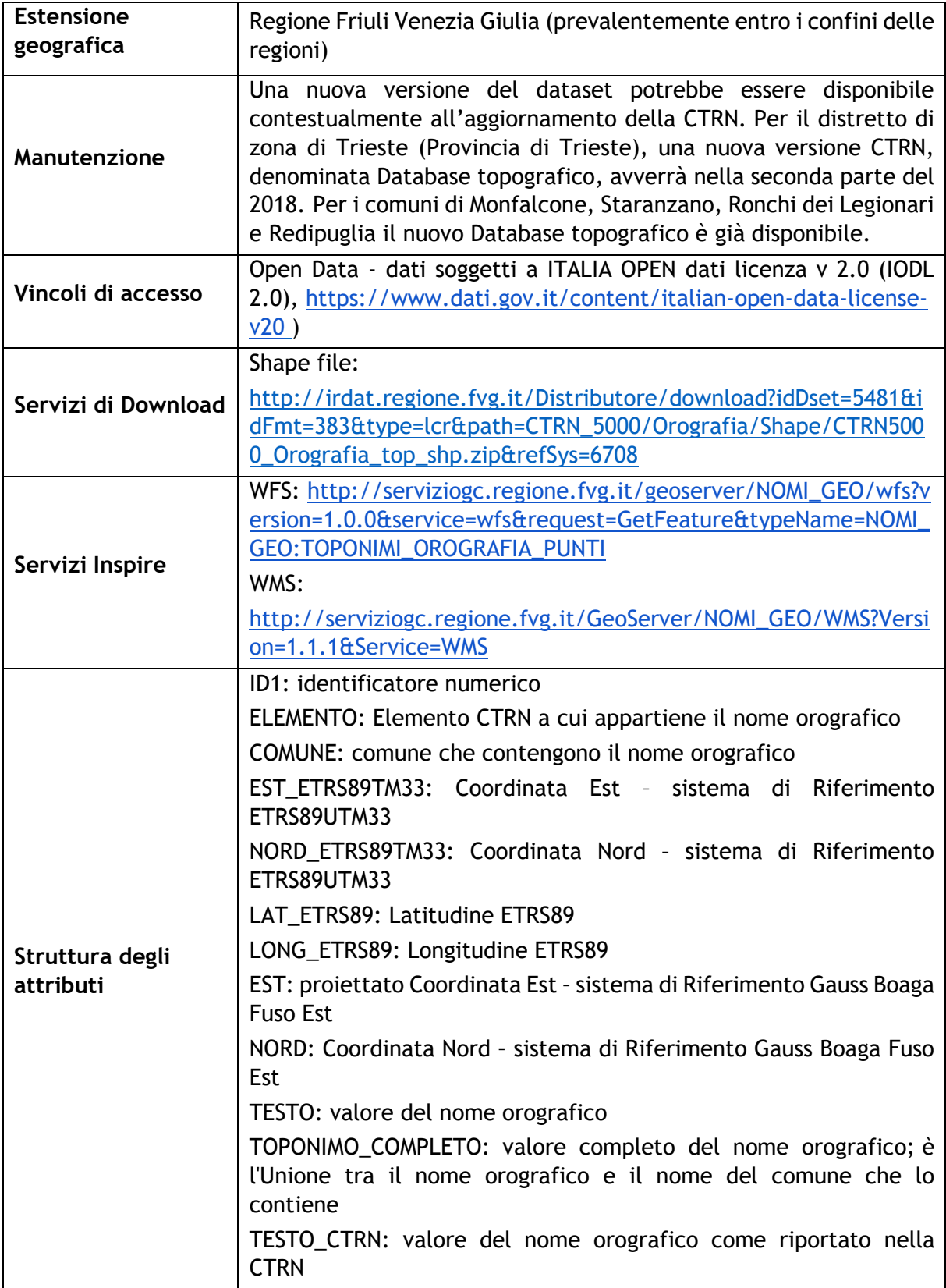

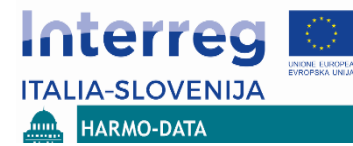

# <span id="page-12-0"></span>**2.2.1.3 Toponomastica di Località CTRN 5000 (FVG)**

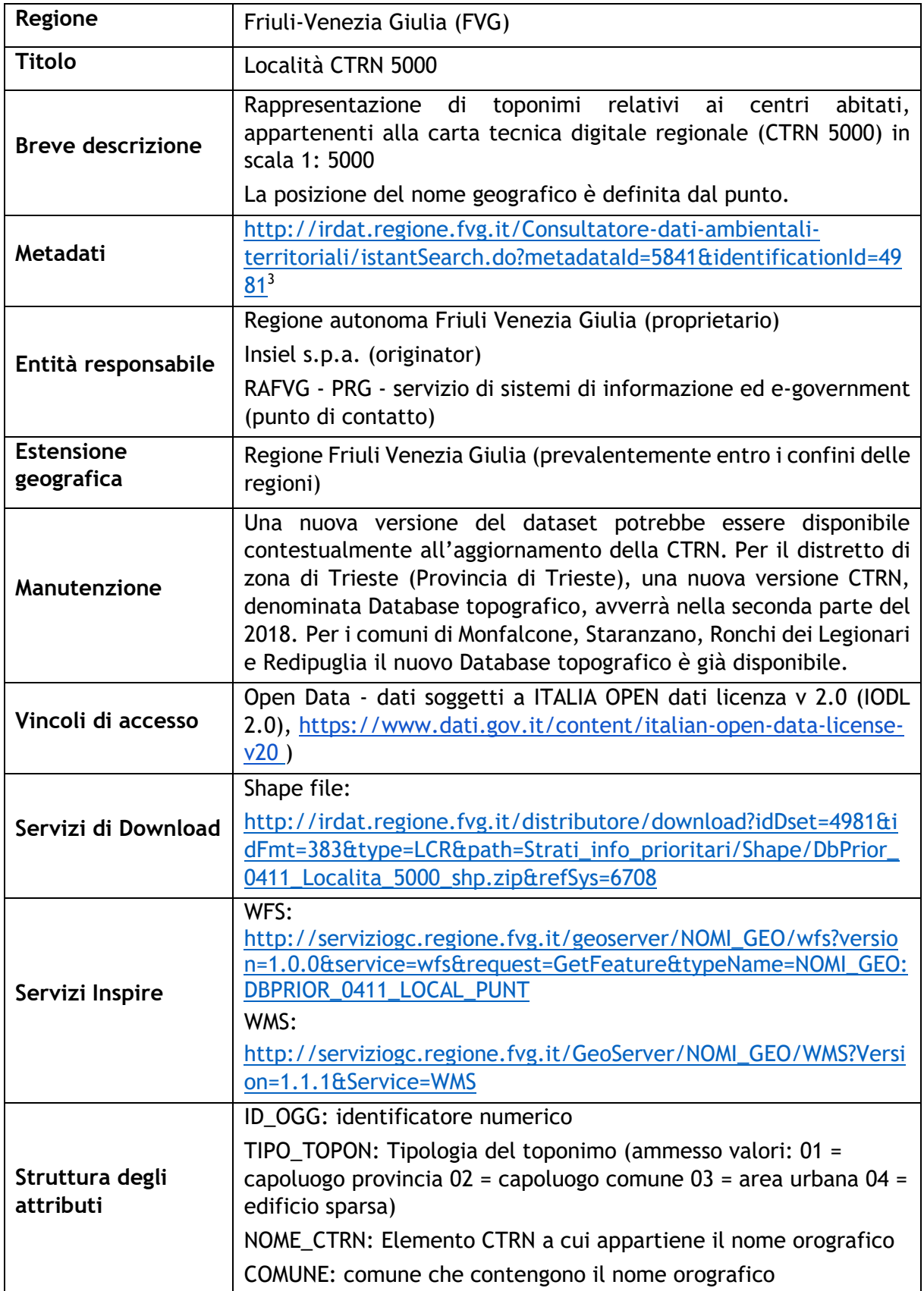

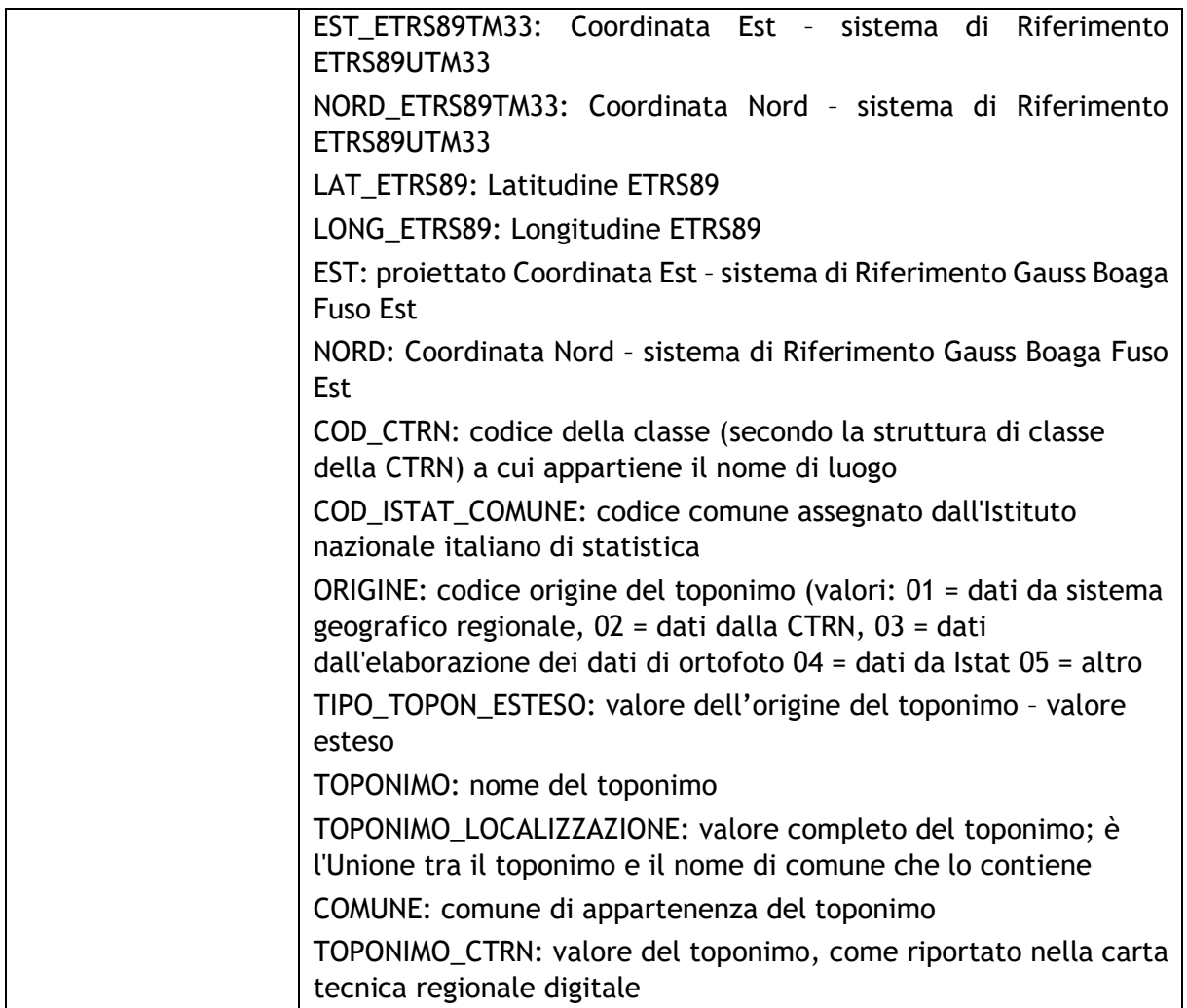

# <span id="page-13-0"></span>**2.2.1.4** N**omi geografici (Regione VENETO)**

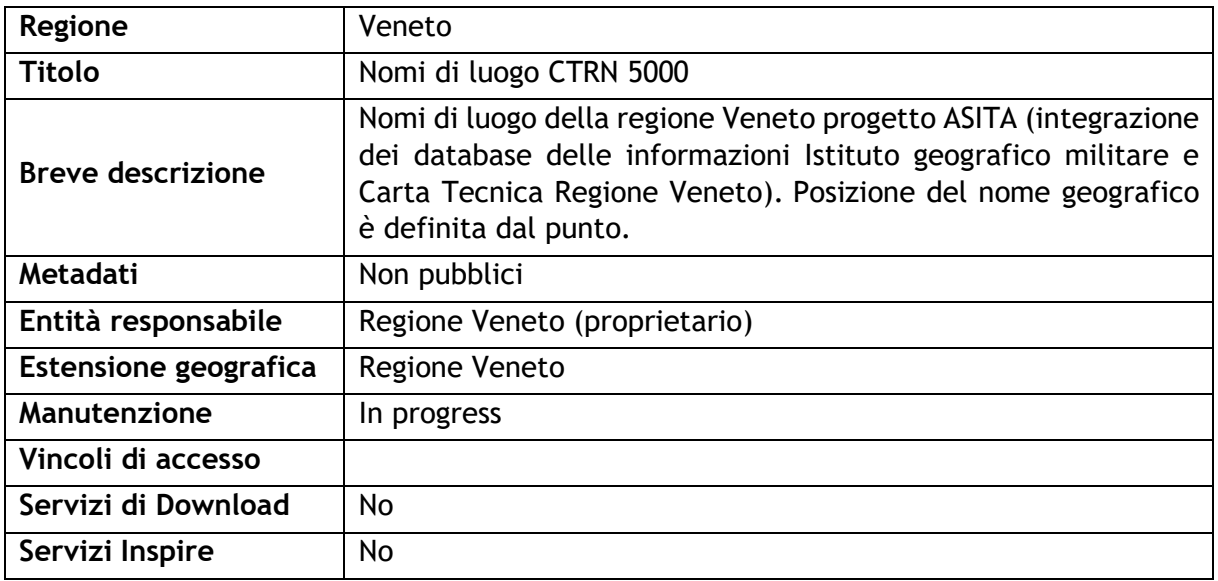

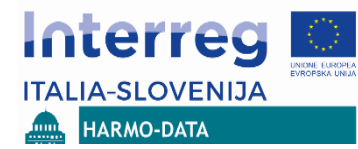

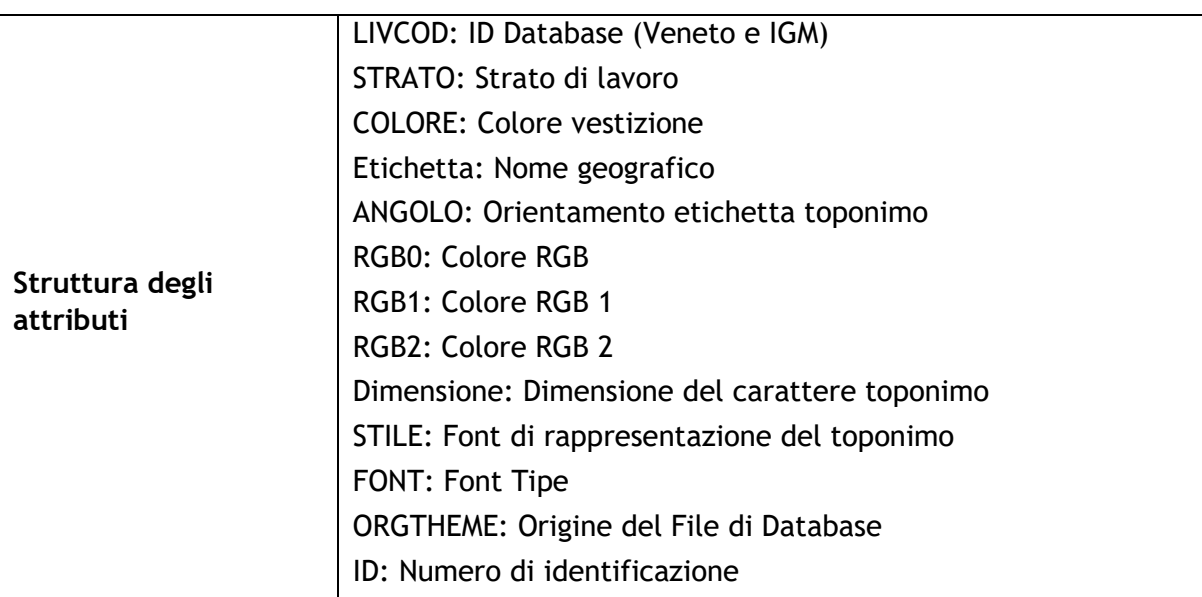

### <span id="page-14-0"></span>**2.2.1.5 Confronto tra i dataset italiani e sloveni (nomi geografici)**

Da un primo confronto tra i dataset relativi ai nomi geografici forniti dai partner italiani e sloveni emerge che:

- Il dataset sloveno copre parte del territorio italiano in quanto deriva dalla cartografia topografica digitale slovena,
- Il dataset della Regione Veneto copre parzialmente il territorio della regione,
- Il dataset sloveno comprende diverse tipologie di nomi geografici, il dataset di FVG include i nomi orografici (montagne, rilievi in generale) e altre tipologie (idrografia ...) definiti in lingua italiana,
- Il posizionamento del nome geografico è definito in modalità differenti nei vari dataset. Sia il dataset sloveno sia quello di Regione Veneto sono più orientato ad una restituzione cartografica, mente quello FVG è strutturato come dato puntuale,
- Alcuni nomi geografici sono simili in entrambi i dataset (nell'area coperta da entrambi i dataset) ma hanno posizioni geografiche differenti,
- Gli attributi descrittivi sono diversi tuttavia l'attributo principale è la denominazione del toponimo,
- Per il dataset sloveno è disponibile una mappatura allo schema dati Inspire.

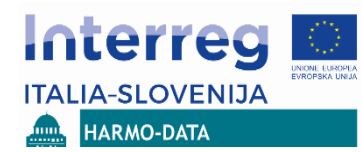

#### ANALISI E IDENTIFICAZIONE DELLE BANCHE DATI TERRITORIALI PRESENTI NELL'AREA TRANSFRONTALIERA

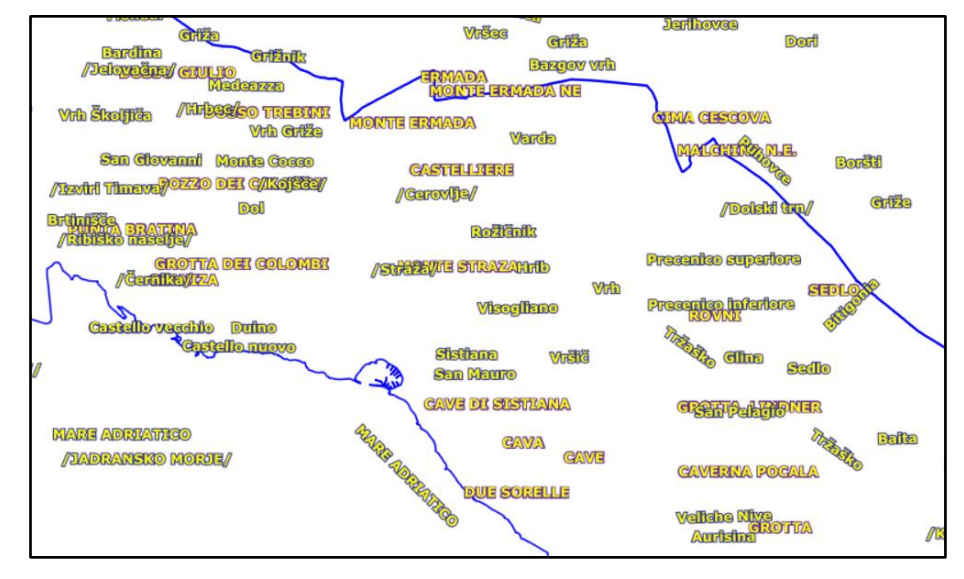

Figura: Dataset dei Nomi geografici sull'area coperta da entrambi i dataset (SI-FVG)

### <span id="page-15-0"></span>**2.2.2 Unità Amministrative**

### <span id="page-15-1"></span>**2.2.2.1 Registro delle unità spaziali (SI)**

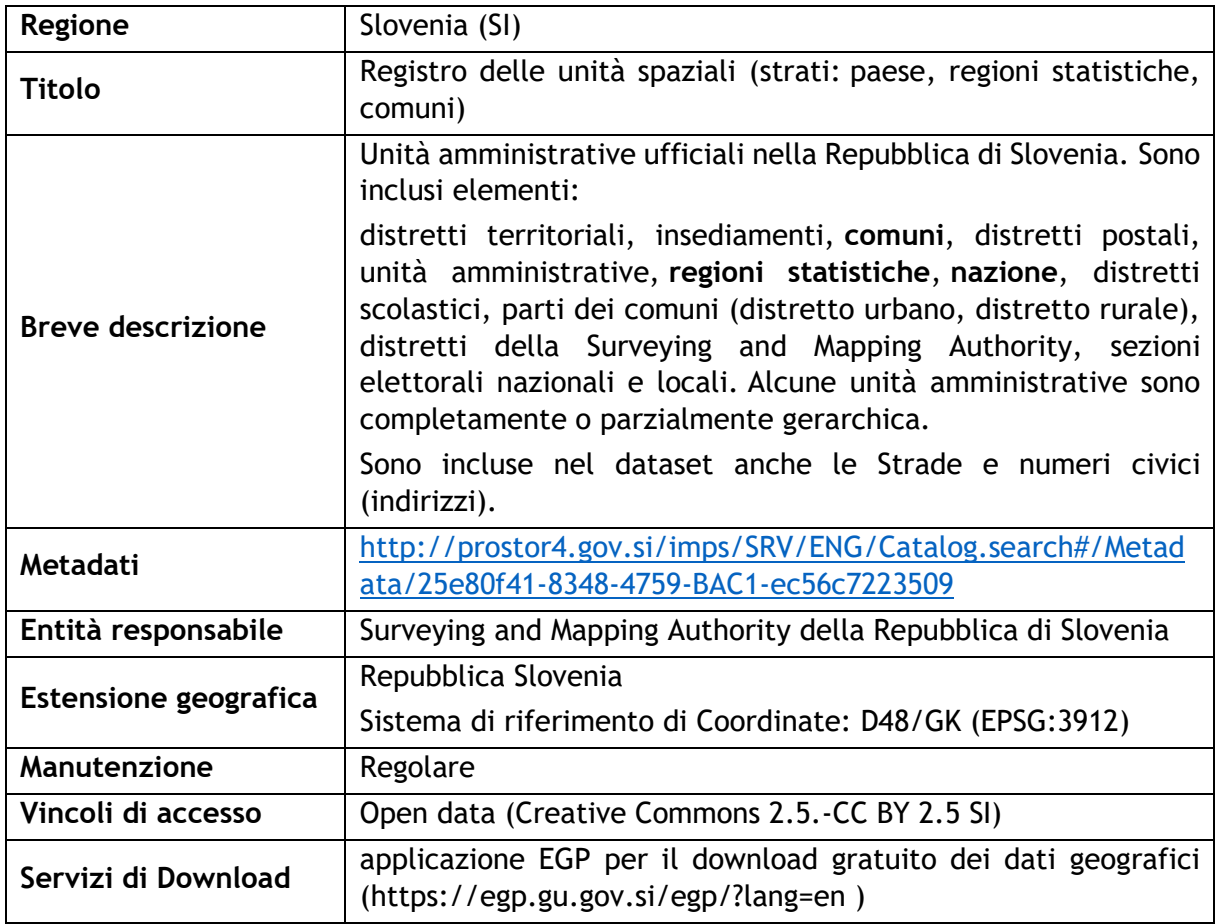

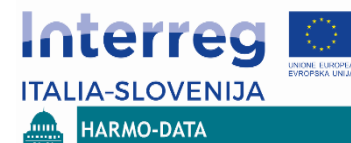

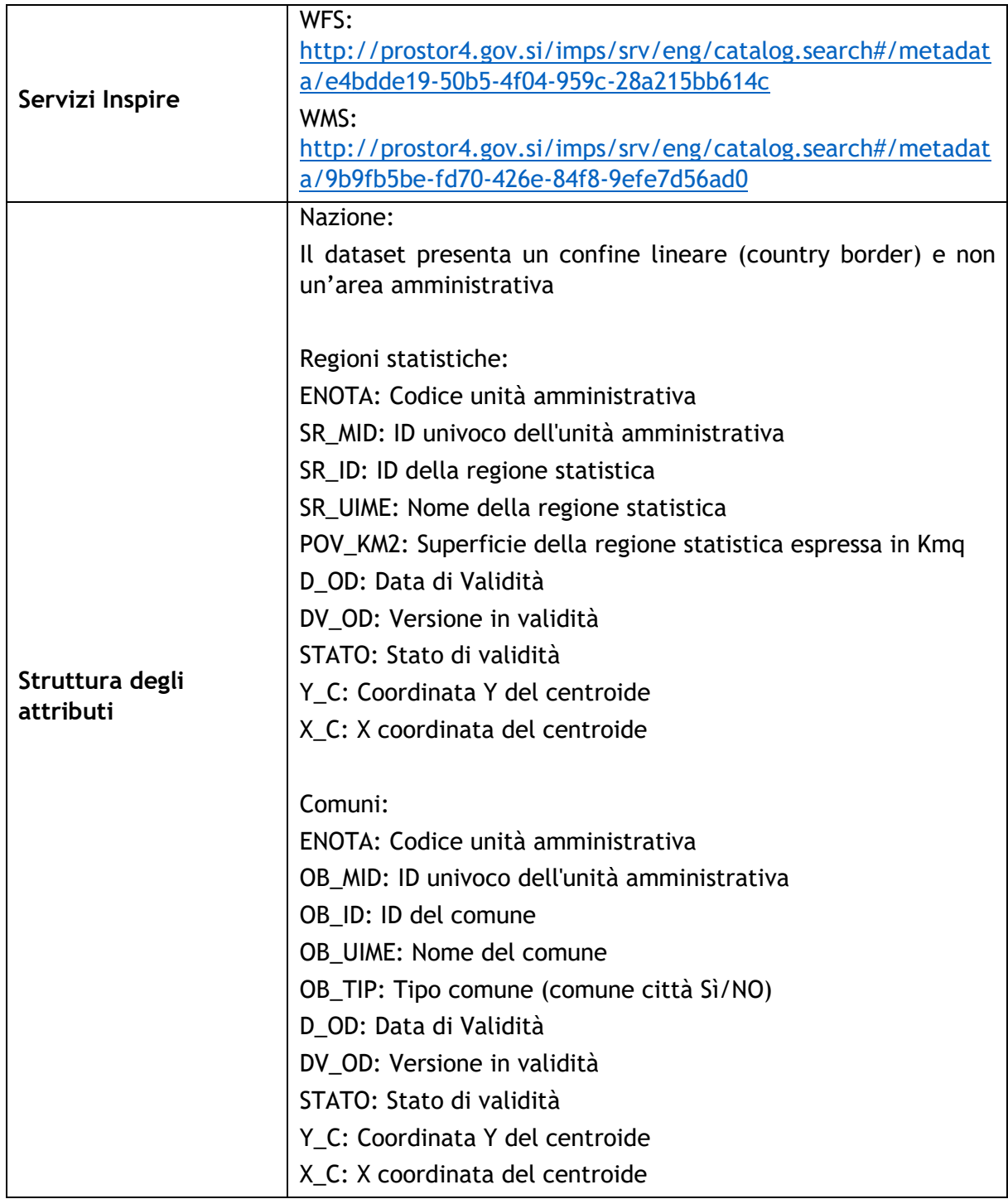

# <span id="page-16-0"></span>**2.2.2.2 Comuni FVG 2018 (FVG)**

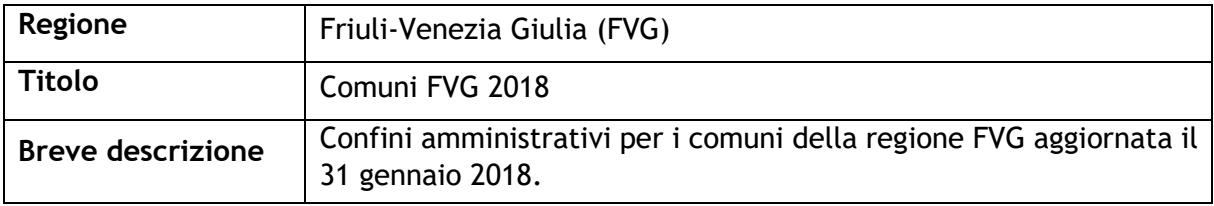

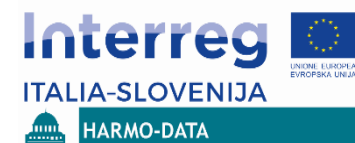

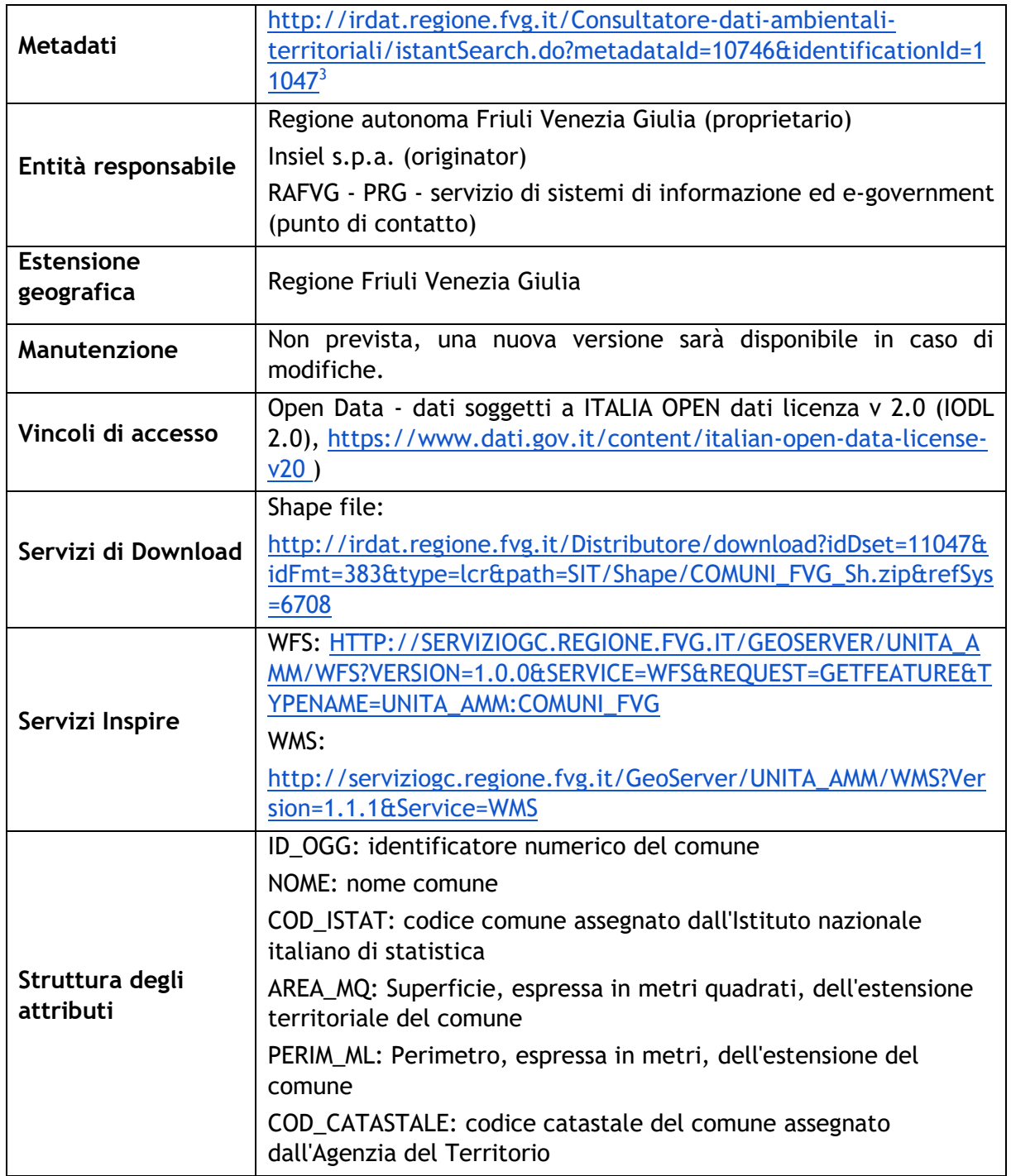

# <span id="page-17-0"></span>**2.2.2.3 Comuni Veneto**

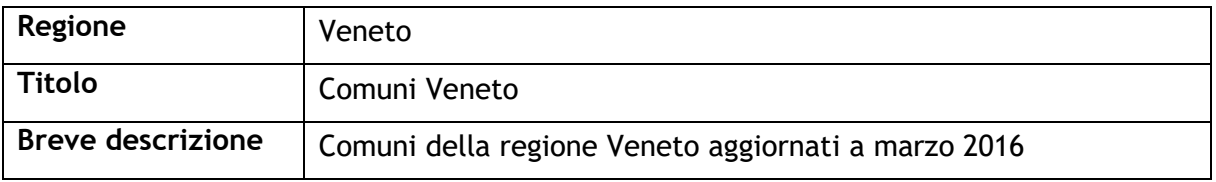

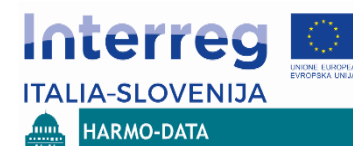

#### ANALISI E IDENTIFICAZIONE DELLE BANCHE DATI TERRITORIALI PRESENTI NELL'AREA TRANSFRONTALIERA

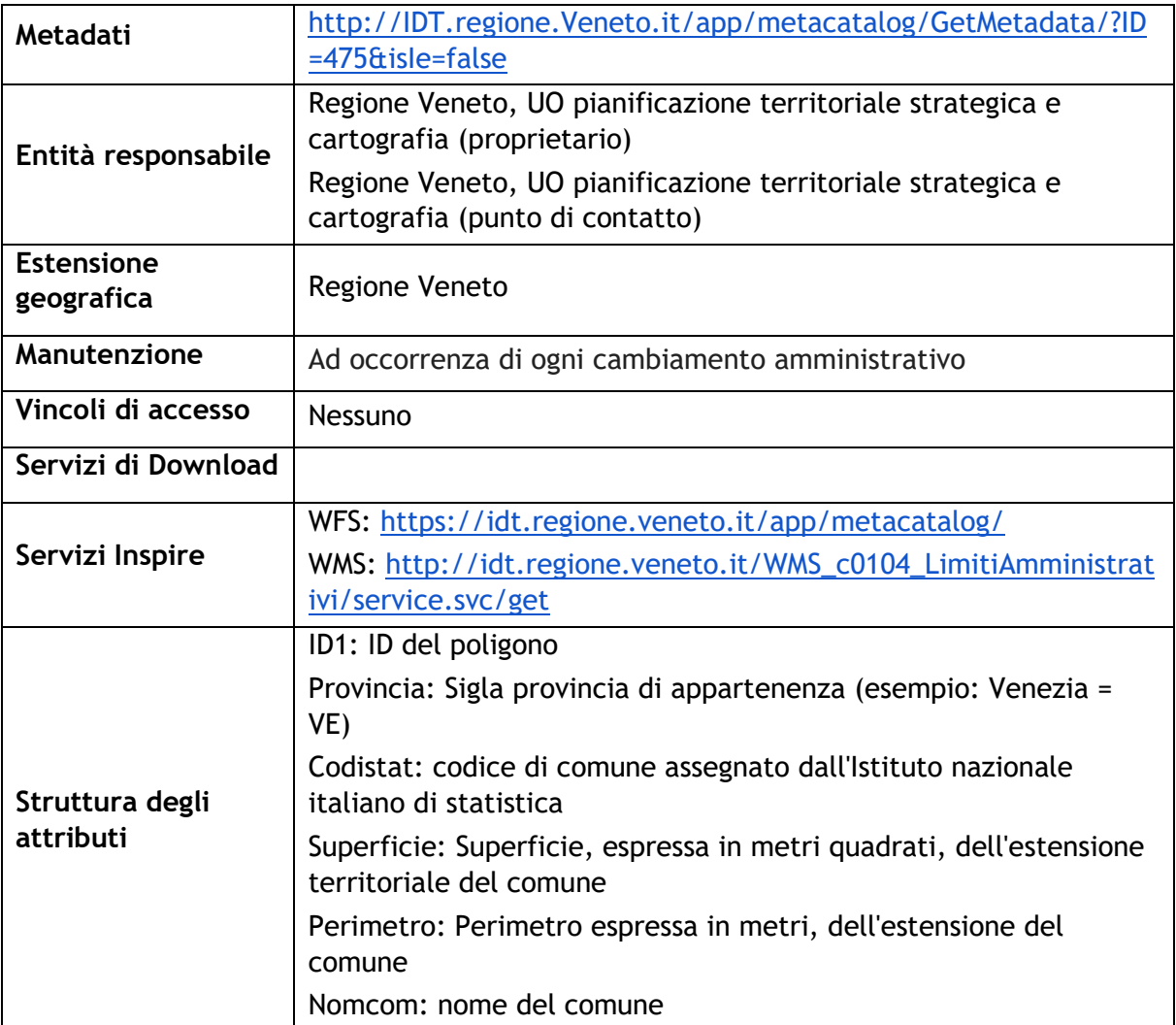

### <span id="page-18-0"></span>**2.2.2.4 Province FVG 2018 (FVG)**

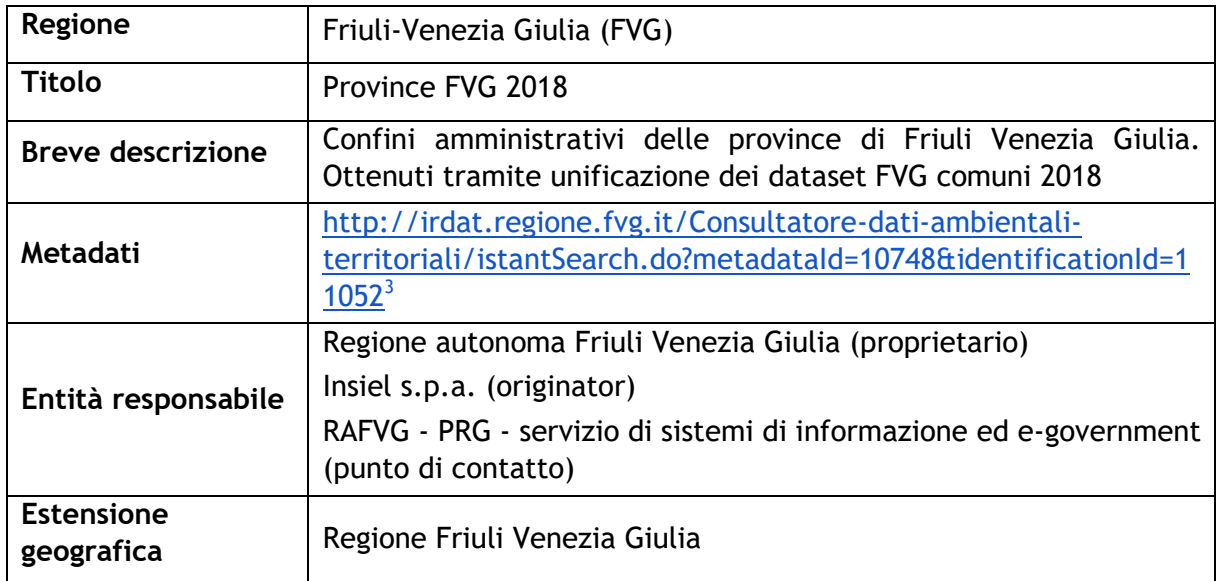

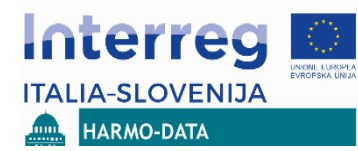

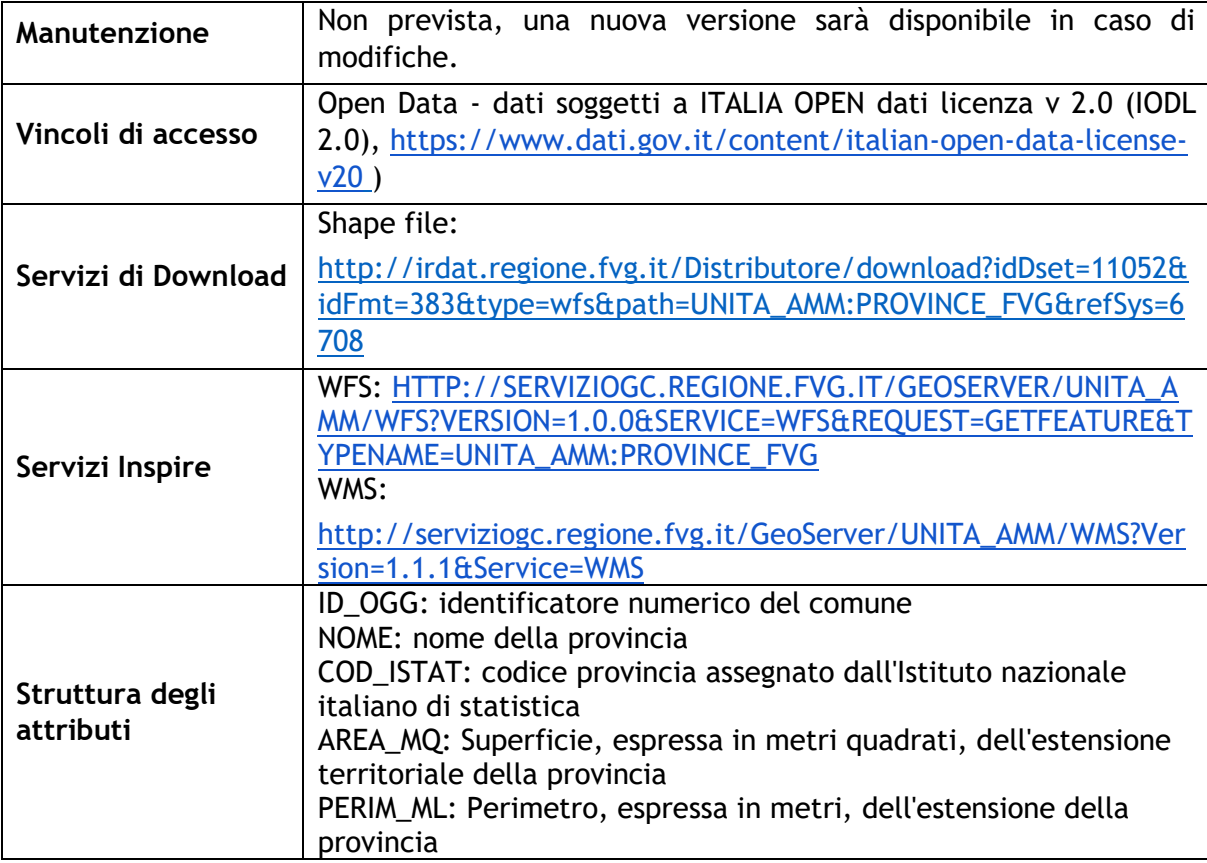

# <span id="page-19-0"></span>**2.2.2.5 Province VENETO (VE)**

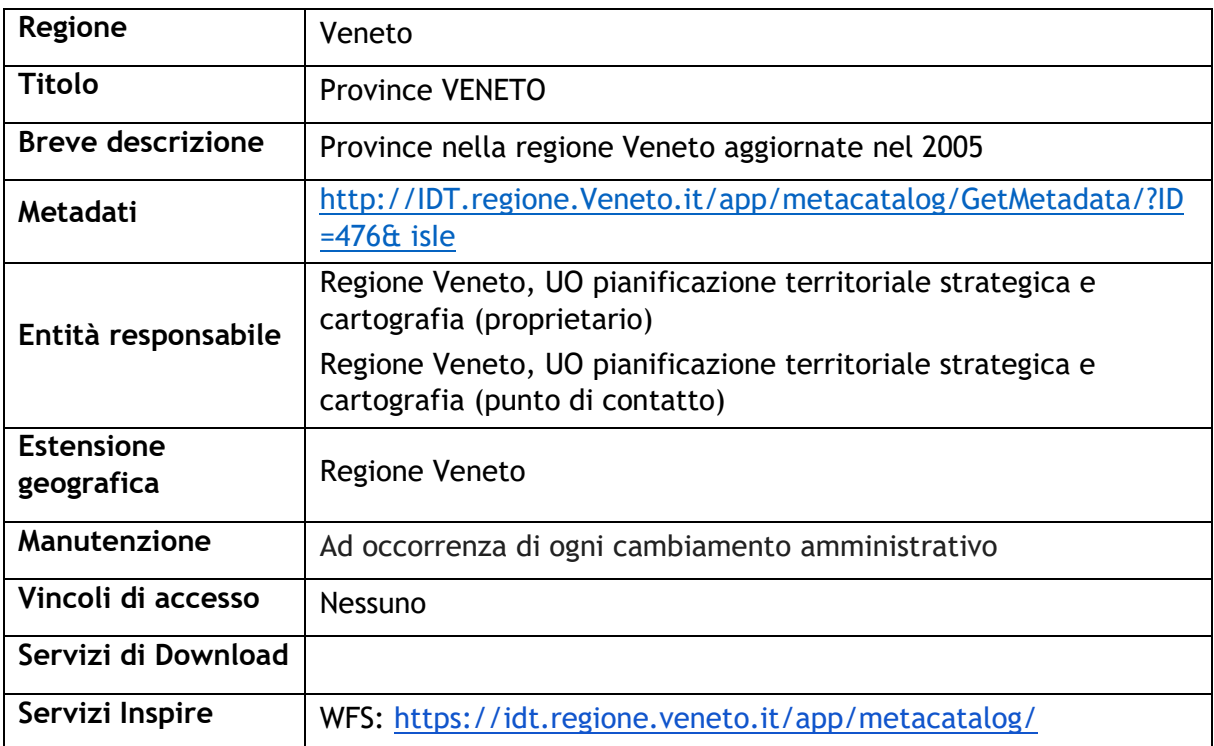

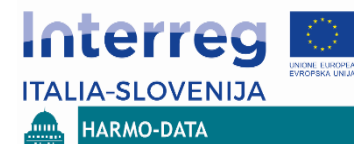

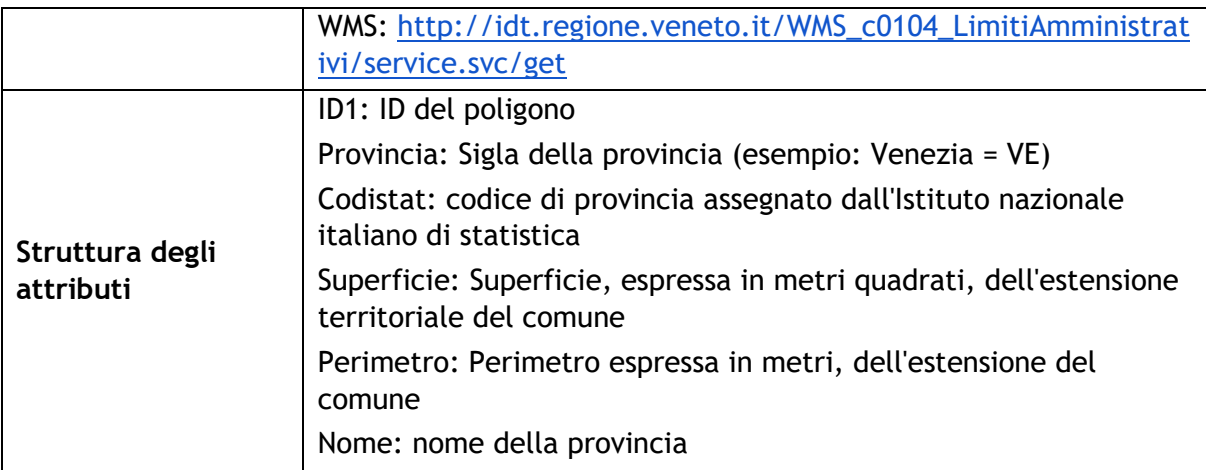

# <span id="page-20-0"></span>**2.2.2.6 Regione FVG 2018 (FVG)**

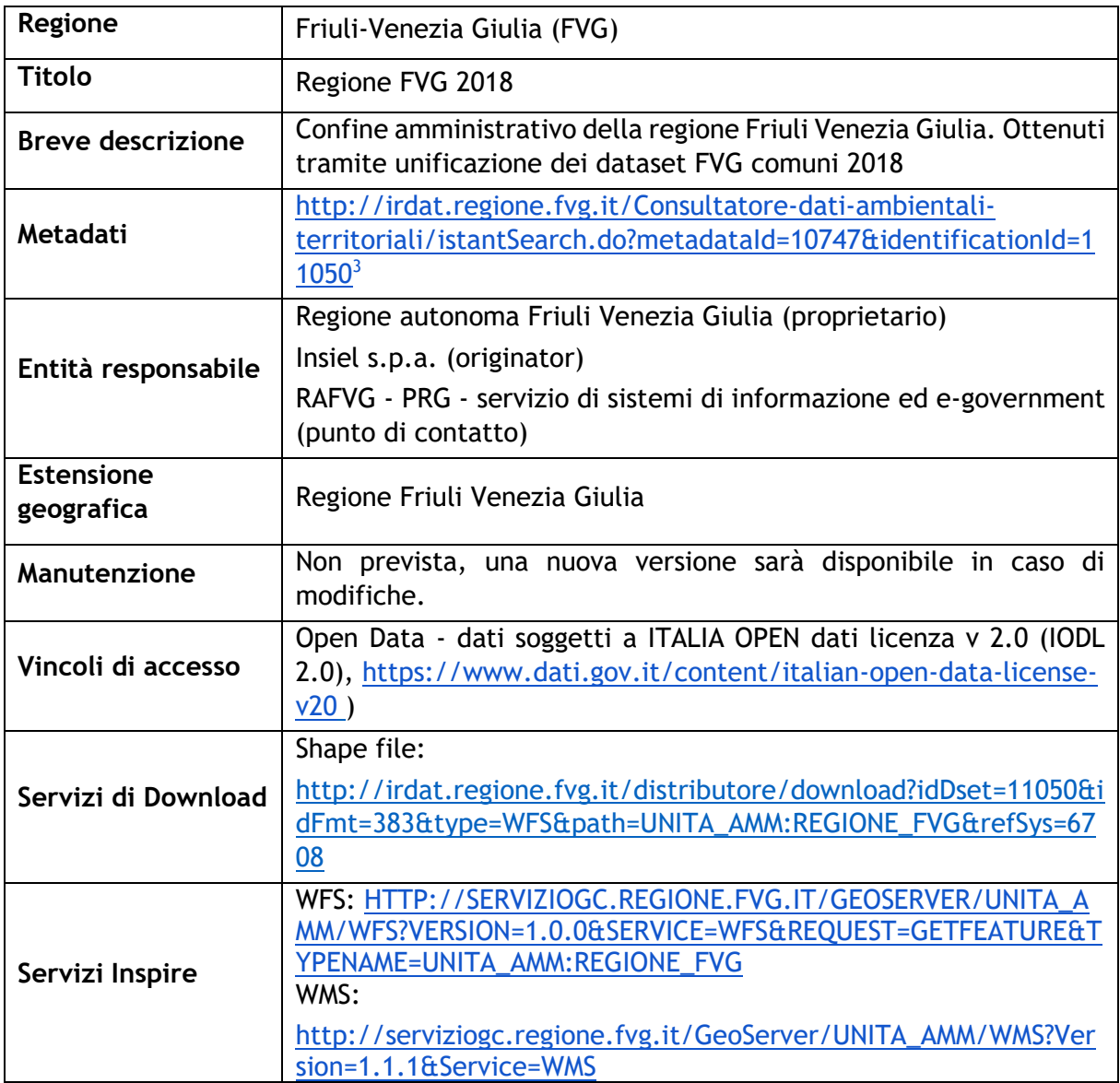

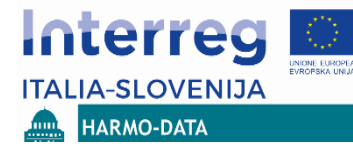

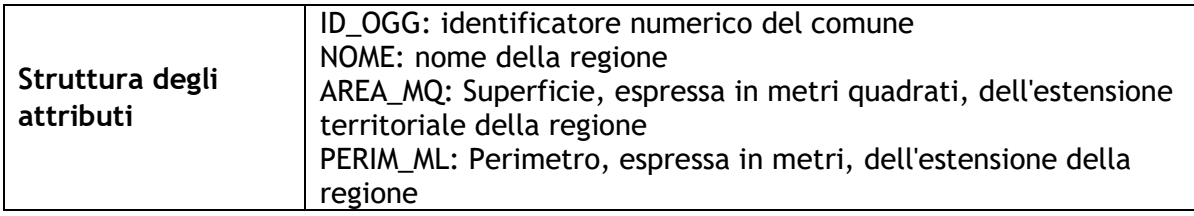

### <span id="page-21-0"></span>**2.2.2.7 Regione VENETO**

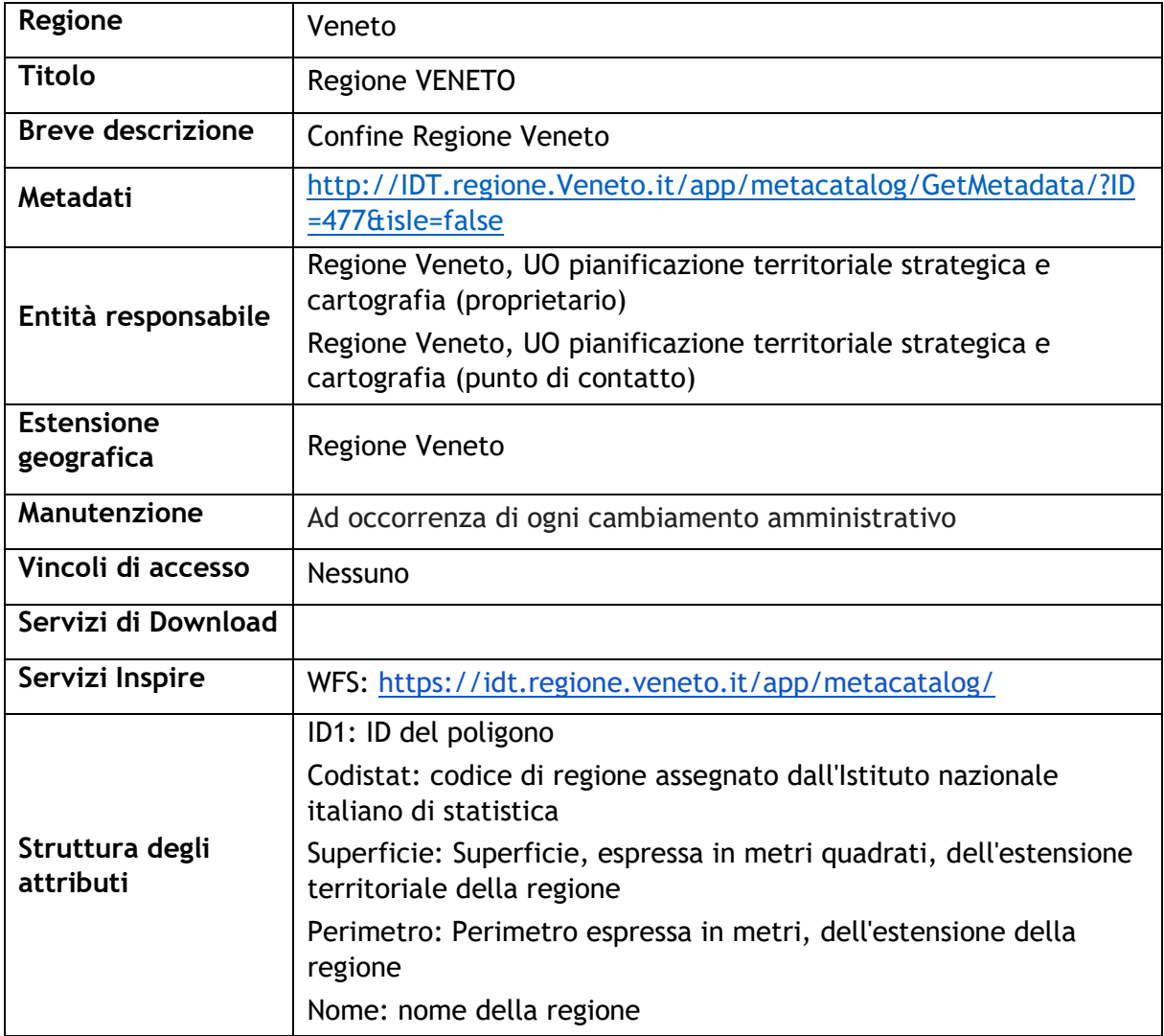

### <span id="page-21-1"></span>**2.2.2.7 Confronto tra i dataset italiani e sloveni (unità amministrative)**

Da un primo confronto tra i dataset relativi ai nomi geografici forniti dai partner italiani e sloveni emerge che:

• Tutti i dataset presentano una logica simile tra di loro,

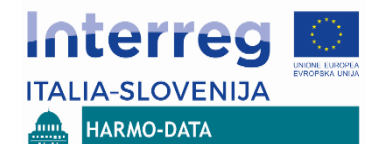

- La gerarchia delle unità amministrative è diversa in Italia e in Slovenia,
- I sistemi di riferimento cartografici sono diversi, in particolare la Slovenia non untilizza un ETRS,
- La struttura degli attributi è differente tuttavia gli attributi principali sono simili (codici e nomi delle unità amministrative),
- I dataset non si sovrappongono nei bordi comuni (manca edgematching),
- Per il dataset sloveno è disponibile una mappatura allo schema dati Inspire.

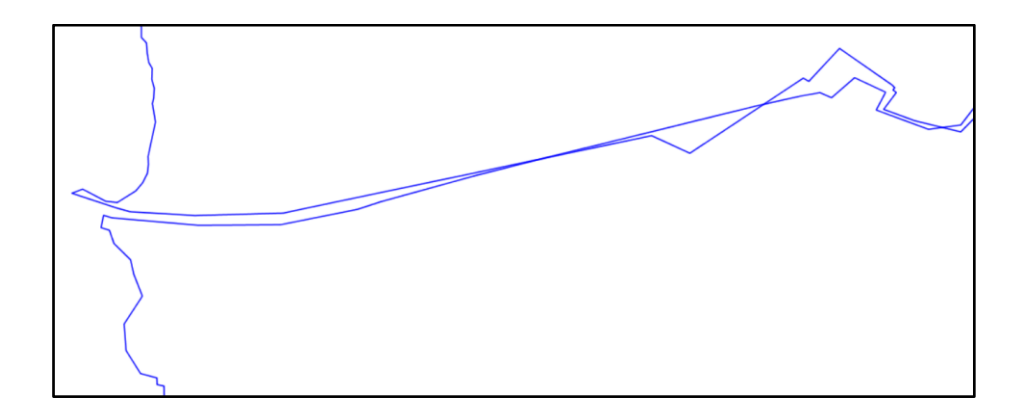

Figura: Edgmatching dei DataSet unità amministrative.

#### <span id="page-22-0"></span>**2.2.2 Catasto**

#### <span id="page-22-1"></span>**2.2.2.1 Catasto Terreni (SI)**

| Regione                      | Slovenia (SI)                                                                                                  |
|------------------------------|----------------------------------------------------------------------------------------------------|
| Titolo                       | Catasto Terreni                                                                                                |
| Breve descrizione            | Registro ufficiale degli appezzamenti di<br>terreno<br>1n<br>Slovenia. Modulo separato del registro fondiario. |
| Metadati                     | http://prostor4.gov.si/imps/SRV/ENG/Catalog.search#/Metad<br>ata/3e0b727e-49d5-4C7F-835B-823c5392a307          |
| Entità responsabile          | Surveying and Mapping Authority della Repubblica di Slovenia                                                   |
| <b>Estensione geografica</b> | Repubblica Slovenia<br>Sistema di riferimento di Coordinate: D48/GK (EPSG:3912)                                |
| Manutenzione                 | Regolarmente basato su procedure ufficiali                                                                     |
| Vincoli di accesso           | Accesso riservato per i dati personali, Open data secondo il<br>regolamento in vigore all'inizio del 2018      |
| Servizi di Download          | Non disponibile                                                                                                |
| Servizi Inspire              | $WFS4$ :                                                                                                    |

<span id="page-22-2"></span><sup>4</sup> Servizi disponibili come Open Service gratuiti a partire dal 2018

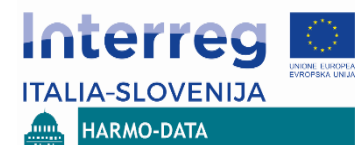

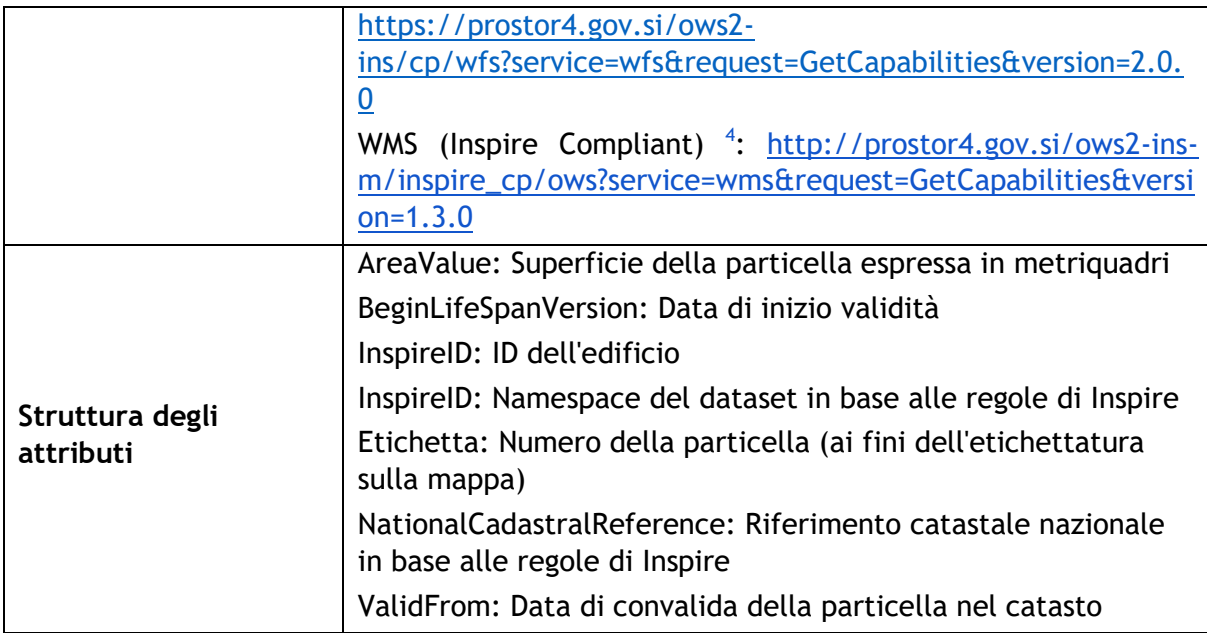

# <span id="page-23-0"></span>**2.2.2.2 Catasto Terreni (I)**

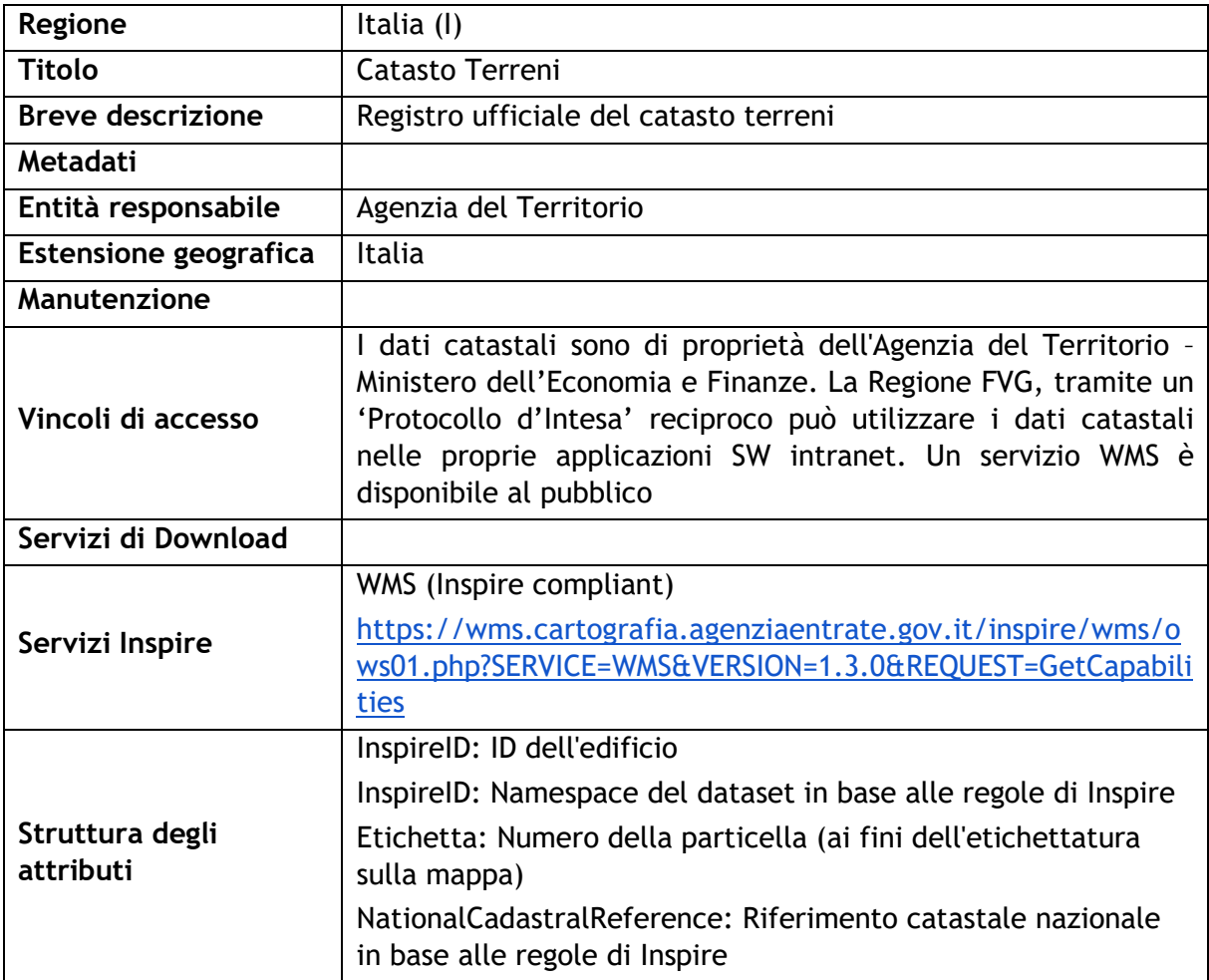

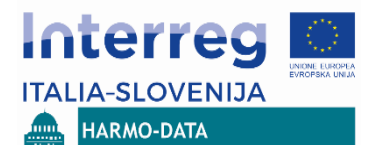

# <span id="page-24-0"></span>**2.2.3 Catasto Fabbricati**

#### <span id="page-24-1"></span>**2.2.3.1 Catasto Fabbricati (SI)**

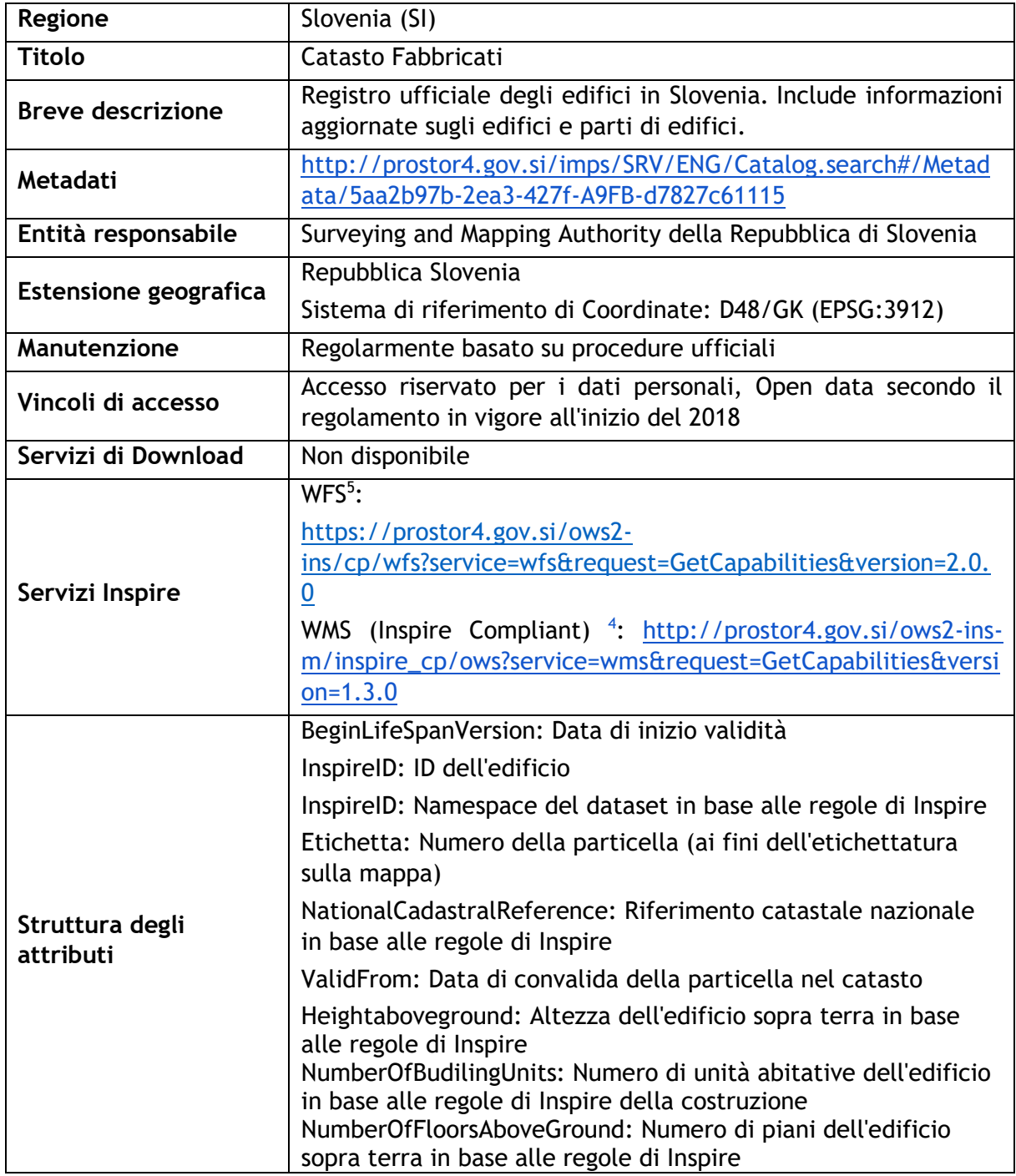

<sup>5</sup> Servizi disponibili come Open Service gratuiti a partire dal 2018

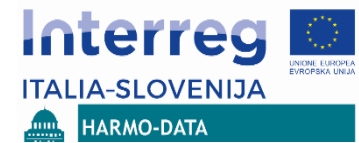

# <span id="page-25-0"></span>**2.2.3.2 Catasto Fabbricati (I)**

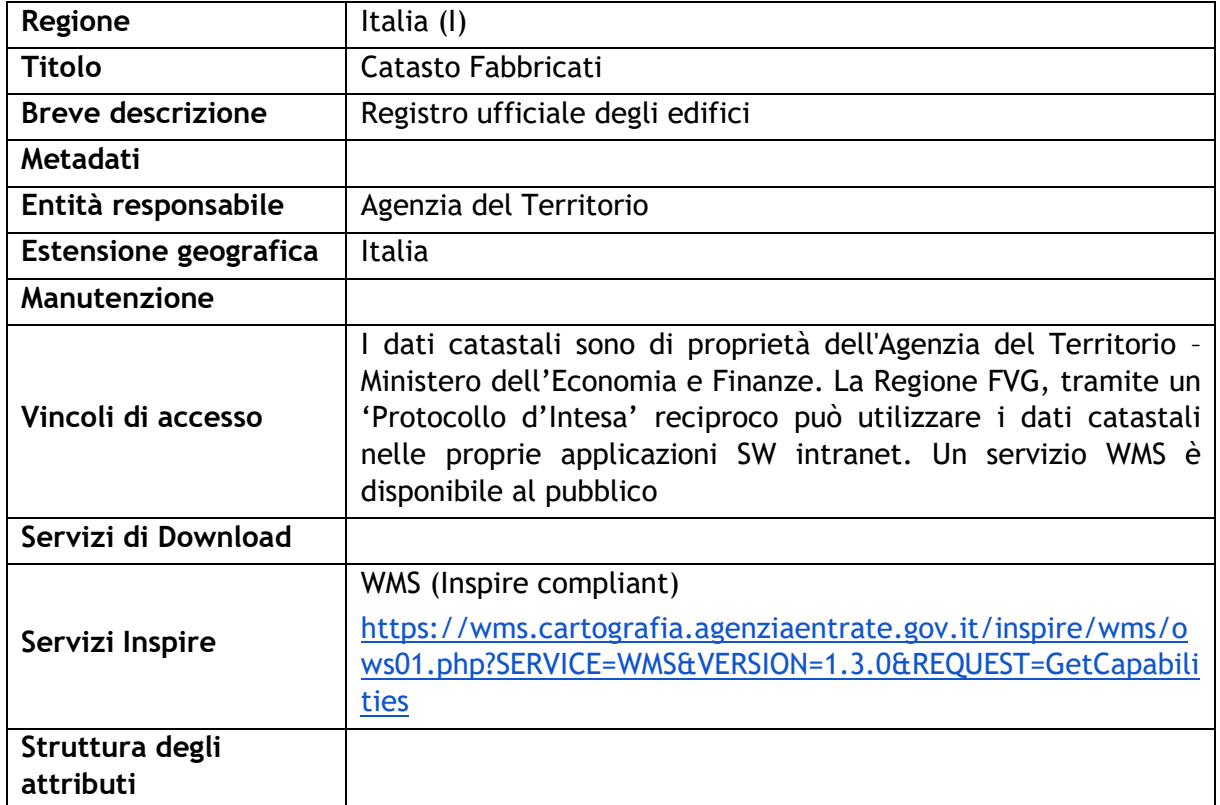

### <span id="page-25-1"></span>**2.2.3.3 Confronto tra i dataset italiani e sloveni (catasto terreni e catasto fabbricati)**

Da un primo confronto tra i dataset relativi al catasto terreni e fabbricati emerge che:

- Tutti i dataset presentano una logica simile tra di loro,
- I sistemi di riferimento cartografici sono diversi, in particolare la Slovenia non untilizza un ETRS,
- La struttura degli attributi è differente tuttavia gli attributi principali sono simili,
- I dataset non si sovrappongono nei bordi comuni (manca edgematching),
- Per il dataset sloveno è disponibile una mappatura allo schema dati Inspire, per il dataset italiano è disponibile solo in parte.

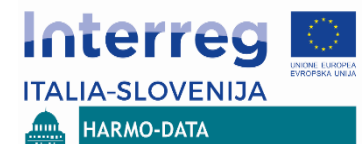

# <span id="page-26-0"></span>**2.2.4 Aree ambientali protette**

# <span id="page-26-1"></span>**2.2.4.1 Natura 2000 (SI)**

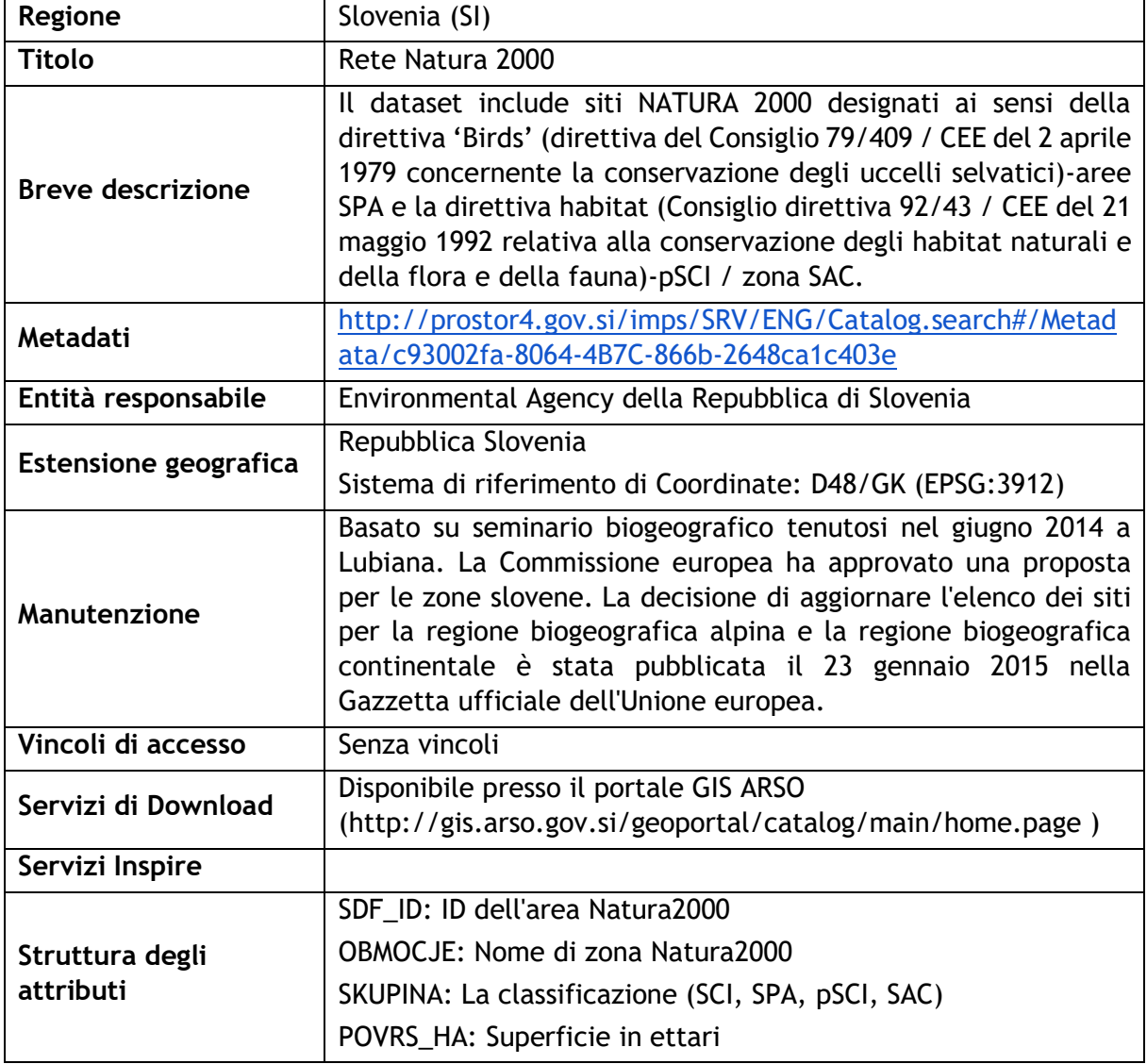

# <span id="page-26-2"></span>**2.2.4.2 Natura 2000 SIC (FVG)**

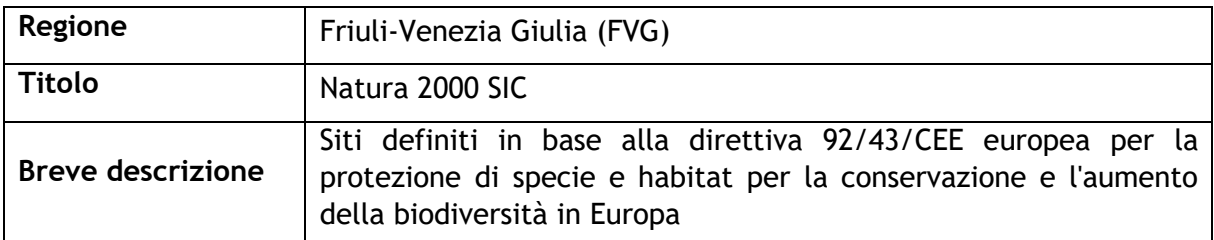

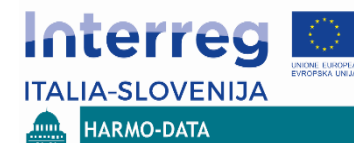

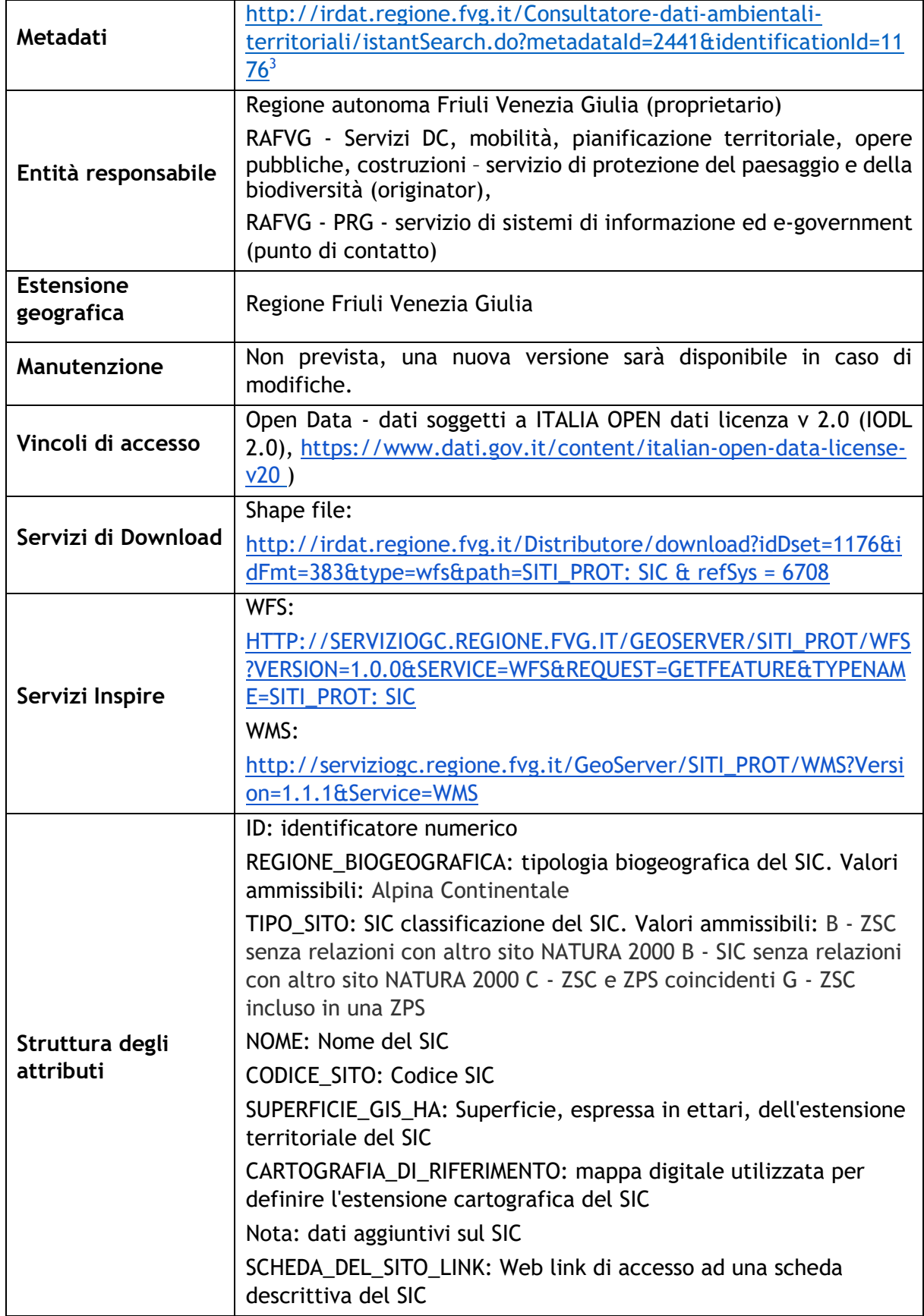

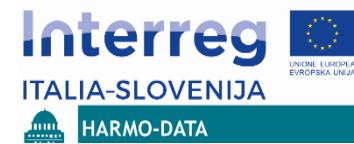

# <span id="page-28-0"></span>**2.2.4.3 Natura 2000 ZPS (FVG)**

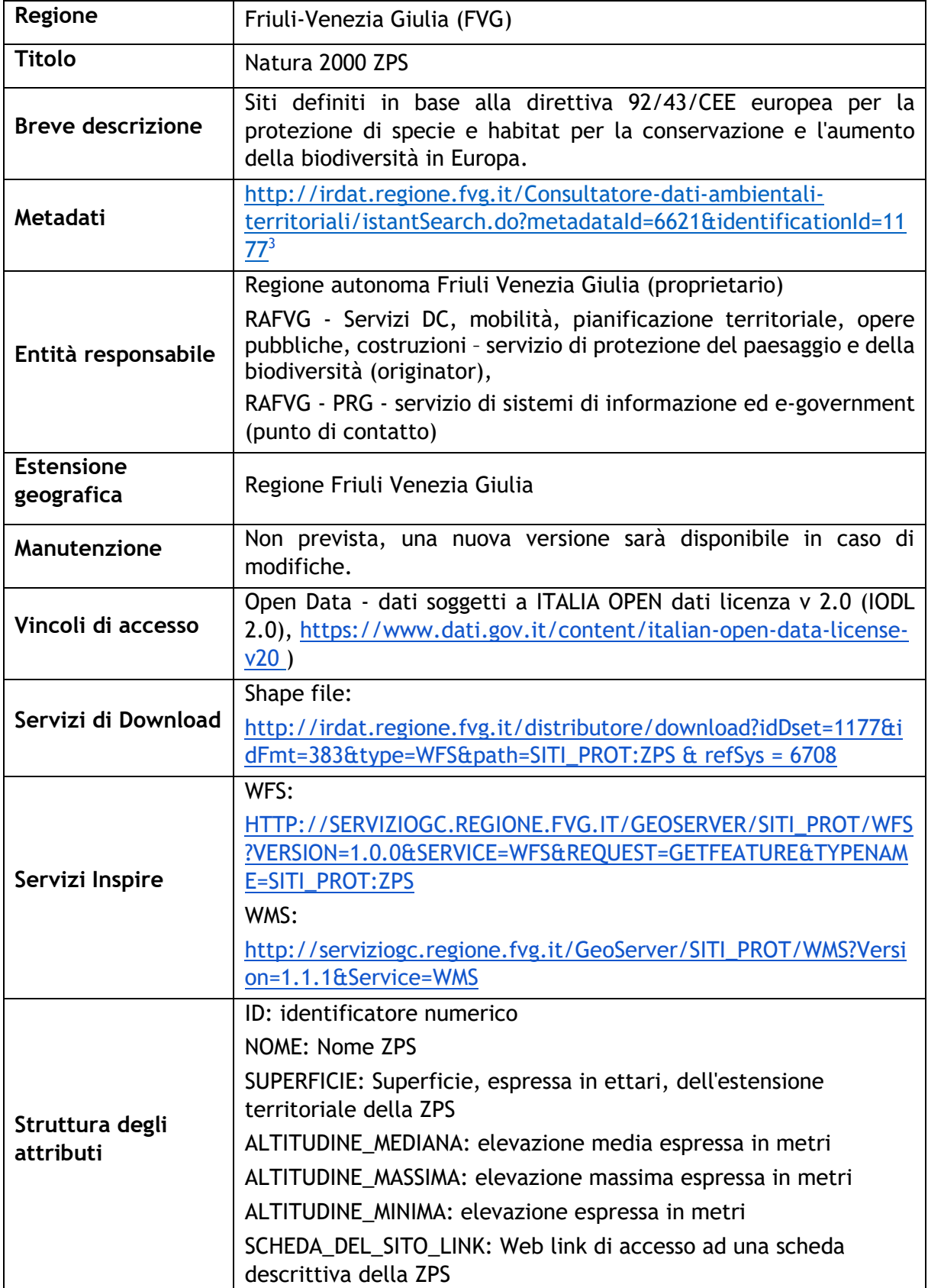

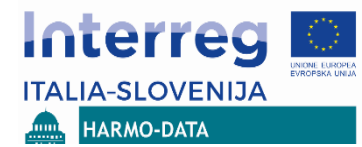

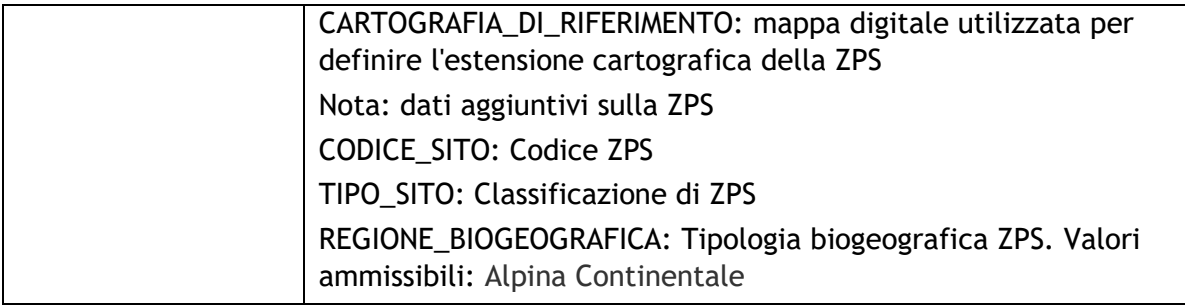

# <span id="page-29-0"></span>**2.2.4.4 Parchi naturali regionali (FVG)**

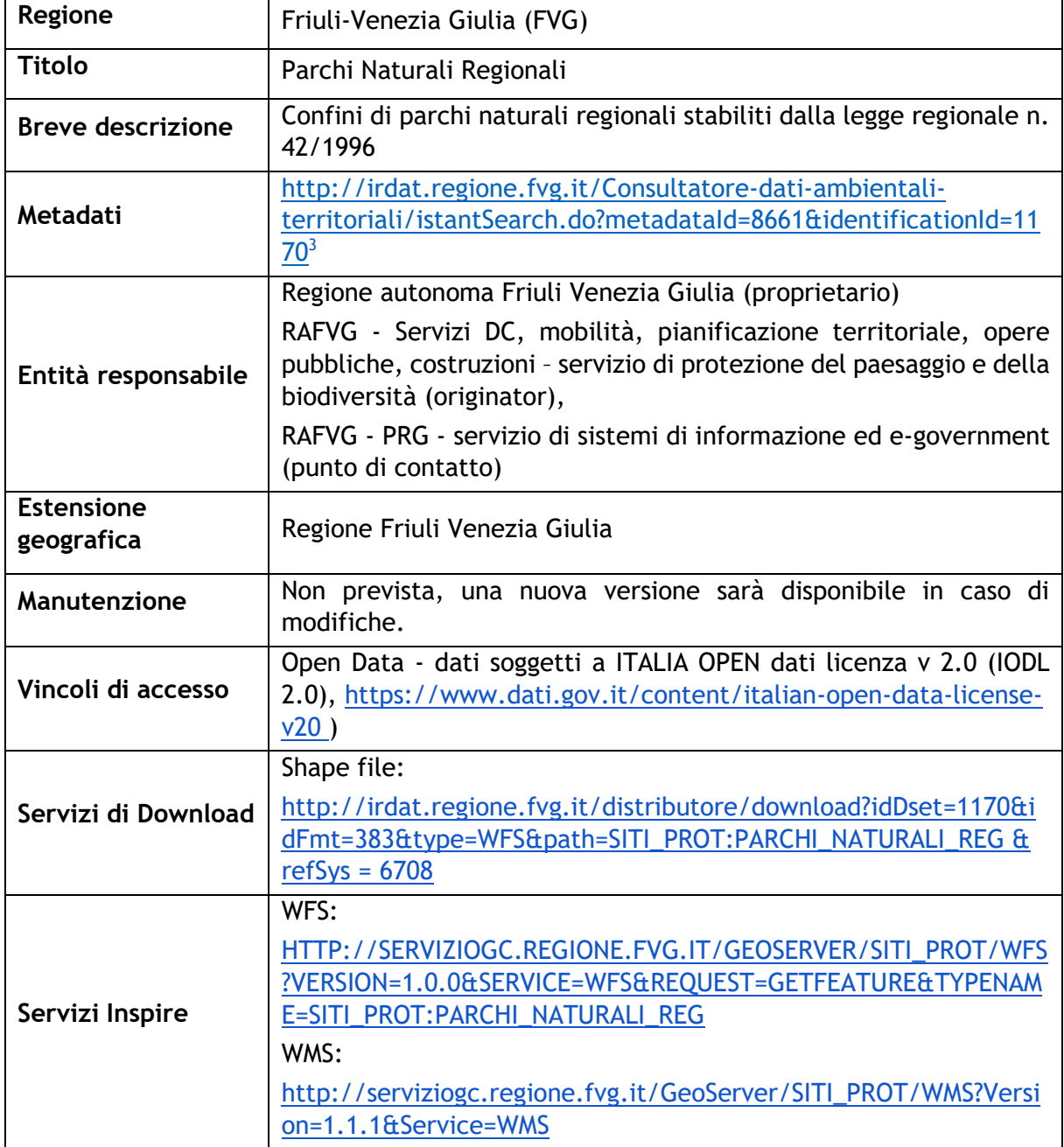

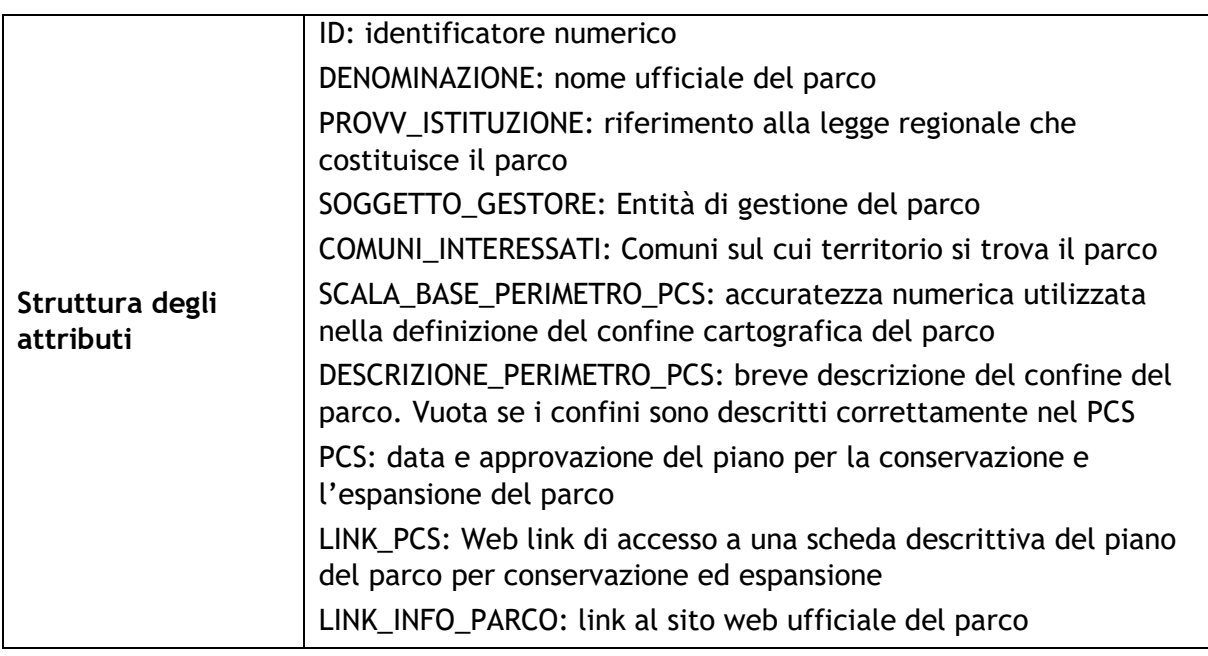

# <span id="page-30-0"></span>**2.2.4.5 Riserve naturali regionali (FVG)**

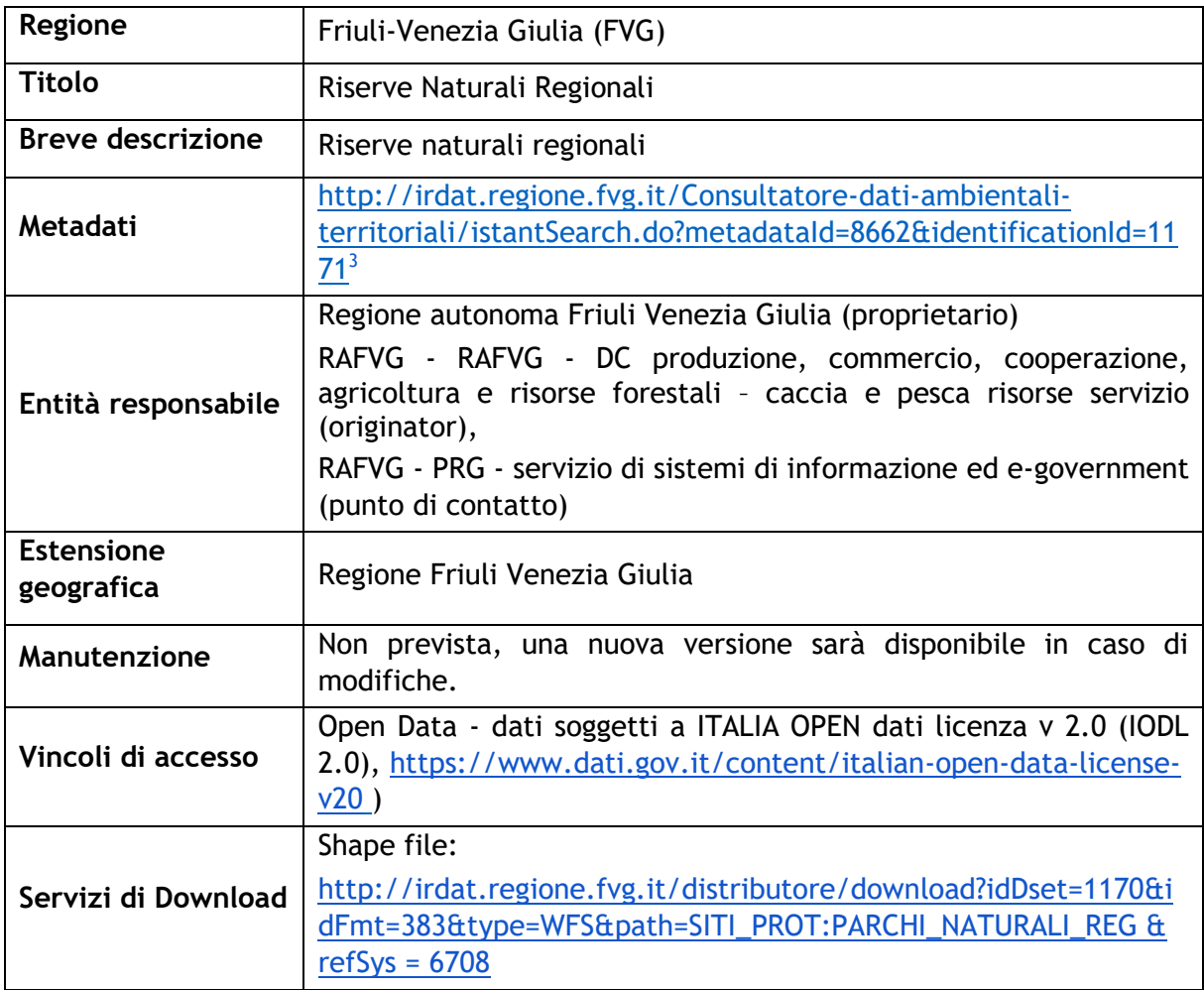

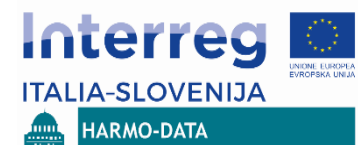

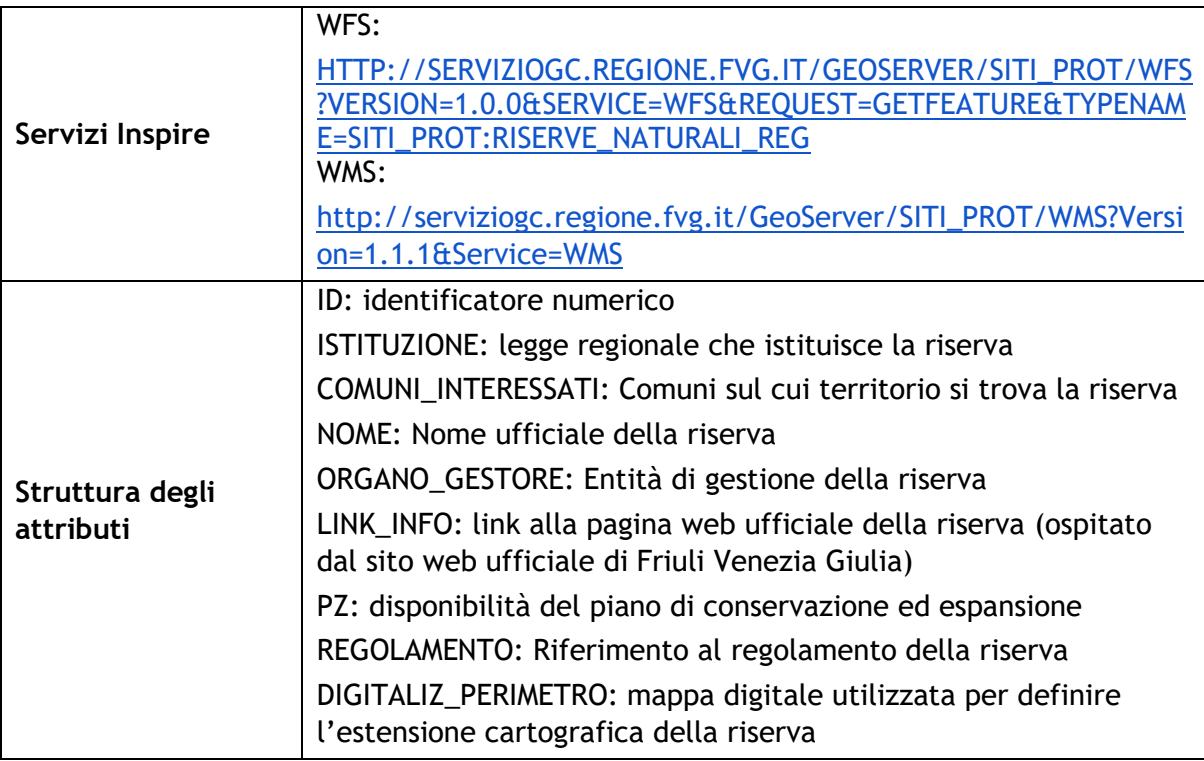

# <span id="page-31-0"></span>**2.2.4.6 Important Birds Area (IBA2002) (FVG)**

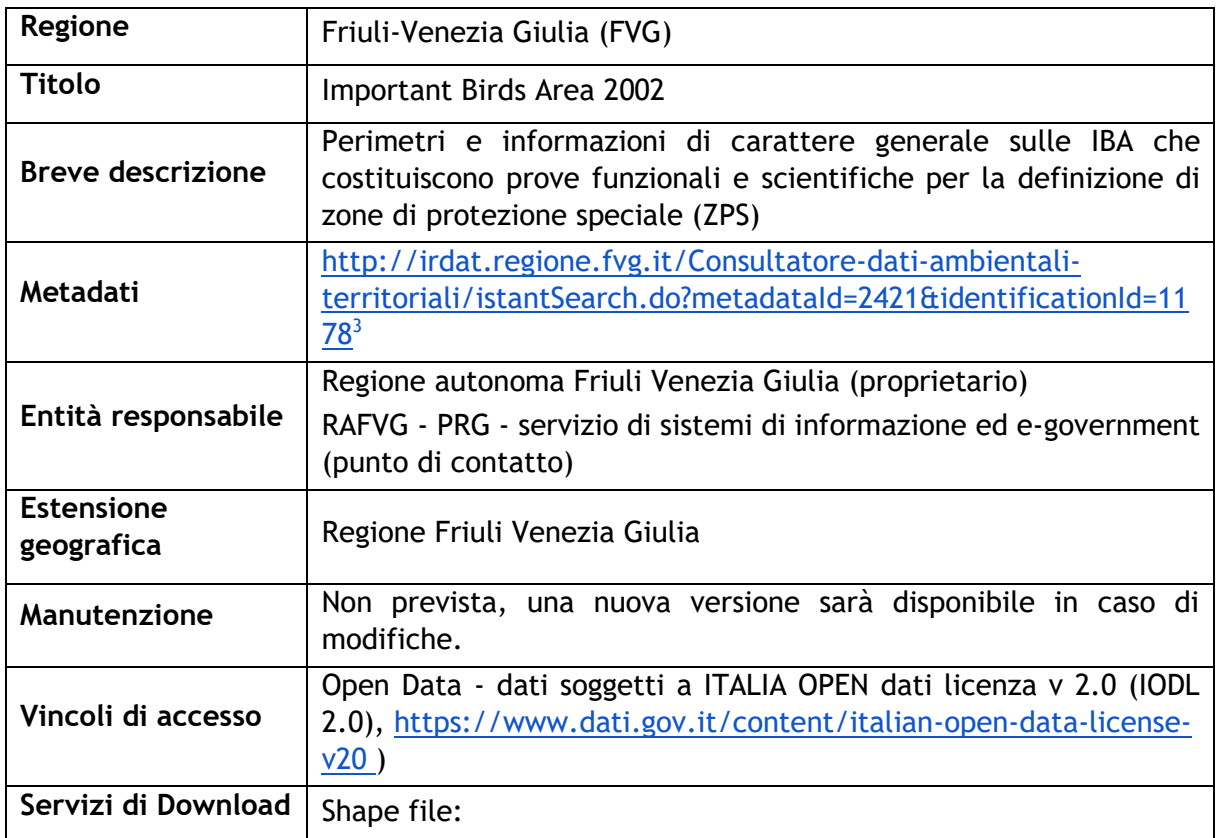

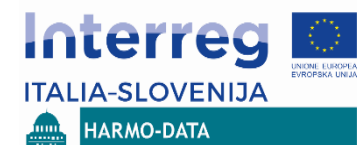

#### ANALISI E IDENTIFICAZIONE DELLE BANCHE DATI TERRITORIALI PRESENTI NELL'AREA TRANSFRONTALIERA

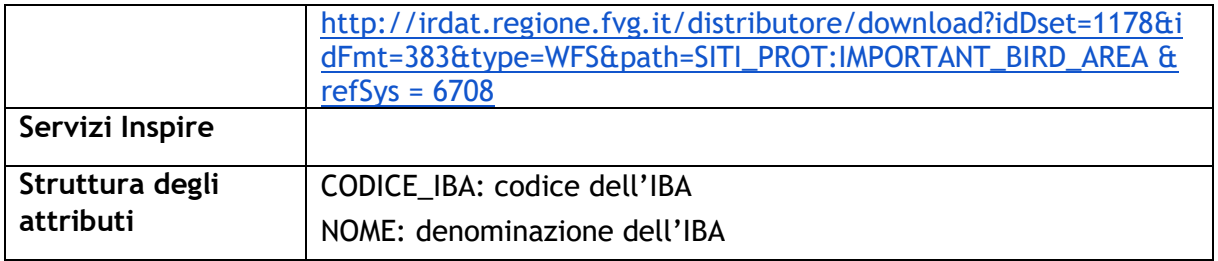

# <span id="page-32-0"></span>**2.2.4.7 Biotopi naturali regionali (FVG)**

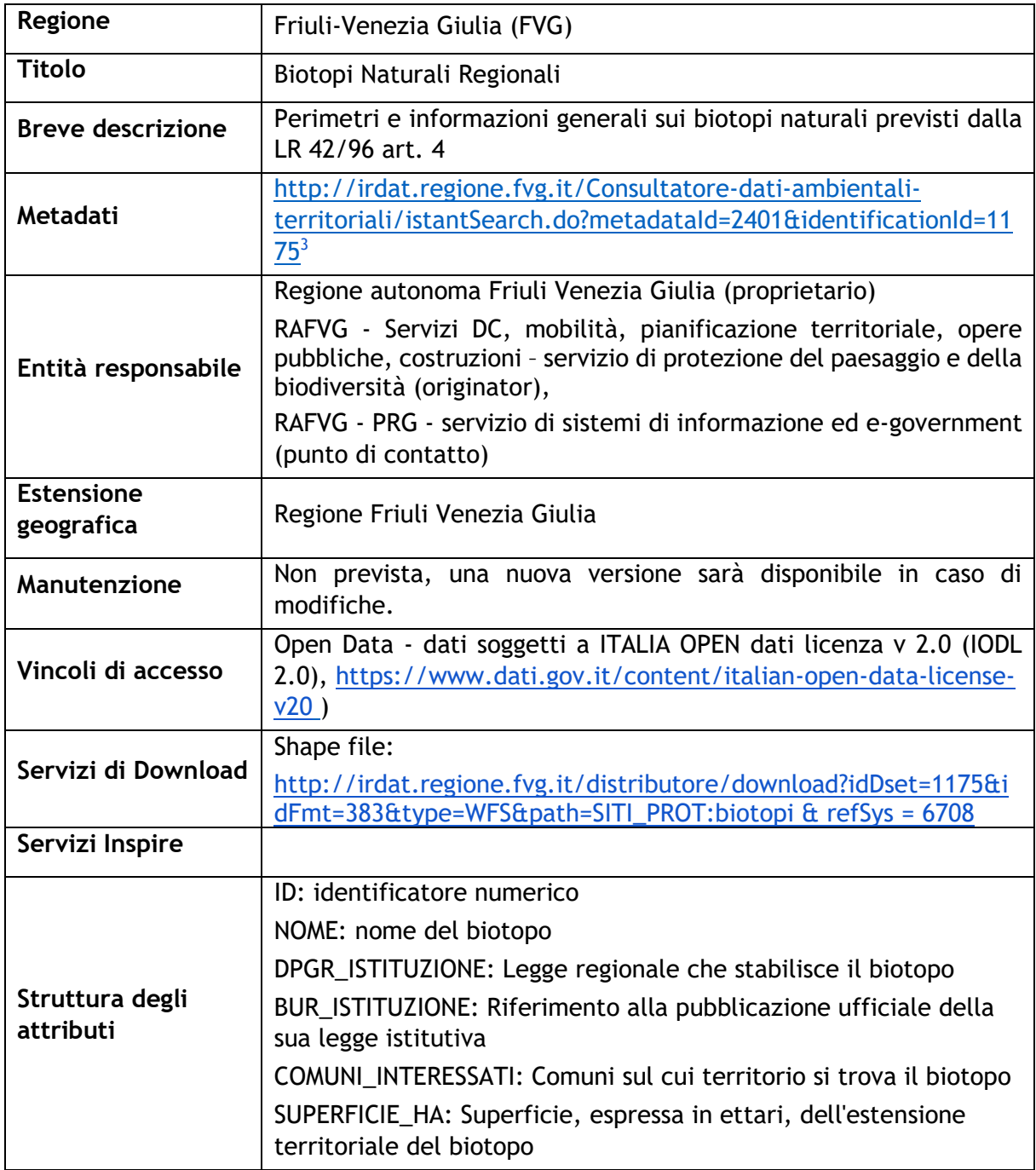

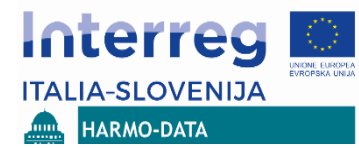

# <span id="page-33-0"></span>**2.2.4.8 Natura 2000 (SIC-ZPS) (VENETO)**

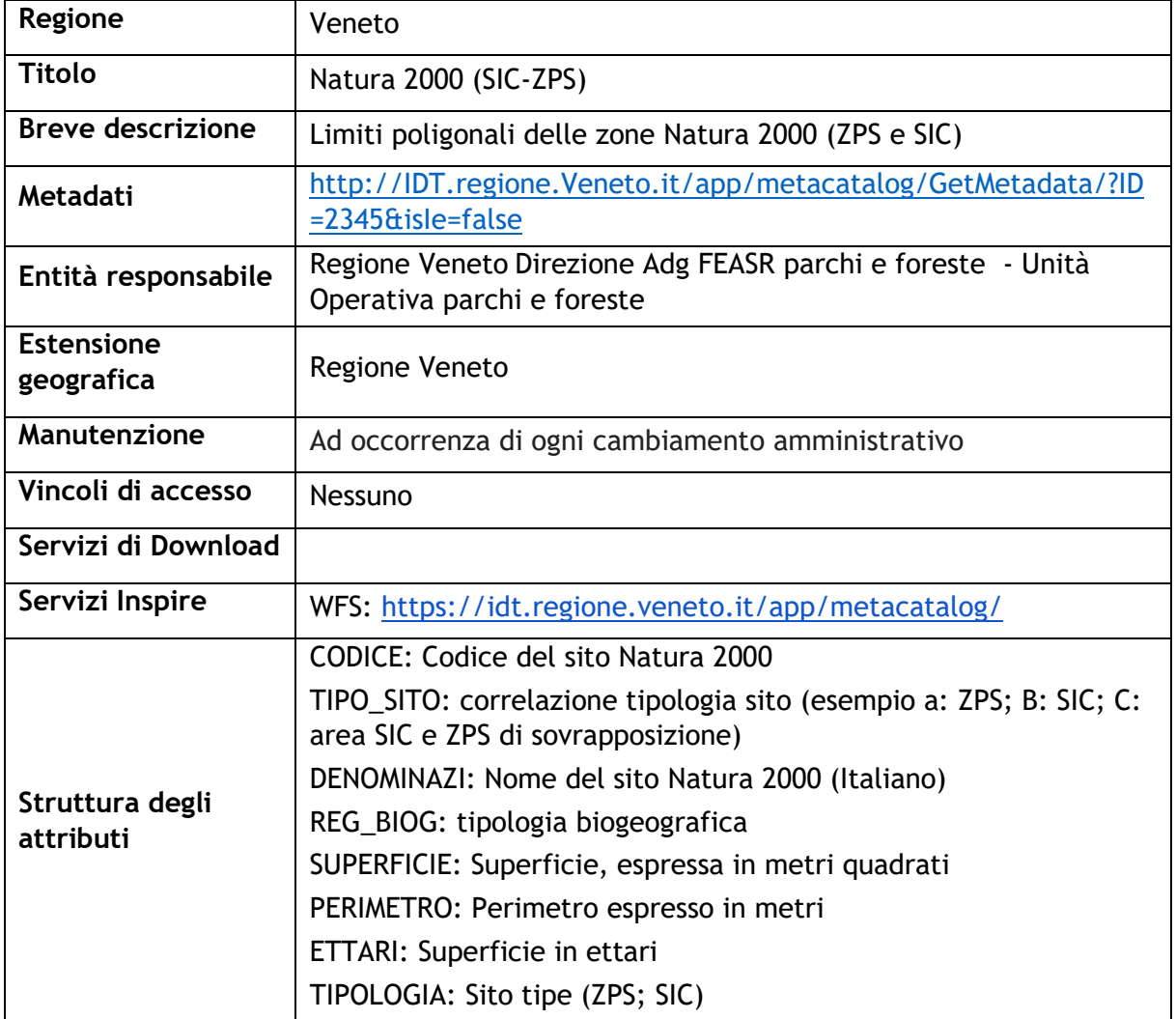

# <span id="page-33-1"></span>**2.2.4.9 Parchi naturali regionali (VENETO)**

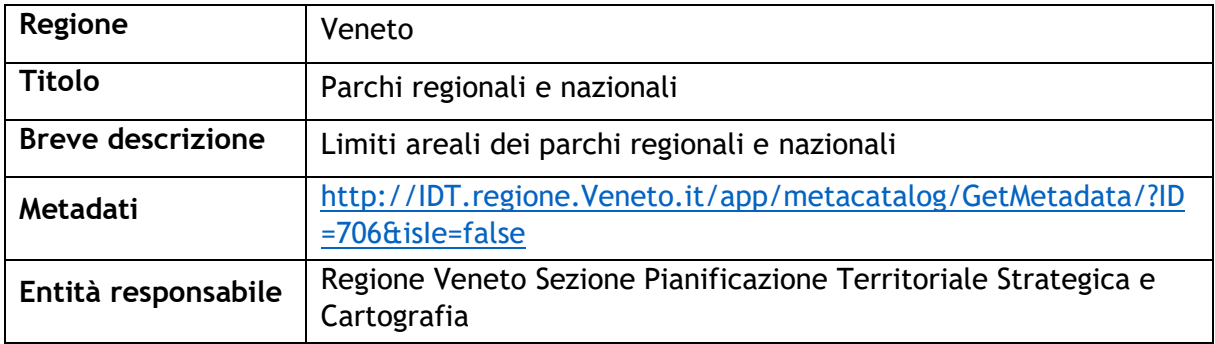

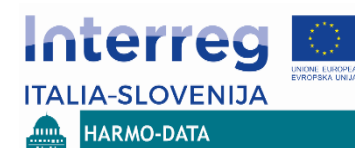

#### ANALISI E IDENTIFICAZIONE DELLE BANCHE DATI TERRITORIALI PRESENTI NELL'AREA TRANSFRONTALIERA

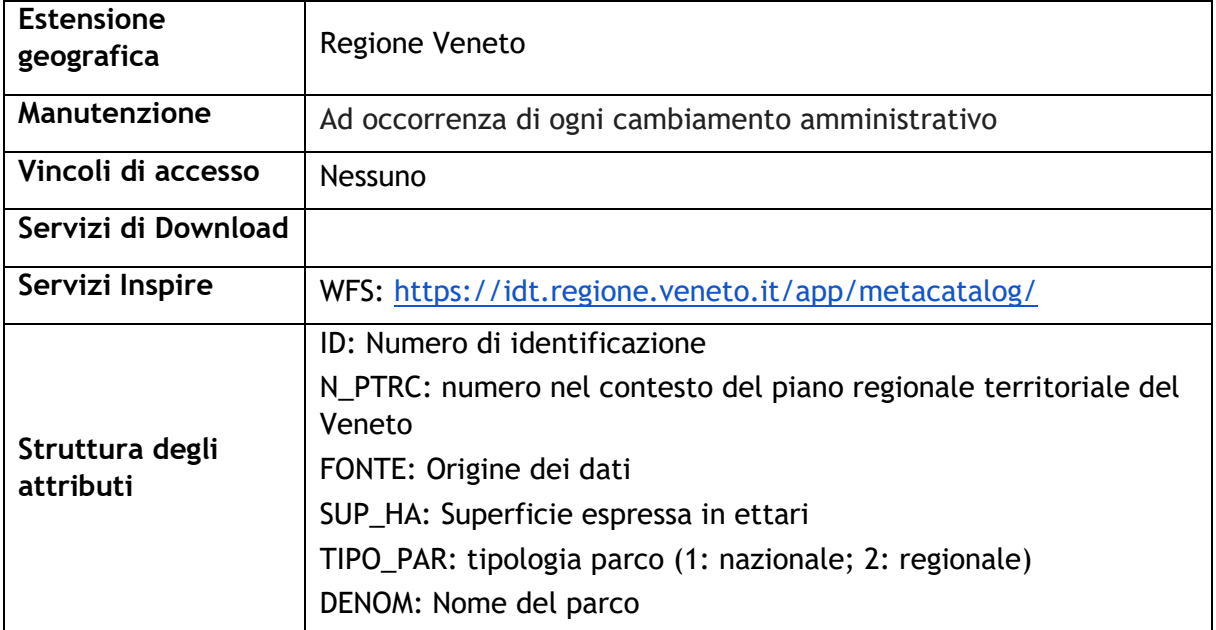

# <span id="page-34-0"></span>**2.2.4.10 Riserve naturali regionali (VENETO)**

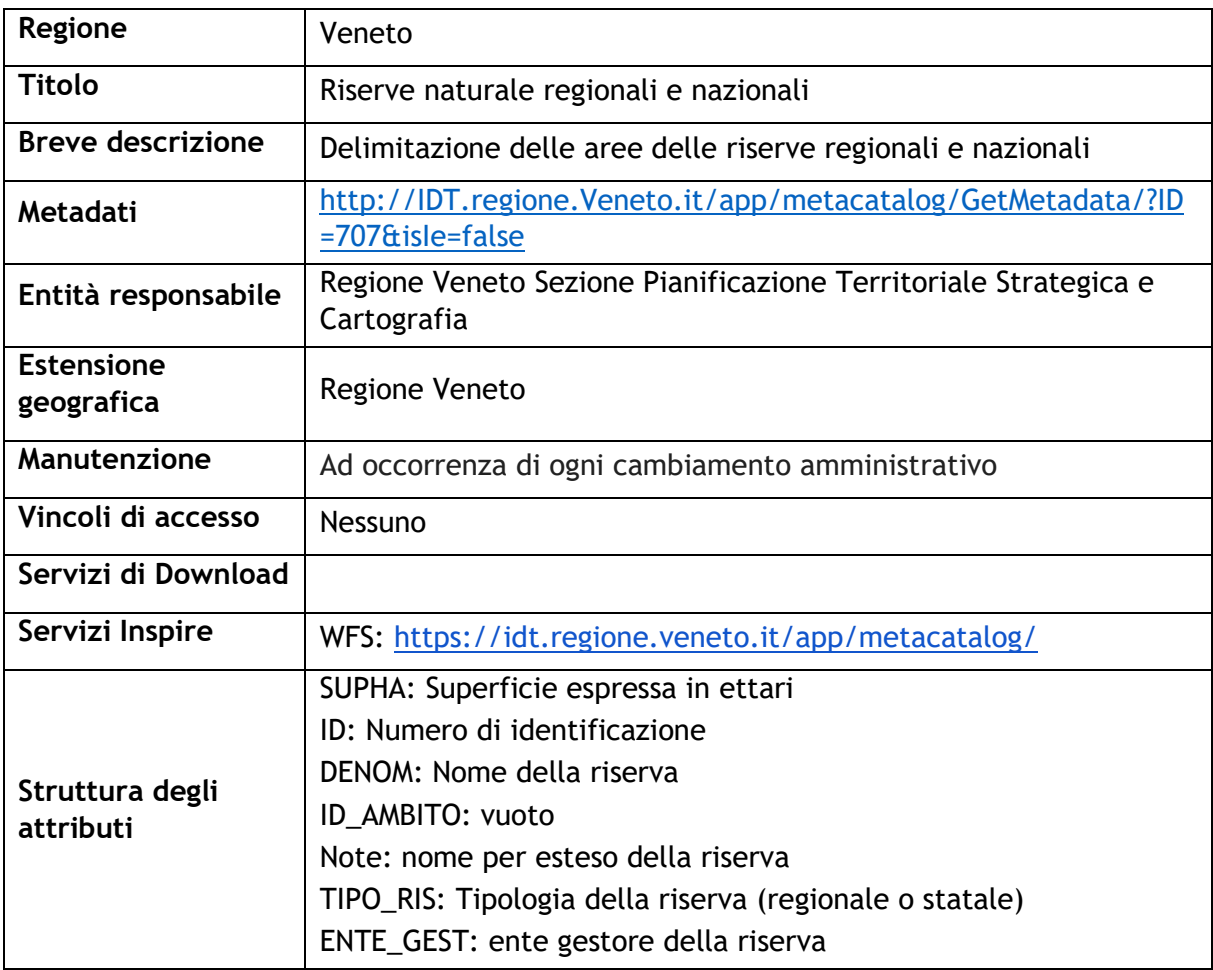

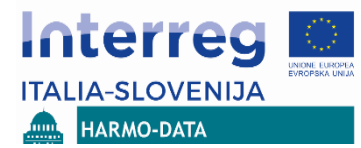

# <span id="page-35-0"></span>**2.2.4.11 Aree ecologiche importanti (Slovenia)**

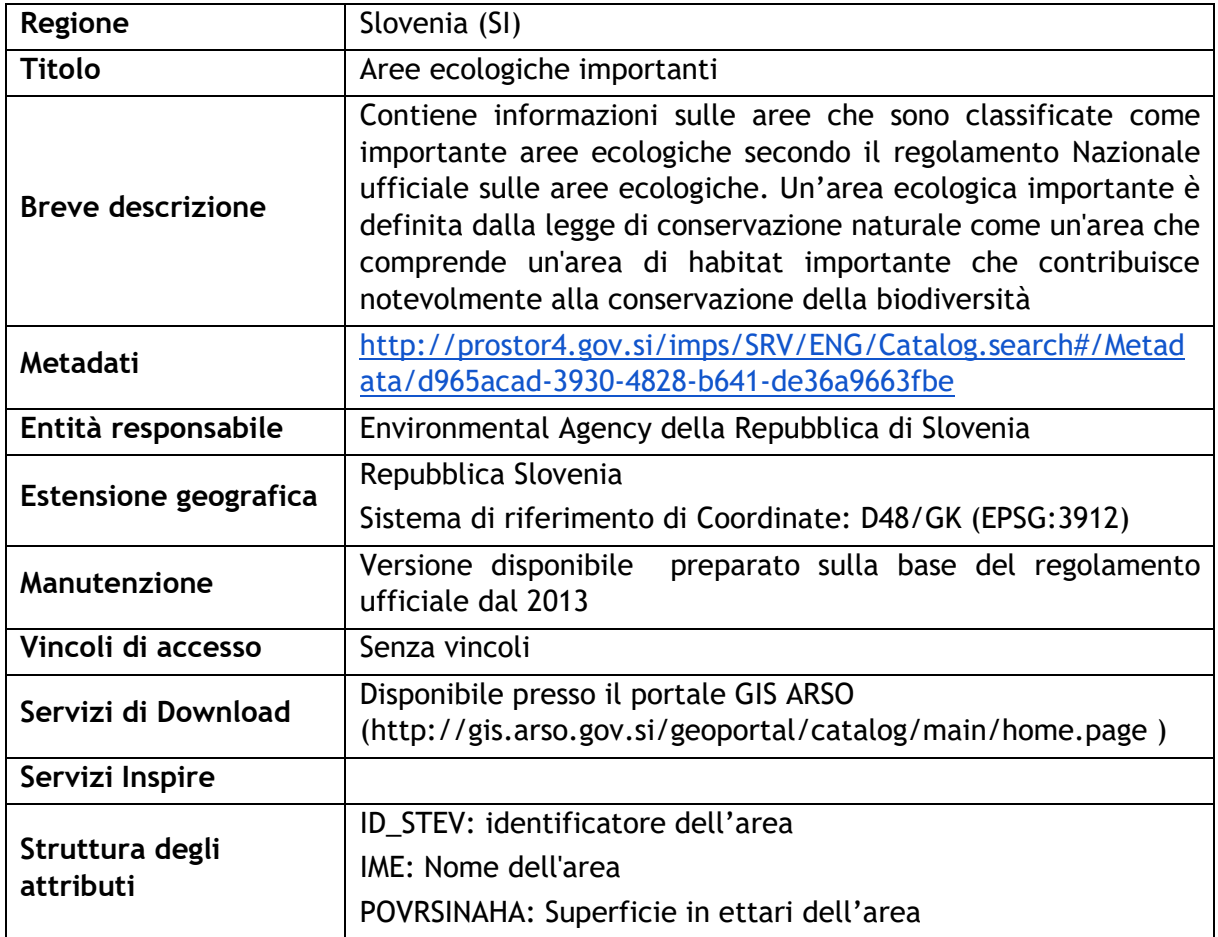

### <span id="page-35-1"></span>**2.2.4.12 Registro degli Elementi Naturali Rilevanti (Slovenia)**

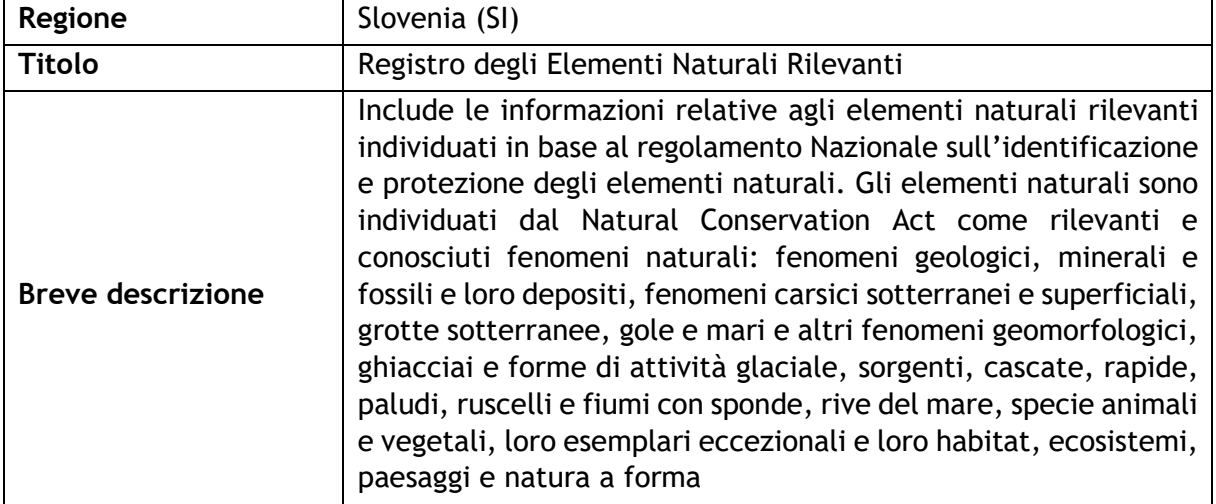

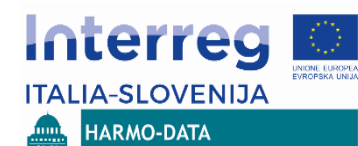

#### ANALISI E IDENTIFICAZIONE DELLE BANCHE DATI TERRITORIALI PRESENTI NELL'AREA TRANSFRONTALIERA

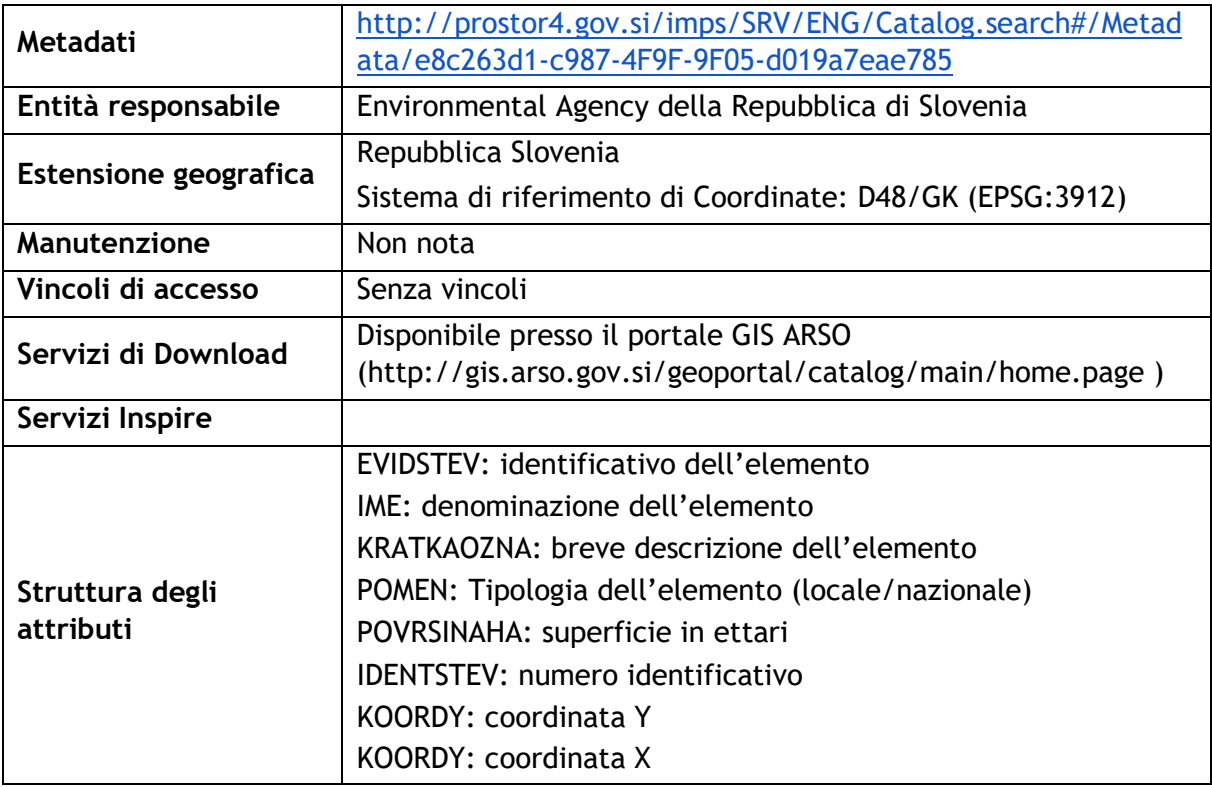

### <span id="page-36-0"></span>**2.2.4.13 Aree naturali protette (Slovenia)**

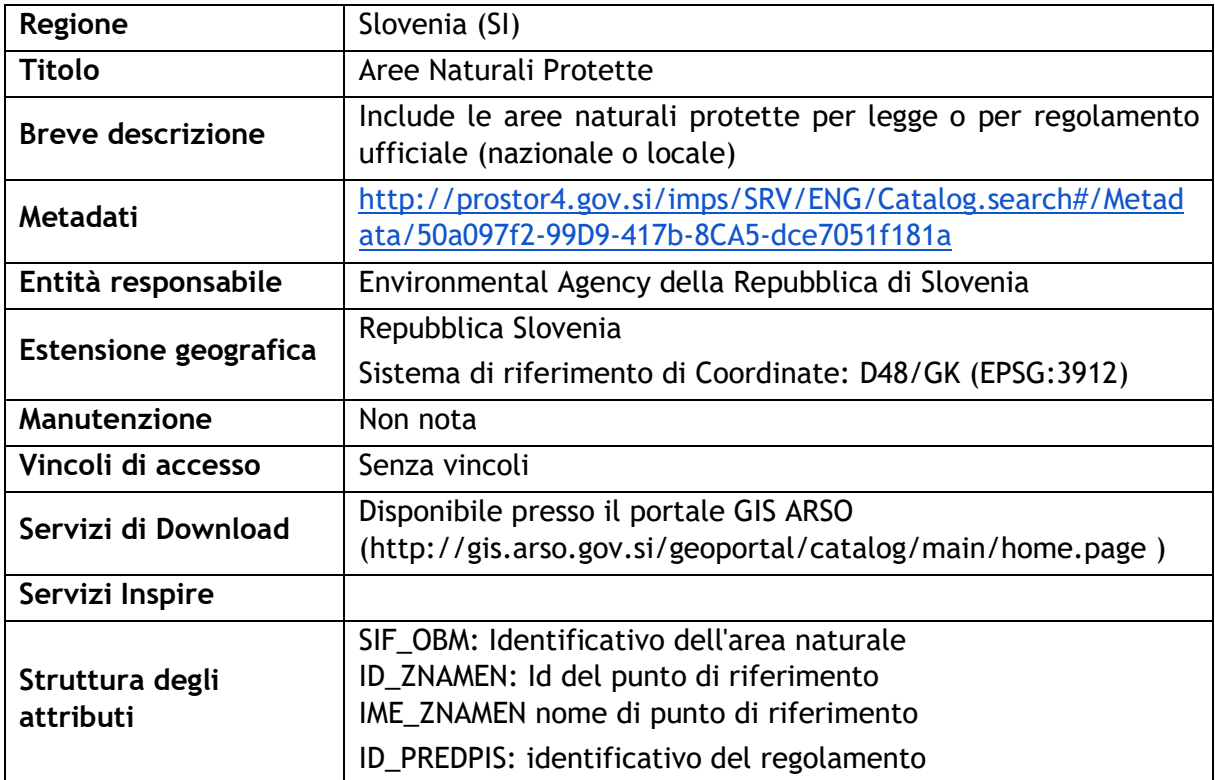

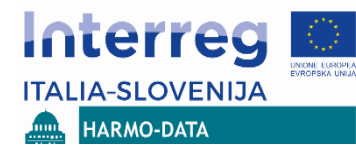

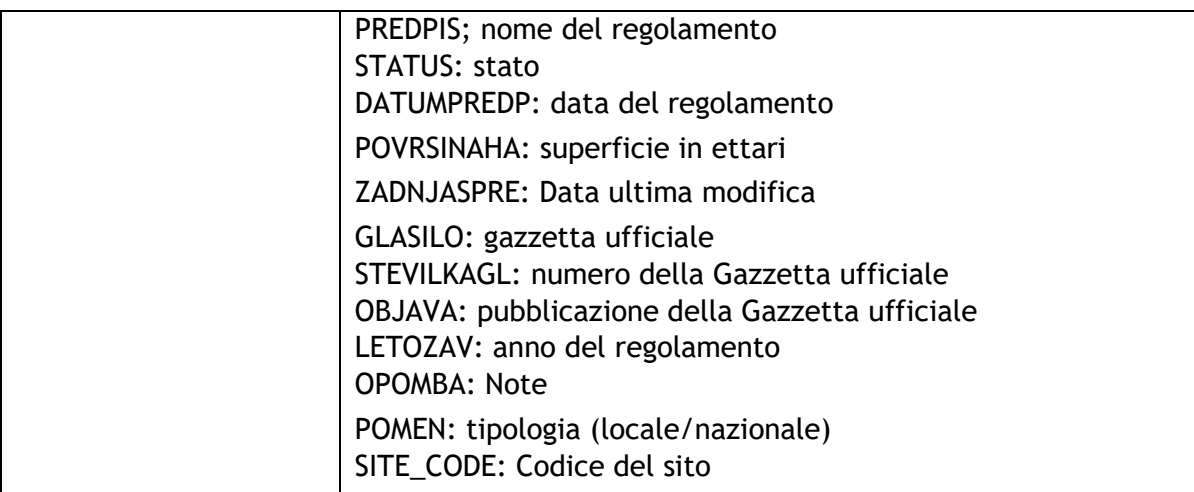

### **2.2.4.14 Confronto tra i dataset italiani e sloveni (Aree Protette)**

Da un primo confronto tra i dataset relativi alle aree protette emerge che:

- Per tutte e tre le regioni, i dataset Natura 2000 sono paragonabili,
- Per Regione FVG gli strati SIC e ZPS sono contenuti in due dataset separati,
- I sistemi di riferimento cartografici sono diversi, in particolare la Slovenia non untilizza un ETRS,
- La struttura degli attributi è differente tuttavia gli attributi principali sono simili,
- I dataset non si sovrappongono nei bordi comuni (manca edgematching),
- Per i dataset sloveni e della Regione Veneto è disponibile una mappatura allo schema dati Inspire,
- Gli altri datset di questa categorie sono diversi e non possono essere facilmente confrontati. Il motivo principale è la diversa regolamentazione per le aree ambientali protette e sua attuazione pratica.

### <span id="page-37-0"></span>**2.3 Visualizzazione e presentazione dei dataset analizzati in ambiente WEB GIS**

Per visualizzare e presentare i dataset territoriali analizzati, è stata predisposta un'applicazione WEB GIS dedicata. E' stata resa disponibile nel contesto dell'infrastruttura tecnica della società Igea di Lubiana che è partner di progetto. L'applicazione è resa disponibile solamente per gli scopi progettuali (per i partner del progetto e partner associati) e può essere utilizzato anche per scopi di presentazione durante le discussioni con gòi stakeholder**.**

L'applicazione WEB GIS non deve essere necessariamente utilizzata per l'implementazione della piattaforma di diffusione delle informazioni transfrontaliere armonizzate.

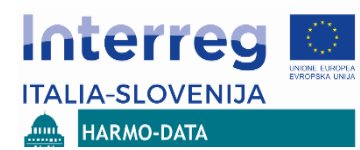

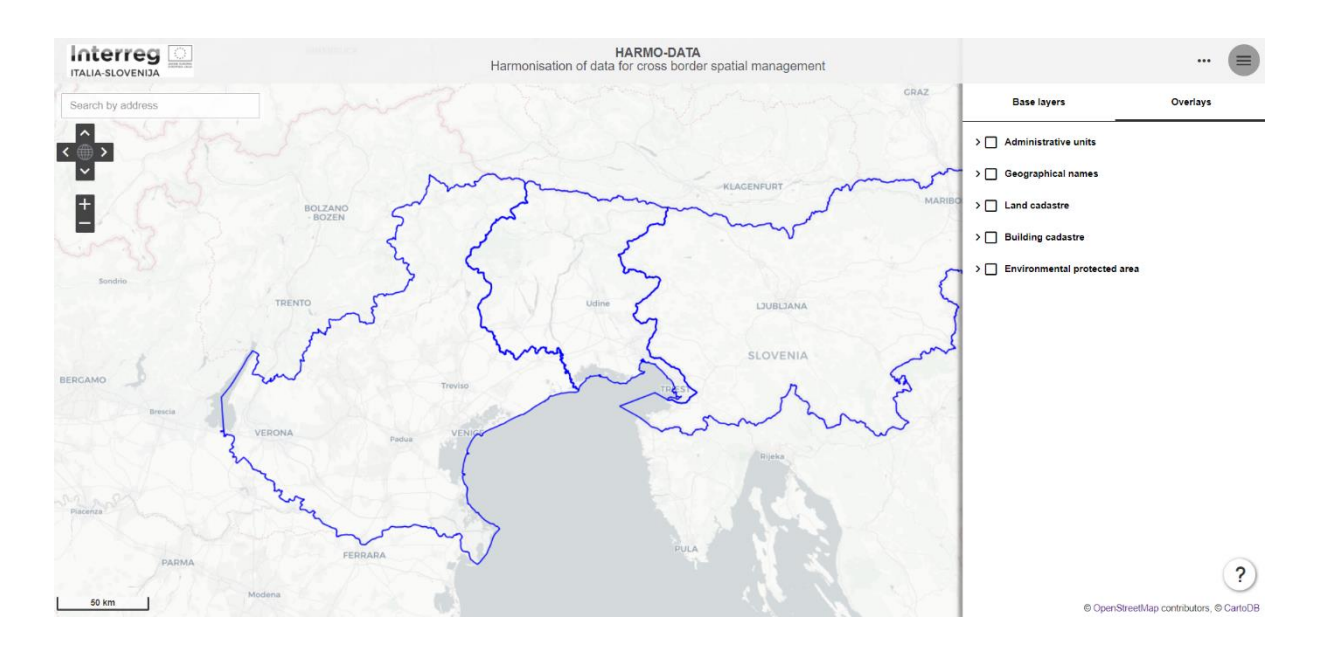

Figura: applicazione WEB GIS per la presentazione dei dataset territoriali analizzati

Tutti i dataset territoriali analizzati all'interno del WP 3.1 sono stati inclusi nell'applicazione WEB GIS opportunamente organizzati all'interno di cinque gruppi tematici conformerete alla classificazione dei temi Inspire:

- Unità amministrative,
- Nomi geografici,
- Catasto terreni,
- Catasto fabbricati,
- Aree ambientali protette

Per ognuno dei dataset visualizzabili, sono disponibili – se esistenti - i metadati descrittivi ottenuti dai vari sistema di metadati regionali o nazionali.

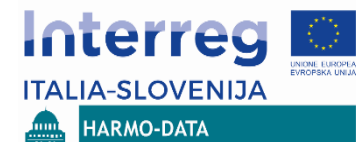

### <span id="page-39-0"></span>**3. Breve descrizione delle infrastrutture di dati spaziali esistenti**

Il presente paragrafo illustra una breve descrizione dell'infrastruttura di dati spaziali esistente presso le tre regioni partecipanti al progetto. Lo scopo principale di questa presentazione è verificare se l'architettura tecnica delle infrastrutture di dati spaziali esistenti può essere integrata al fine di includere i dataset territoriali armonizzati.

Il contenuto dei dataset armonizzati verrà definito nel contesto del WP 3.2 'Piattaforma transfrontaliera condivisa per l'armonizzazione dei dati territoriali'. L'implementazione della piattaforma transfrontaliera condivisa è ipotizzata come un'estensione delle infrastrutture di dati spaziali esistenti in ciascuna delle tre regioni partecipanti.

L'implementazione dipende non solo dalle potenzialità tecniche di ogni infrastruttura, ma anche dalle decisioni che prenderanno le istituzioni responsabili per la creazione e la manutenzione dell'infrastruttura al fine di supportare tale estensione e di fornire risorse per la manutenzione dell'infrastruttura dopo la conclusione del progetto Harmodata. Si tratta di un requisito basilare per stabilire la sostenibilità di un'infrastruttura transfrontaliera di dati spaziali.

Questa tipologia di obblighi saranno definiti nel cosiddetto "cross-border protocol", che verrà predisposto in una successiva attività corrispondente al WP 3.1.2 denominata 'preparazione e firma ufficiale del protocollo transfrontaliero'.

La caratteristica portante alla base dell'armonizzazione di dati territoriali sarà il riferimento al modello Inspire UE sia per i dati sia per i servizi a supporto dell'interoperabilità a livello paneuropeo (principalmente i servizi di metadato, visualizzazione e download). Pertanto le descrizioni delle infrastrutture di dati spaziali esistenti sono focalizzate sui componenti correlate con l'attuazione della Direttiva Inspire.

# <span id="page-39-1"></span>**3.1 Infrastruttura di dati spaziali in Slovenia**

La Figura seguente illustra uno schema descrittivo dell'infrastruttura di dati spaziali presente nella Repubblica di Slovenia.

La maggior parte dei componenti presentati nel diagramma sono componenti del cosiddetto "**sistema di distribuzione**". La sua funzione primaria è quella di fornire la disponibilità e l'accesso ai dati territoriali alle diverse tipologie di utenti finali, mentre il ruolo primario del "**sistema di produzione"** (schematizzato in Figura come un unico package grafico) è la periodica manutenzione dei dati.

I **meccanismi di replica** vengono utilizzati periodicamente per la trasformazione dei dati dall'ambiente di produzione al **database di distribuzione**. L'infrastruttura comprende un **sistema per la distribuzione dei servizi di rete** (intesi come distribuzione di servizi di rete a livello nazionale) basata sulla piattaforma opensource OGC compliant Geoserver e viene e utilizzato da diverse **applicazioni** (accesso ai dati immobiliari, applicazione per il download dei dati territoriali, applicazioni per utenti registrati). M**eccanismi di Sicurezza e di controllo** sono implementati e utilizzati per il monitoraggio e il controllo dell'intera infrastruttura.

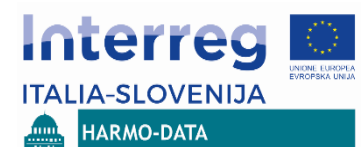

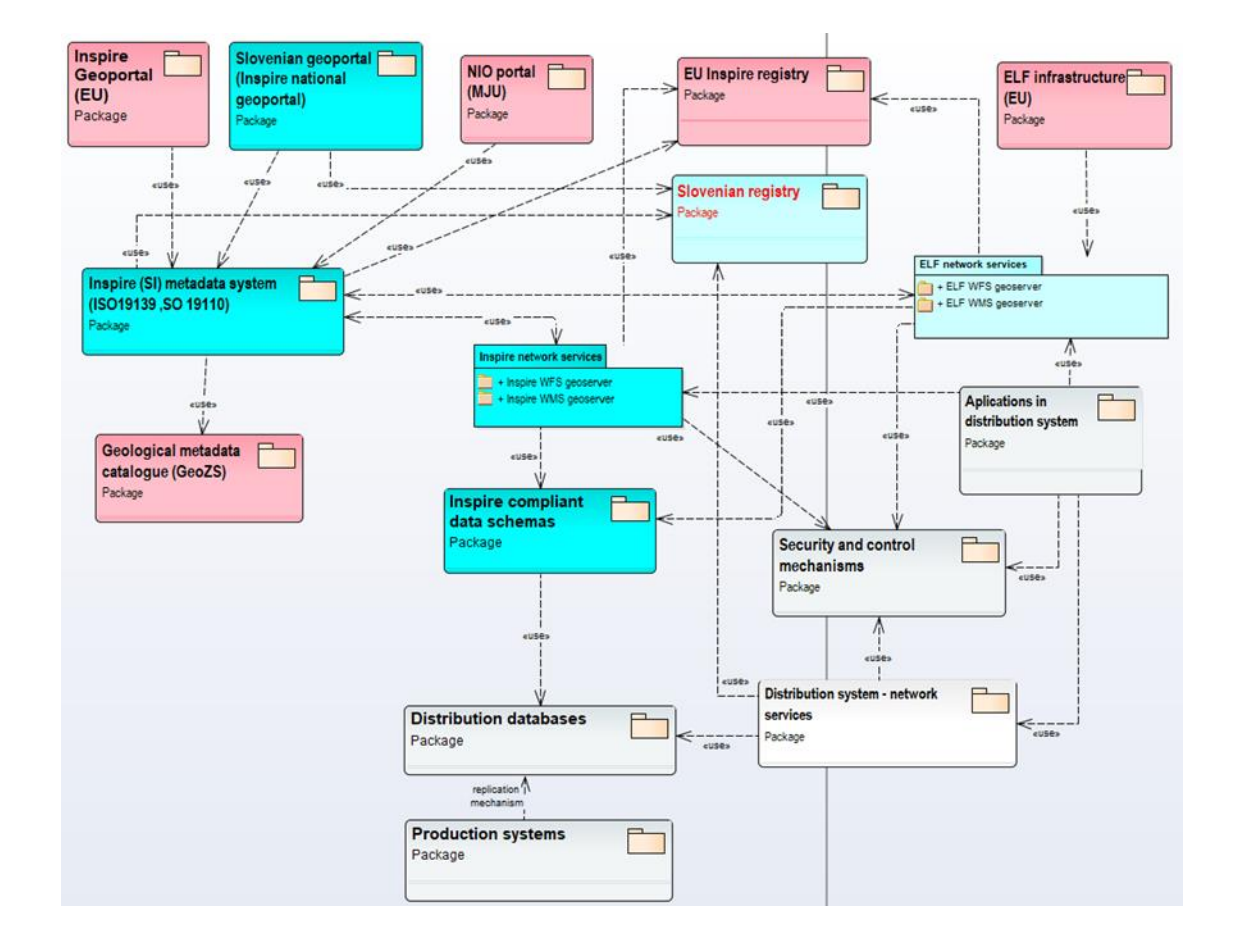

I **dati compatibili con Inspire** sono gestiti separatamente e vengono utilizzati per l'implementazione dei **servizi di rete Inspire compliant**, così come per i **servizi di rete relativi alle specifiche del Progetto ELF**. Per molti dei temi Inspire sono già disponibili servizi di download (attualmente via WFS) e di visualizzazione (WMS). Attualmente questi servizi sono ancora implementati con gli stessi protocolli di restrizione e autenticazione di accesso applicati al sistema di distribuzione dei servizi di rete. È previsto che i servizi di rete Inspire compliant saranno disponibili come servizi open a partire dal 2018 (il motivo principale per l'apertura di questi servizi in modalità open, sono cambiamenti alla legislazione inerente la politica dei dati open nel settore pubblico, che è entrata in vigore all'inizio del 2018).

Il sistema di metadati denominato **Inspire (SI)** è implementato con la piattaforma opensource Geonetwork. Inspire (SI) è il sistema nazionale sloveno per metadati dei dati territoriali ed è collegato al **Geoportale Inspire europeo**. Un altro sistema di metadati attivo in Slovenia potrebbe essere collegato al sistema di metadati Inspire (SI) utilizzando l'harvesting (**Catalogo dei metadati geologico**).

Il **geoportale sloveno,** che rappresenta il punto focale nazionale di Inspire, integra il sistema di metadati Inspire (SI) che rappresenta la principale fonte di alimentazione tramite harvesting del **portale NIO** (framework nazionale di interoperabilità).

Prossimamente verrà realizzato il **Registry System sloveno** e si configurerà come un'estensione del **Registry System di Inspire** e includerà la definizione nazionale per gli oggetti spaziali, le code list …

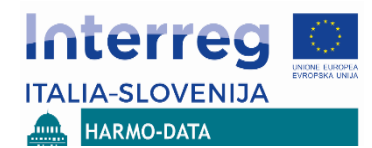

I metadati nel sistema Inspire (SI) sono prevalentemente in lingua slovena. I metadati predisposti dalla Surveying and Mapping Authority saranno disponibili sia in lingua slovena e inglese. Il download dei dati open è attualmente possibile tramite specifiche applicazioni web. A breve è previsto che il download dei dati open sarà possibile anche attraverso il sistema di metadati Inspire (SI). I servizi di download di Inspire saranno probabilmente attuati come servizi di ATOM FEED.

# <span id="page-41-0"></span>**3.2 Infrastruttura di dati spaziali in Friuli Venezia Giulia**

La Figura seguente presenta una descrizione ad alto livello dell'infrastruttura di dati spaziali in Friuli – Venezia Giulia regione meglio conosciuta come IRDATfvg.

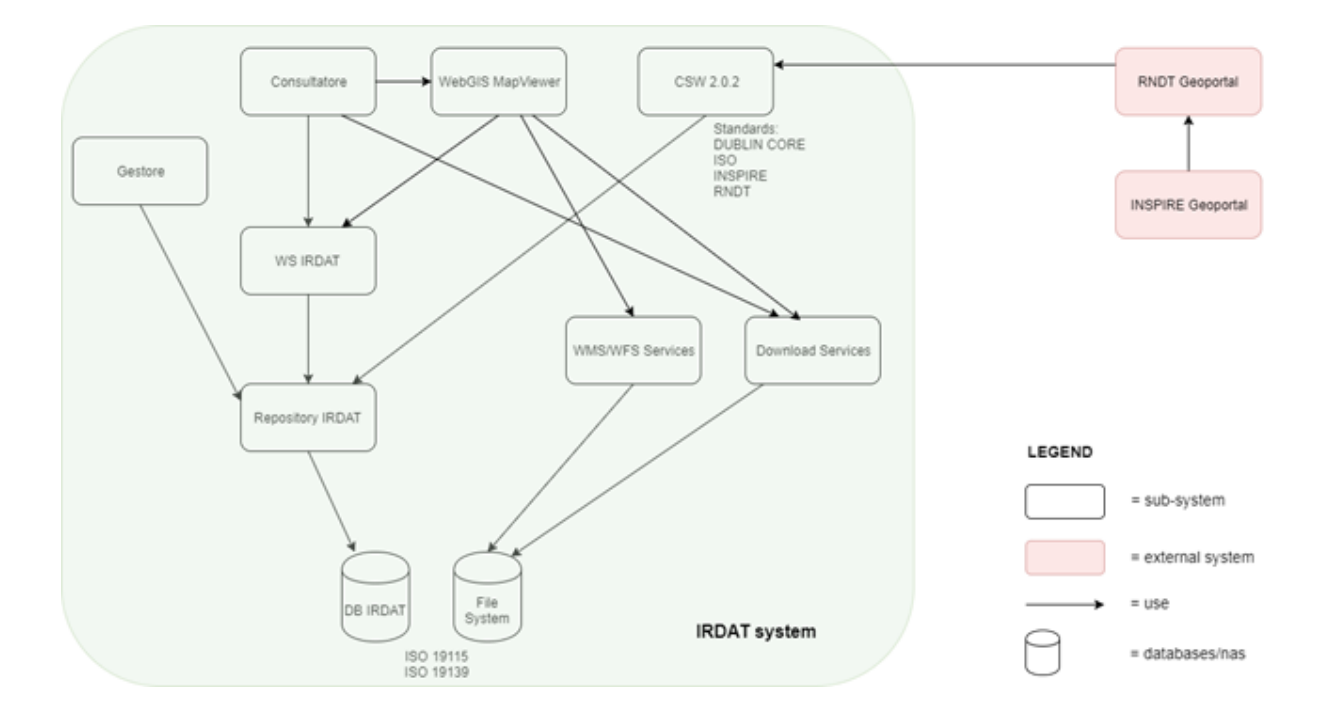

I rettangoli arrotondati rappresentano sottosistemi o componenti con specifici obiettivi. Possono essere applicazioni sia front-end sia back-end, servizi web, piattaforme per la manutenzione dei dati, database o nas.

Il catalogo di IRDATfvg è federato, via CSW standard, con il RNDT portale nazionale (Repertorio Nazionale dei Dati Territoriali - Repository di dati territoriali nazionali) che è federato con portale europeo INSPIRE.

Il sistema di IRDAT è costituito da varie applicazioni e servizi web, tra cui l'applicazione di back-end "Gestore", utilizzato dagli utenti autorizzati per popolare il catalogo. La metadocumentazione è prevista in lingua italiana. Periodicamente, viene eseguita la traduzione in inglese delle informazioni principali del metadato inerenti sia i dataset sia i servizi web. La gestione delle informazioni di catalogo è realizzato dal framework "IRDAT Repository" che è conforme agli standard sia ISO19115 sia ISO15139.

Il "Consultatore" è un'applicazione web bilingue (Italiano e inglese) e permette la ricerca e la visualizzazione della meta-documentazione dei dataset e dei servizi, il download dei dati geografici e la loro visualizzazione in nell'applicazione "WebGIS Map Viewer". Le ricerche possono essere fatte sia in italiano sia in inglese. Tutti i metadati sono forniti dal servizio web "WS IRDAT"- tramite il protocollo SOAP.

I dataset possono essere scaricati nei formati indicati nel metadato e prevedono due sistemi di riferimento: GaussBoaga-EST o RND2008/MT33 (standard nazionale italiano).

I servizi sono disponibili come WMS e WFS ed implementati dal componente "Servizio WMS/WFS" che è OGC standard ed è implementato con la piattaforma opensource Geoserver.

Il catalogo IRDATfvg è disponibile attraverso il servizio ISO/INSPIRE CSW standard (versione 2.0.2). questo servizio espone i metadati in formato standard DublinCore, ISO19139, INSPIRE e RNDT. Quest'ultimo formato estende lo standard INSPIRE, rendendo obbligatori alcuni informazioni facoltative dello standard INSPIRE.

# <span id="page-42-0"></span>**3.3 Infrastruttura di dati spaziali in Regione Veneto**

La Regione Veneto sta lavorando ad una nuova infrastruttura di dati.

Il nuovo sistema denominato 2.0 IDT-RV, attuato secondo il paradigma SOA (Service-Oriented Architecture), è costituito da un insieme di applicazioni e servizi. Le principali applicazioni di 2.0 IDT-RV sono:

- Il catalogo dei metadati,
- Gestione delle informaizoni,
- Piattaforma di governance
- Interoperabilità

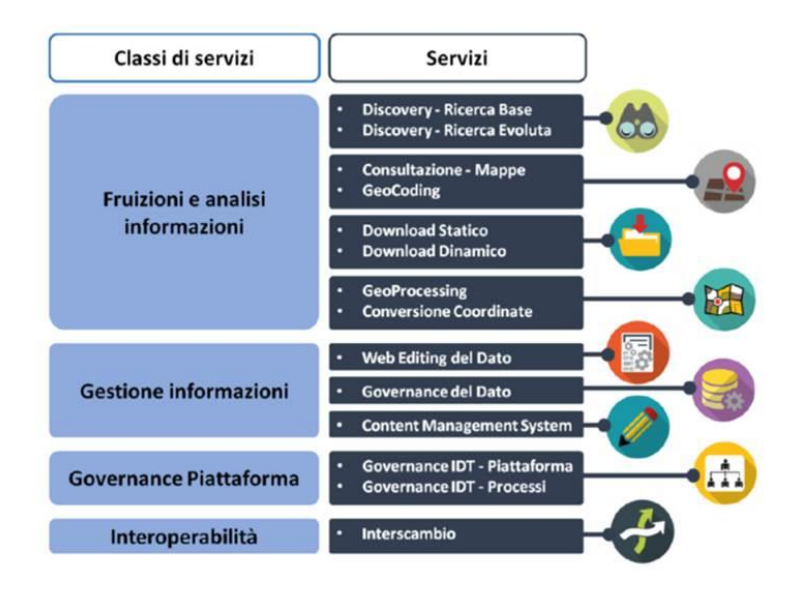

Il nuovo 2.0 IDT-RV si basa su un'architettura a tre livelli (livello di applicazione, livello di servizio e livello dati) e sull'uso di una suite di componenti e piattaforme Open Source che rappresentano un punto di riferimento per le comunità di sviluppo a livello internazionale e utilizzate in molteplici progetti gestiti dalla Pubblica Amministrazione a tutti i livelli: internazionale, nazionale, regionale e locale.

In particolare a livello di applicazione verranno utilizzate le seguenti piattaforme:

- WordPress per ottenere una struttura configurabile facilmente nello sviluppo di geoportali,
- OpenLayer per visualizzare e gestire i contenuti geografici,
- Nagios e PIWIK come software per la gestione di aspetti relativi al monitoraggio e ai servizi di logging,
- Bootstrap e librerie di JQUERY per il componente WebGIS e per la parte grafica,
- Geoserver e Geoportal Server: le due applicazioni forniranno i servizi OGC previsti a livello di applicazione, richiedendo i dati al livello di dati sottostante;
- Componenti server aggiuntivi per la conversione e la trasformazione dei dati spaziali (GeoTools, GDAL e OGR) e per il monitoraggio dell'intera IDT.

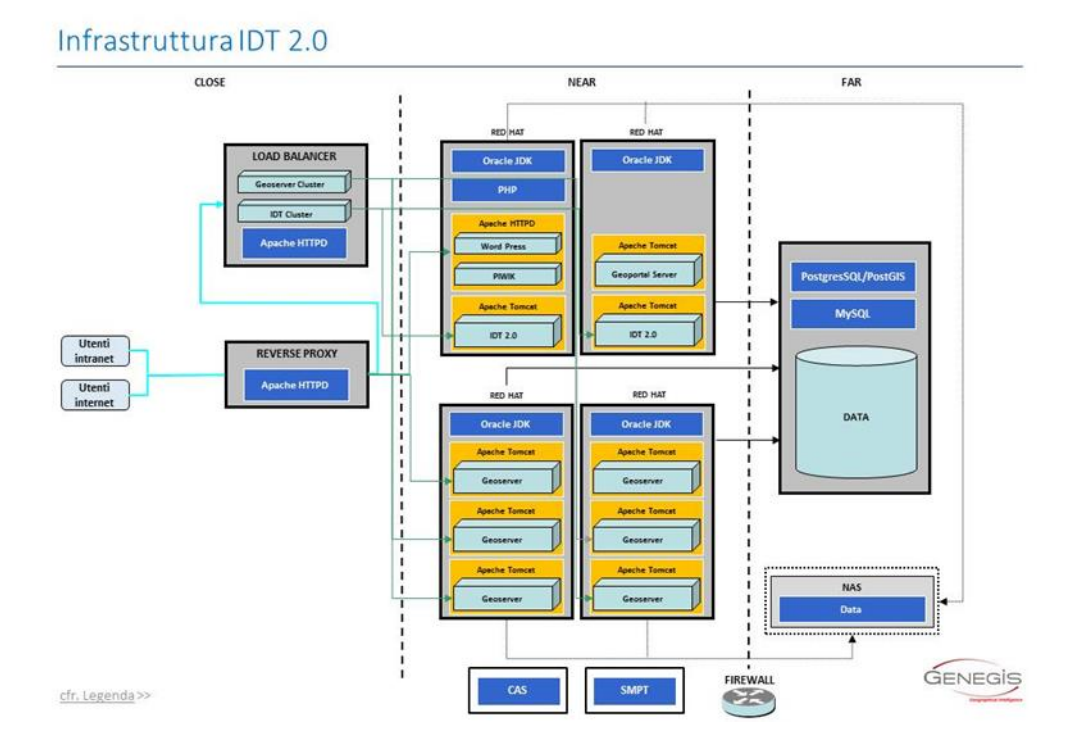

La scelta di Geoportal Server come software per la gestione dei metadati regionale è motivata anche dal fatto che è stato adottato recentemente dall'Agenzia per l'Italia digitale (AgID) per la realizzazione del nuovo Geoportale del Repertorio Nazionale Dati Territoriali, quest'ultimo aspetto semplificherà le procedure di raccolta da e per il catalogo nazionale.

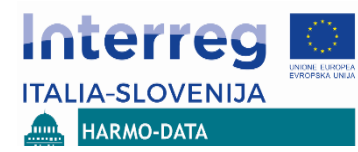

#### ANALISI E IDENTIFICAZIONE DELLE BANCHE DATI TERRITORIALI PRESENTI NELL'AREA TRANSFRONTALIERA

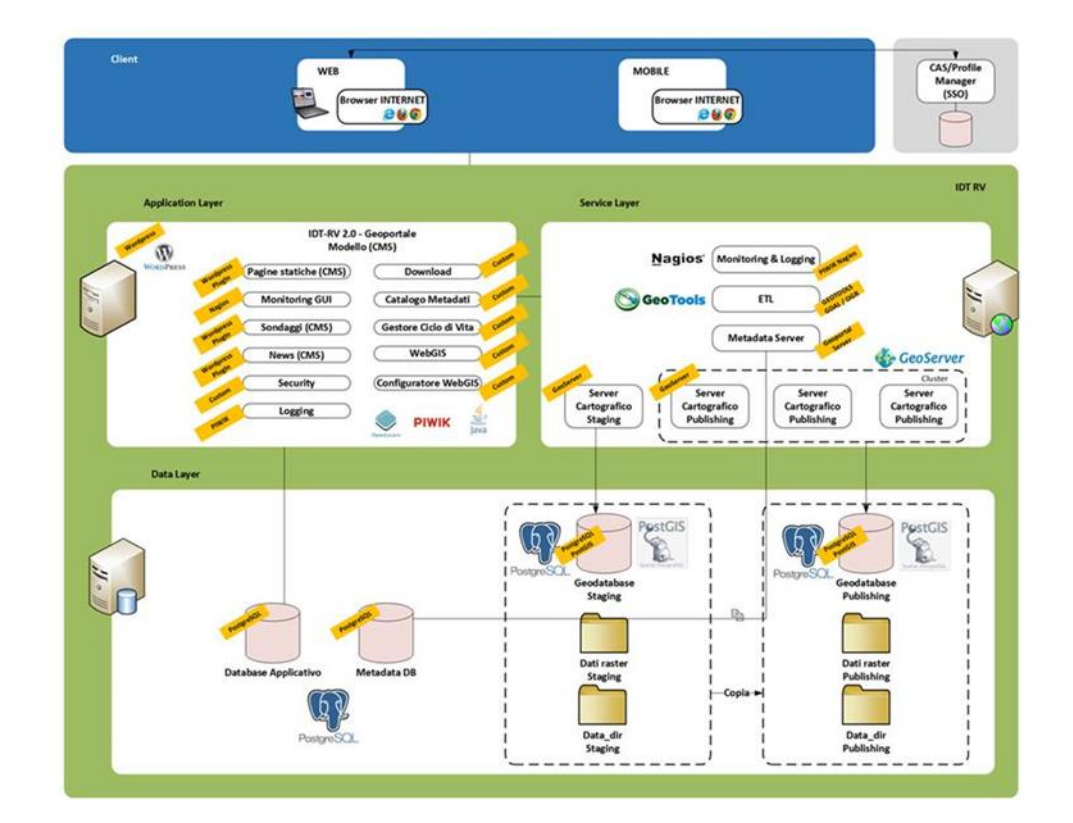

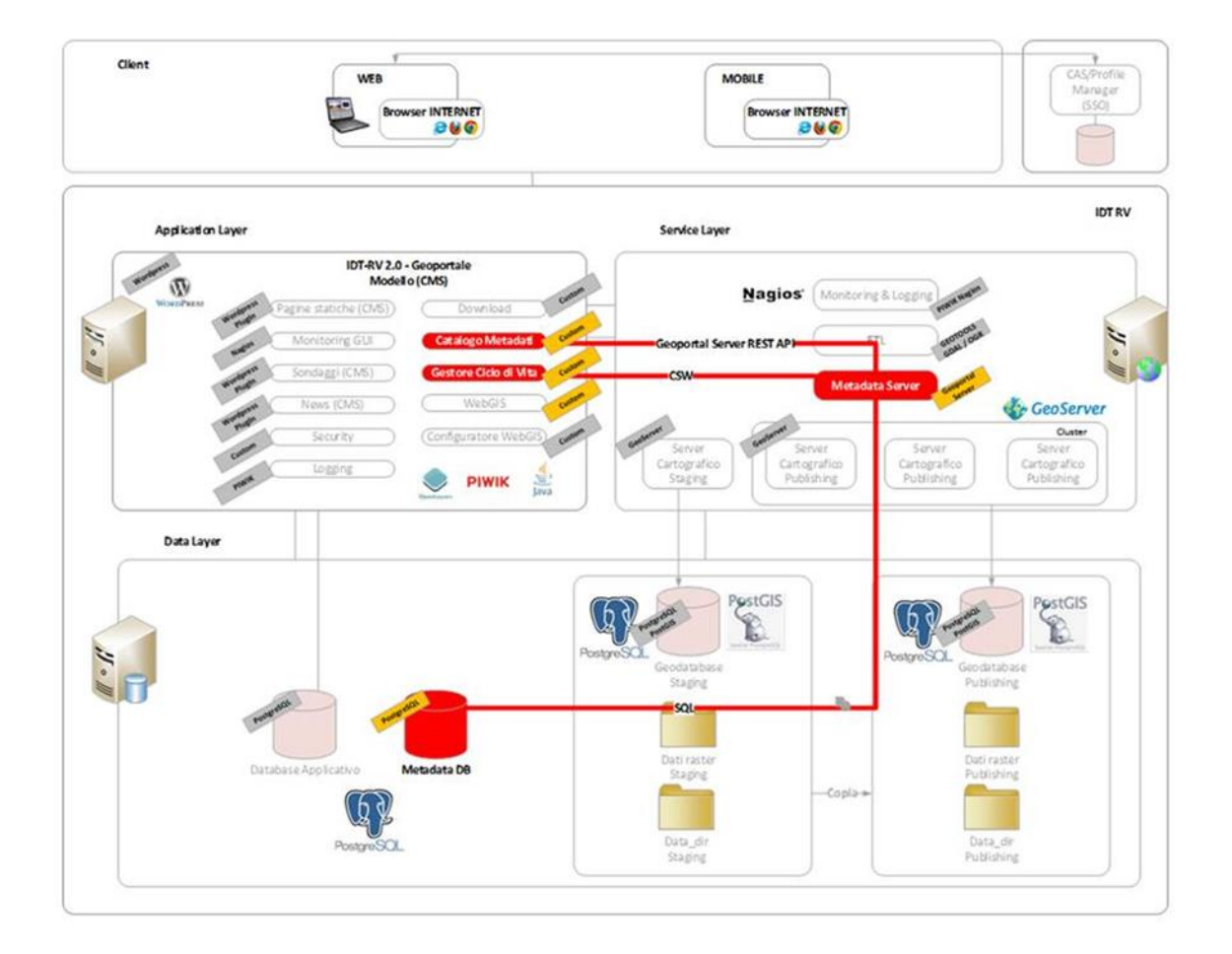

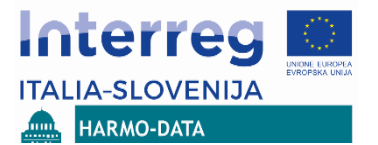

### <span id="page-45-0"></span>**4. Identificazione dei principali processi di utilizzo dei dati territoriali e degli stakeholder coinvolti**

L'identificazione degli stakeholder e in particolar modo delle loro necessità legate all'armonizzazione transfrontaliera dei dati territoriali è essenziale sia per l'individuazione dei dataset oggetto dell'armonizzazione sia per la definizione del protocollo di armonizzazione.

Il progetto Harmo Data ha individuato i seguenti processi decisionali oggetto di sperimentazione:

- Pianificazione territoriale,
- Gestione delle emergenze e protezione civile,
- Tutela del patrimonio naturale e culturale,
- Gestione delle infrastrutture pubbliche.

Sono altresì state identificate due possibili aree pilota dove la Piattaforma transfrontaliera condivisa per l'armonizzazione dei dati territoriali potrà essere testata:

• A livello regionale: l'intero territorio delle regioni Veneto e Friuli Venezia Giulia e della Slovenia,

• A livello di area di estensione più limitata: l'area formata dai comuni di Gorizia (ITA), Nova Goriza (SLO) e Šempeter-Vrtojba (SLO). Questa zona comprende un modello urbano continuo transnazionale, nonché vari siti Natura2000 (Vipavski 500021 rob e 3000226 Dolina Vipave), aree protette (Parco A.R.I.A. n. 19, Gozd Panovec, Rafutski na Pristavi, Kromberk, Skalnica Južni obronki Foresta di Trnovskega) e varie aree ecologicamente importanti.

I principali processi e gli stakeholder coinvolti sono stati identificati in base a processi già esistenti dove sono normalmente utilizzati i dati territoriali identificati e descritti nel paragrafo.

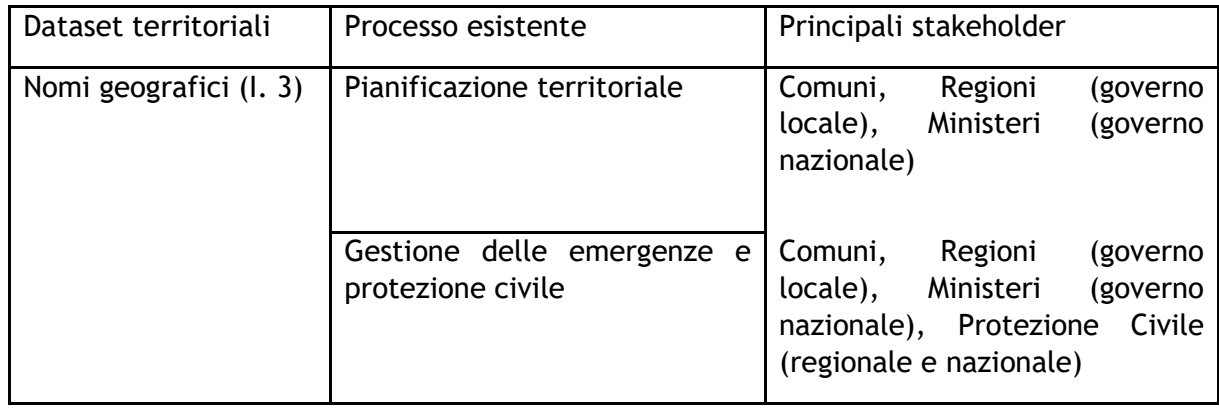

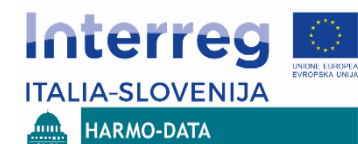

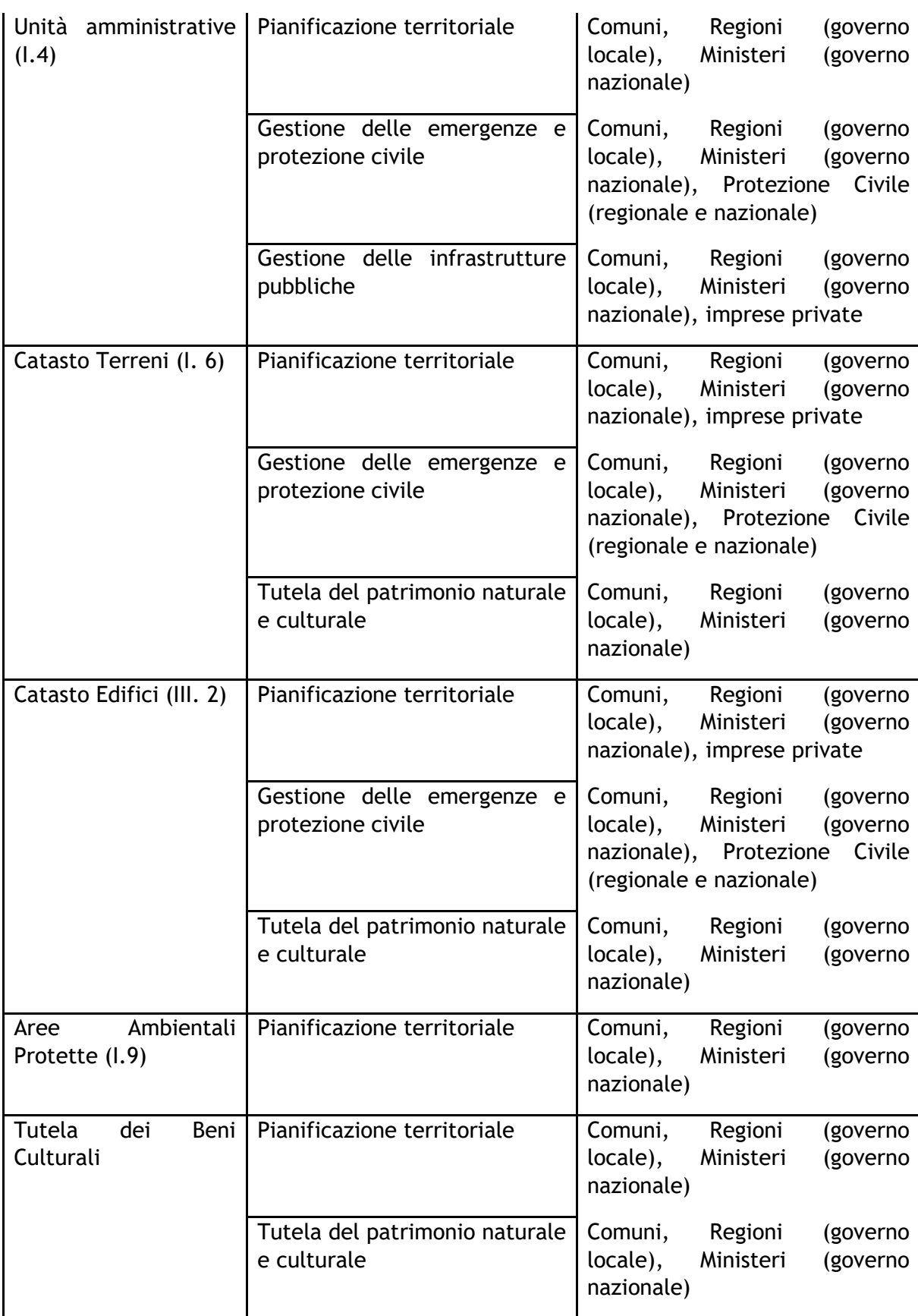

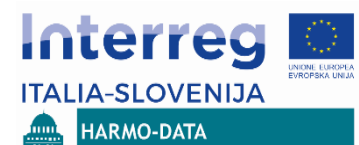

#### ANALISI E IDENTIFICAZIONE DELLE BANCHE DATI TERRITORIALI PRESENTI NELL'AREA TRANSFRONTALIERA

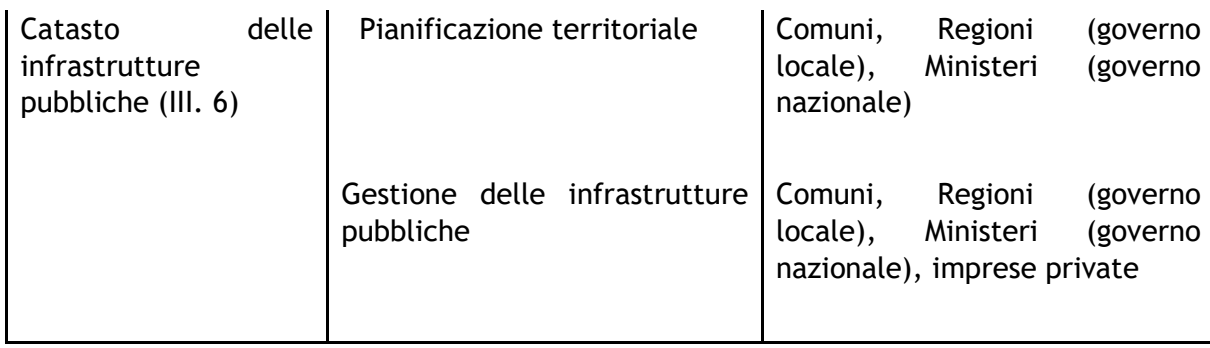

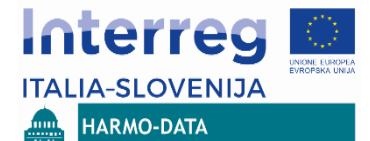

<span id="page-48-0"></span>**5. Implementazione della piattaforma transfrontaliera per la fruizione dei dati territoriali armonizzati**

Il presente paragrafo presenta una proposta architetturale a livello concettuale per l'implementazione della piattaforma transfrontaliera per l'armonizzazione dei dati territoriali. Lo scopo di questo paragrafo non è quello di definire tutti i dettagli del processo di armonizzazione ma per descrivere un flusso operativo di base che verrà ulteriormente approfondito, sviluppato e testato in altri WP di progetto. La proposta implementativa della piattaforma di armonizzazione transfrontaliera verrà discussa anche con gli stakeholder di progetto - i risultati di tali approfondimenti potrebbero influenzare e migliorare le caratteristiche della proposta implementativa della piattaforma.

La piattaforma transfrontaliera per la fruizione dei dati territoriali armonizzati non sarà un'unica piattaforma fisica (questo renderebbe necessario sia realizzare una nuova piattaforma sia provvedere alla sua gestione e sostenibilità anche alla fine del progetto). La soluzione ipotizzata prevede che le singole piattaforme per la condivisione e la fruizione dei dati territoriali ad oggi esistenti in ogni regione partecipante al progetto, vengano semplicemente estese e/o aggiornate per consentire la gestione e la diffusione dei dati armonizzati e la produzione di un set di servizi correlati ai dati armonizzati.

Sono stati definiti quattro possibili scenari in base alla tipologia di utilizzo dei dati transfrontalieri:

- 1. Cercare, scaricare, utilizzare i dati esistenti,
- 2. Cercare e visualizzare i dati esistenti,
- 3. Cercare, scaricare, utilizzare i dati armonizzati,
- 4. Cercare e visualizzare i dati armonizzati

Sulla base dei quattro precedenti scenari di utilizzo sono stati definiti tre possibili livelli di armonizzazione dei dati transfrontalieri:

- 1. **Base**: i dataset comparabili sono identificati, possono essere cercati, sono molto ben meta-documentati, possono essere scaricati dagli utenti finali nella lingua di origine
- 2. **Avanzato**: al livello Base, si aggiunge la funzionalità che i dataset comparabili sono disponibili in un formato armonizzato (conformi ai Data Model di Inspire o con un modello di dati esteso ma conformemente alle regole di Inspire)
- 3. **Completo**: al livello Avanzato si aggiunge la funzionalità che i Dataset comparabili sono stati modificati in modo che si realizzi l'edge-matching al confine.

Per ogni dataset incluso nel processo di armonizzazione, verrà identificato lo scenario di utilizzo più utile secondo le esigenze degli stakeholder. Il livello di armonizzazione ottimale dei dati sarà definito in base alla possibilità di implementare e soprattutto di mantenere regolarmente i dati transfrontalieri armonizzati.

Dal punto di vista tecnico l'istituzione di una piattaforma comune per la fruizione di dati territoriali armonizzati ha i seguenti requisiti:

- utilizzare le piattaforme di dati territoriali già esistenti a livello regionale (Italia-FVG e Veneto) e nazionale(Slovenia),
- implementare nuovi o migliorare elementi già esistenti (funzionalità):
	- $\circ$  disporre di un punto di ingresso per dati armonizzati sia comune sia separato (come minimo un link ad una "semplice" pagina web, oppure come opzione più articolata una visualizzazione in contesto WEBGIS),

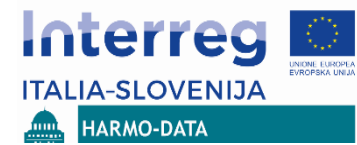

- o ricercare i metadati visualizzarne i risultati in modalità multilingua (Italiano-Inglese),
- o Disporre del download dei dati armonizzati come dati open e gratuiti,
- o Esplicitare i vincoli di utilizzo dei dataset armonizzati (se ce ne sono) e come gli utilizzatori possano accedere e usarli i dati in accordo con i vincoli di utilizzo,
- o Implementazione di servizi WMS Inspire compliant (opzionale),
- o Predisporre schemi di trasformazione verso gli application schema di Inspire e implementare un servizio di download Atom Feed(opzionale),
- $\circ$  Armonizzare il livello geometrico degli elementi nei dataset individuati (opzionale)

Dal punto di vista organizzativo l'istituzione di una piattaforma comune per la fruizione di dati territoriali armonizzati ha i seguenti requisiti:

- Produrre un accordo con le entità istituzionali responsabili dell'estensione delle piattaforme esistenti (nell'ambito di progetto Harmodata),
- Produrre un accordo con le entità istituzionali responsabili ai fini di collaborare nell'armonizzazione dei dati territoriali (conformemente ai tre livelli di armonizzazione previsti),
- Produrre un accordo con le entità istituzionali per la futura manutenzione e aggiornamento dei dati armonizzati (uno volta che il progetto Harmo-Data sia concluso)